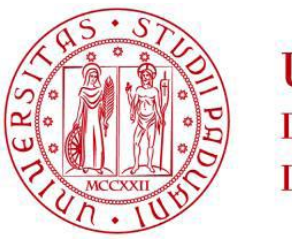

**UNIVERSITÀ DEGLI STUDI** DI PADOVA

## UNIVERSITA' DEGLI STUDI DI PADOVA

# **Dipartimento di Ingegneria Industriale DII**

Corso di Laurea Magistrale in Ingegneria Aerospaziale

Propagazione delle cricche nei materiali compositi attraverso la teoria della peridinamica implementata in Abaqus

**Relatore:** Prof. Mirco Zaccariotto

# **Correlatore:**

Prof. Ugo Galvanetto

**Laureando:** Stefano Mason

**Matricola n.** 1063646

### Sommario

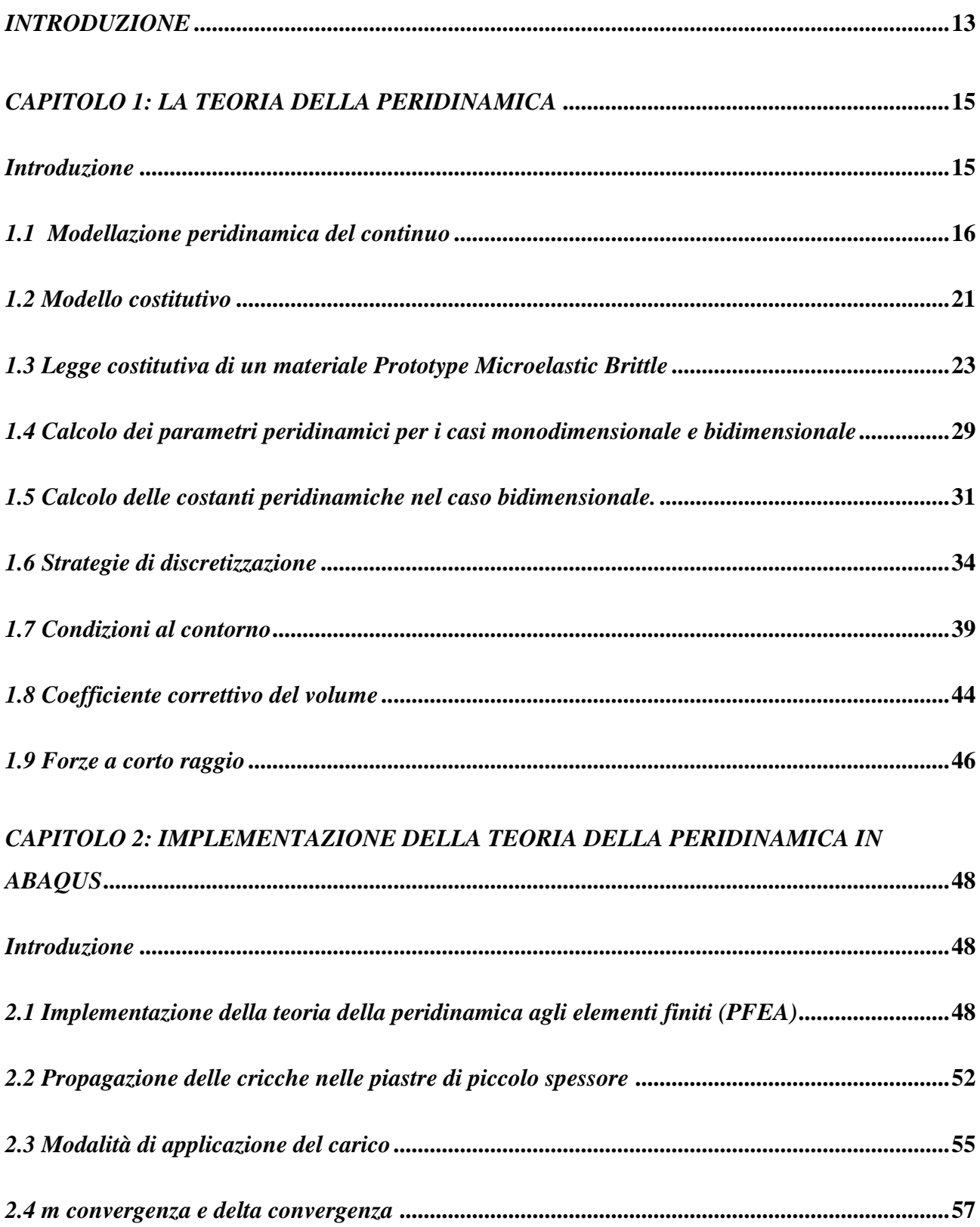

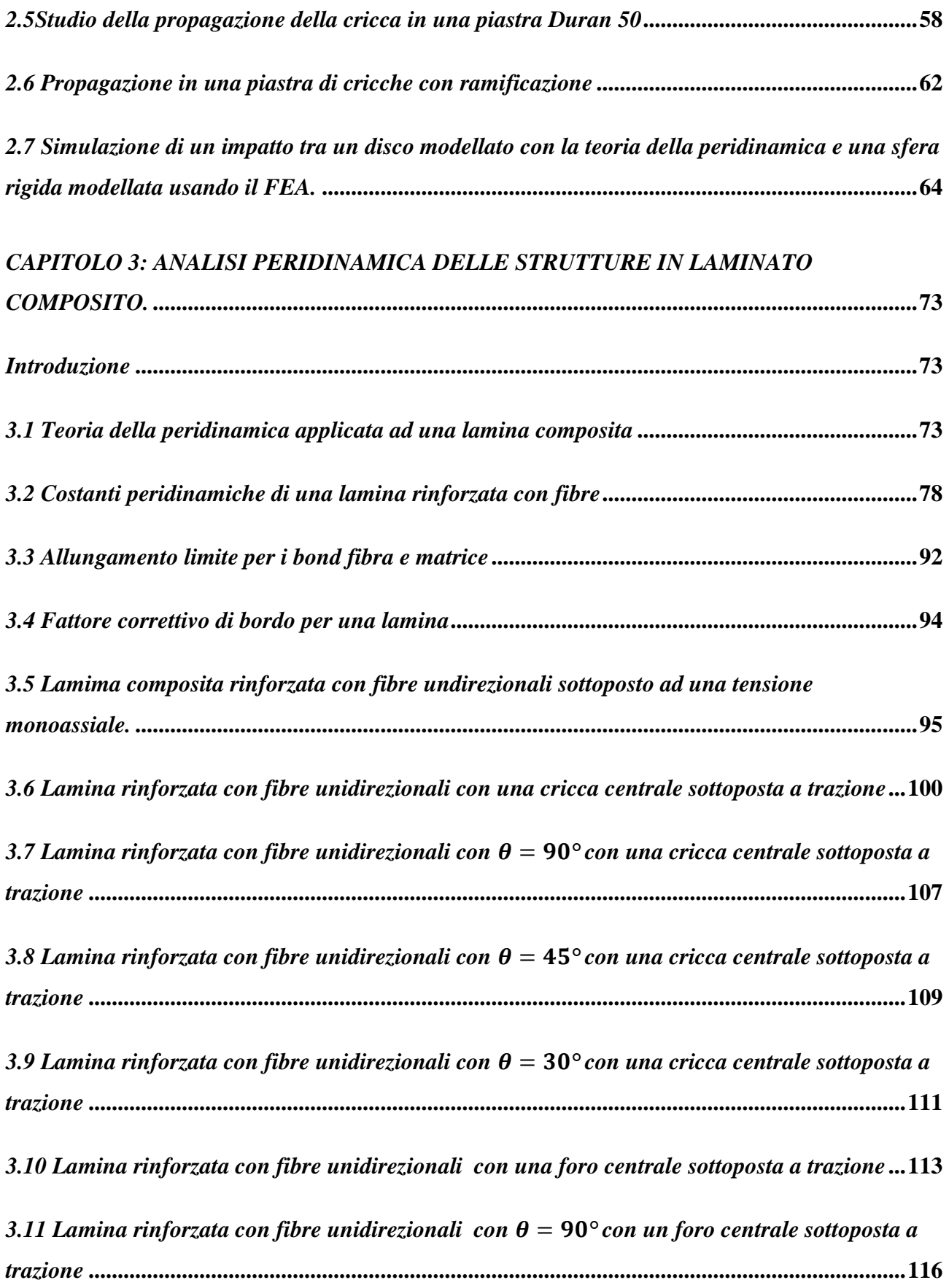

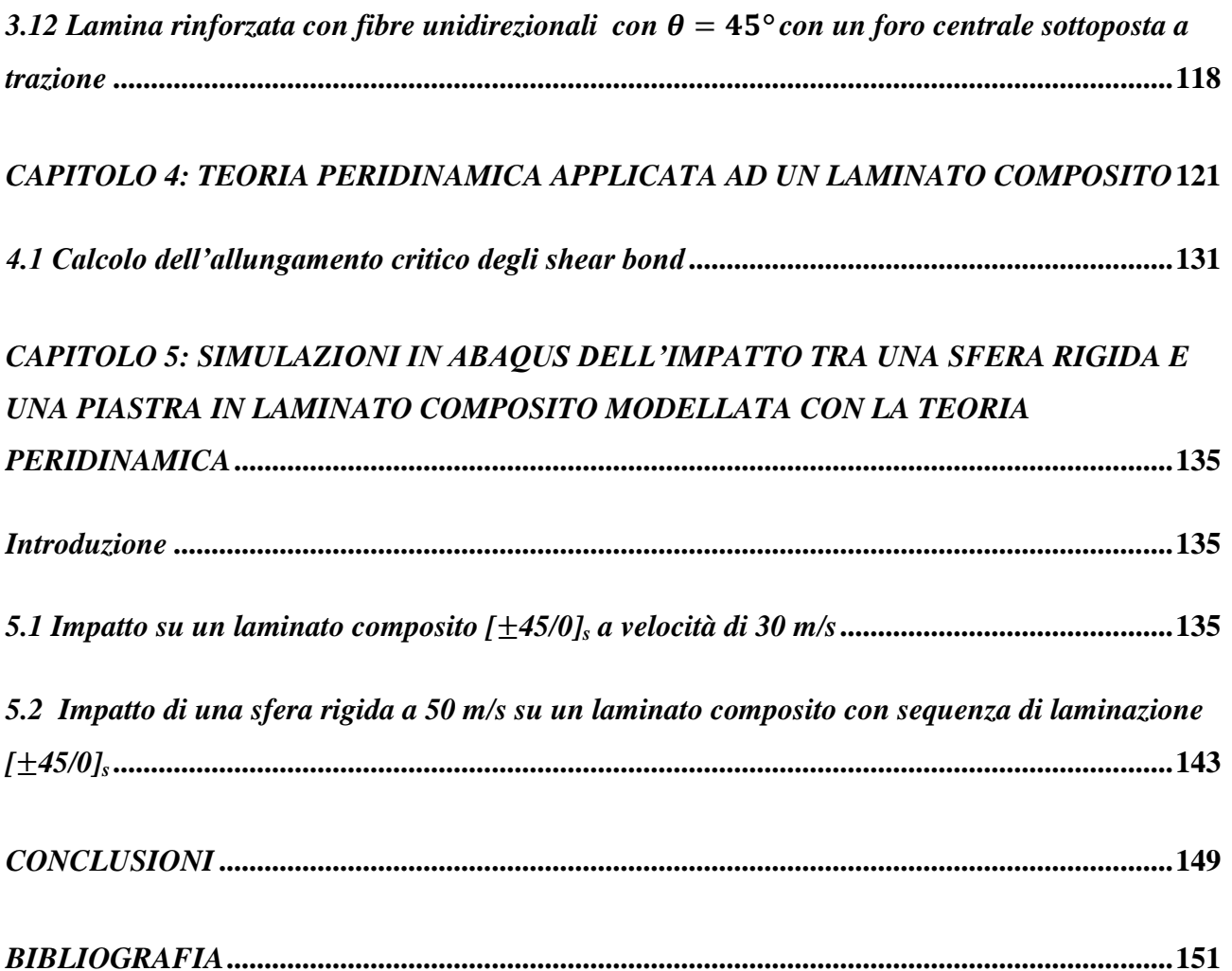

## *Indice delle figure*

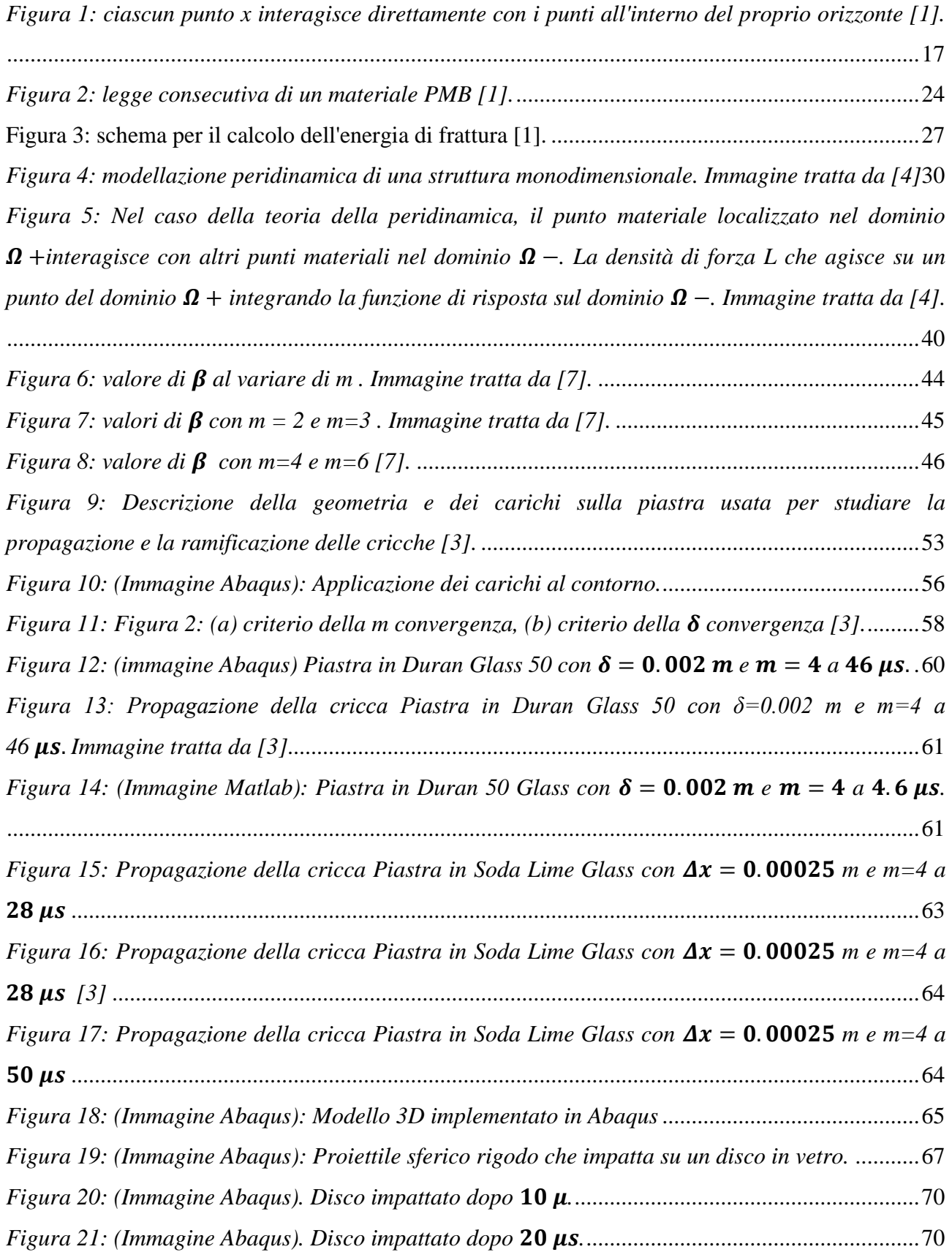

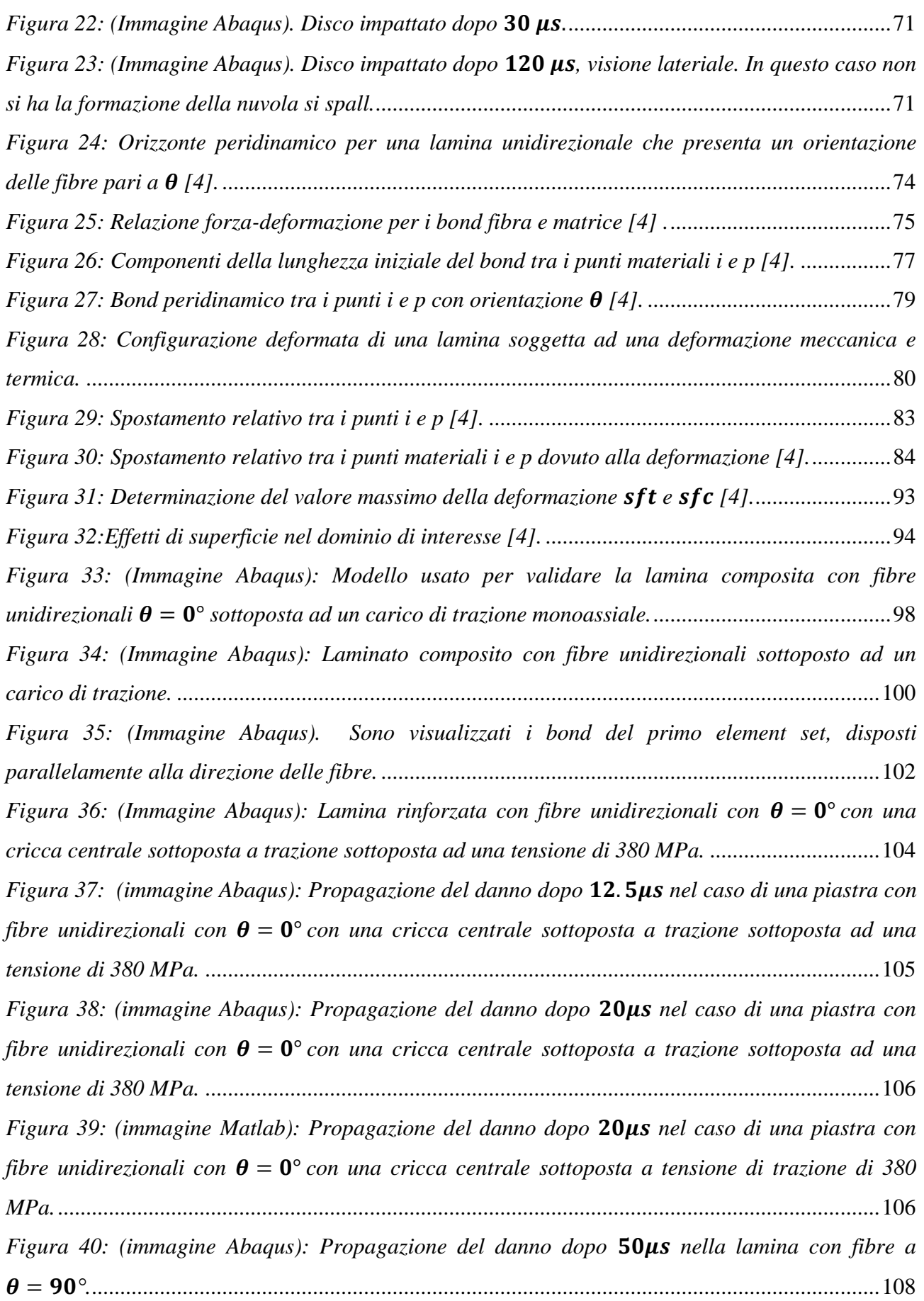

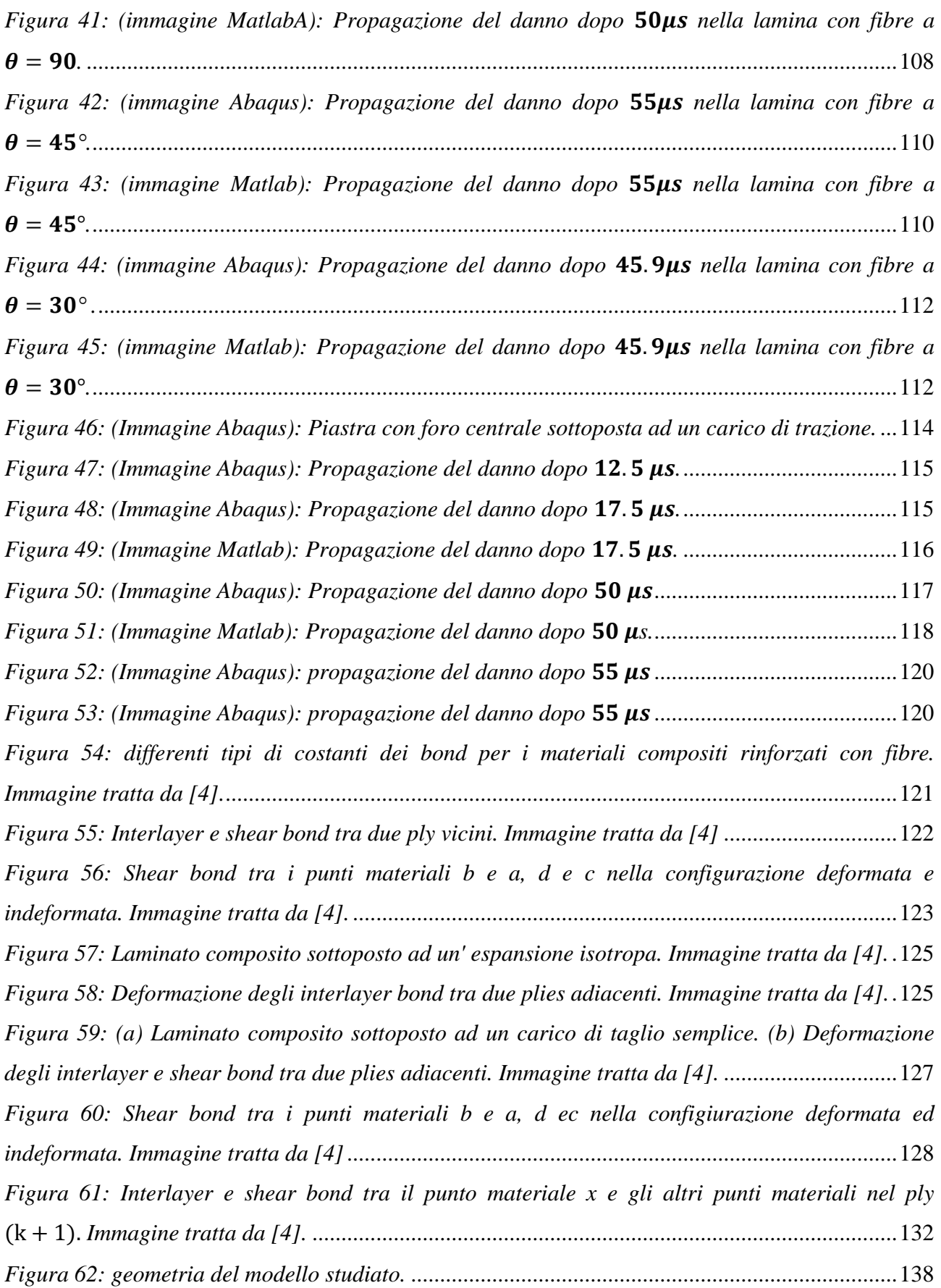

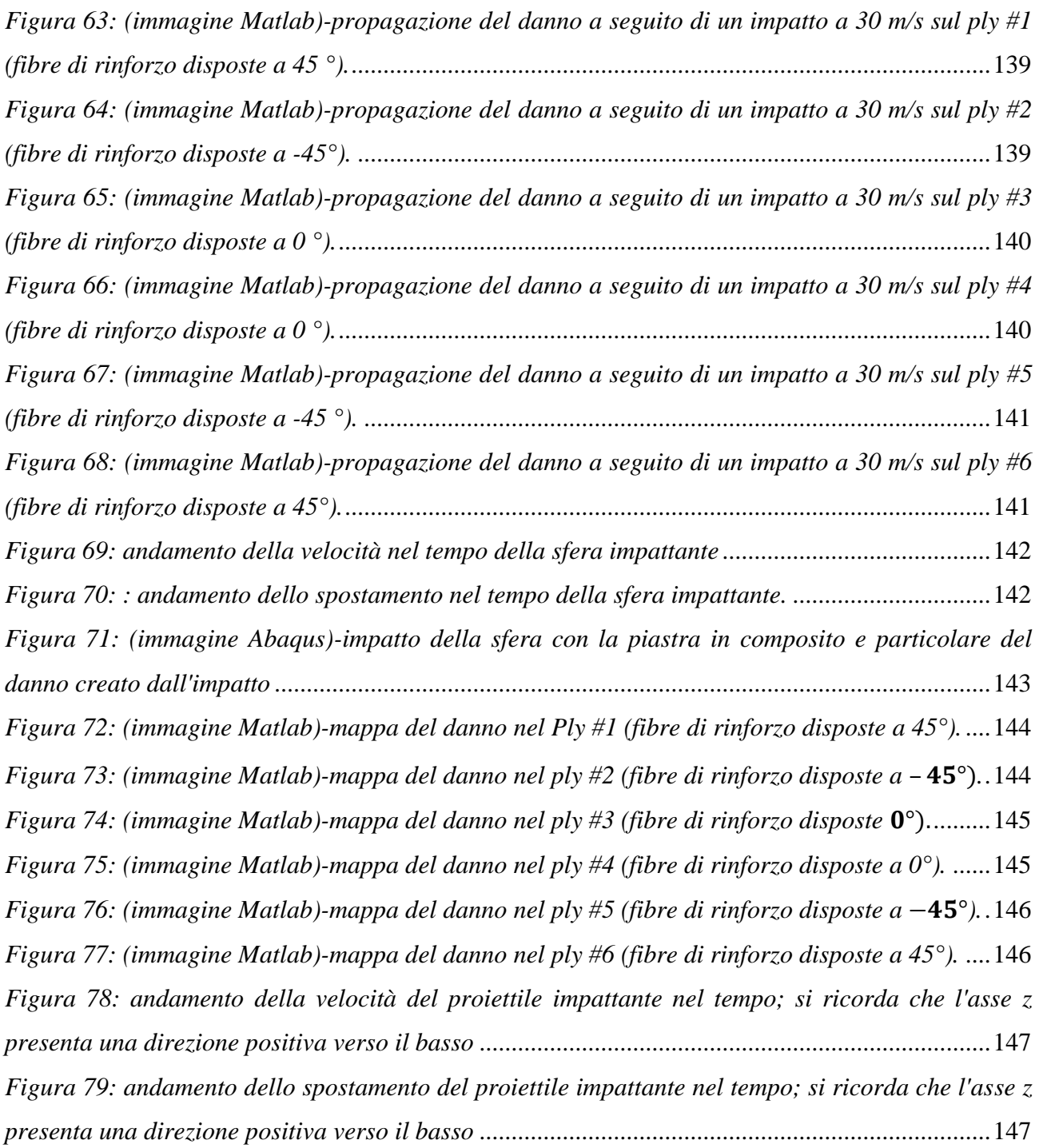

## *Indice delle tabelle*

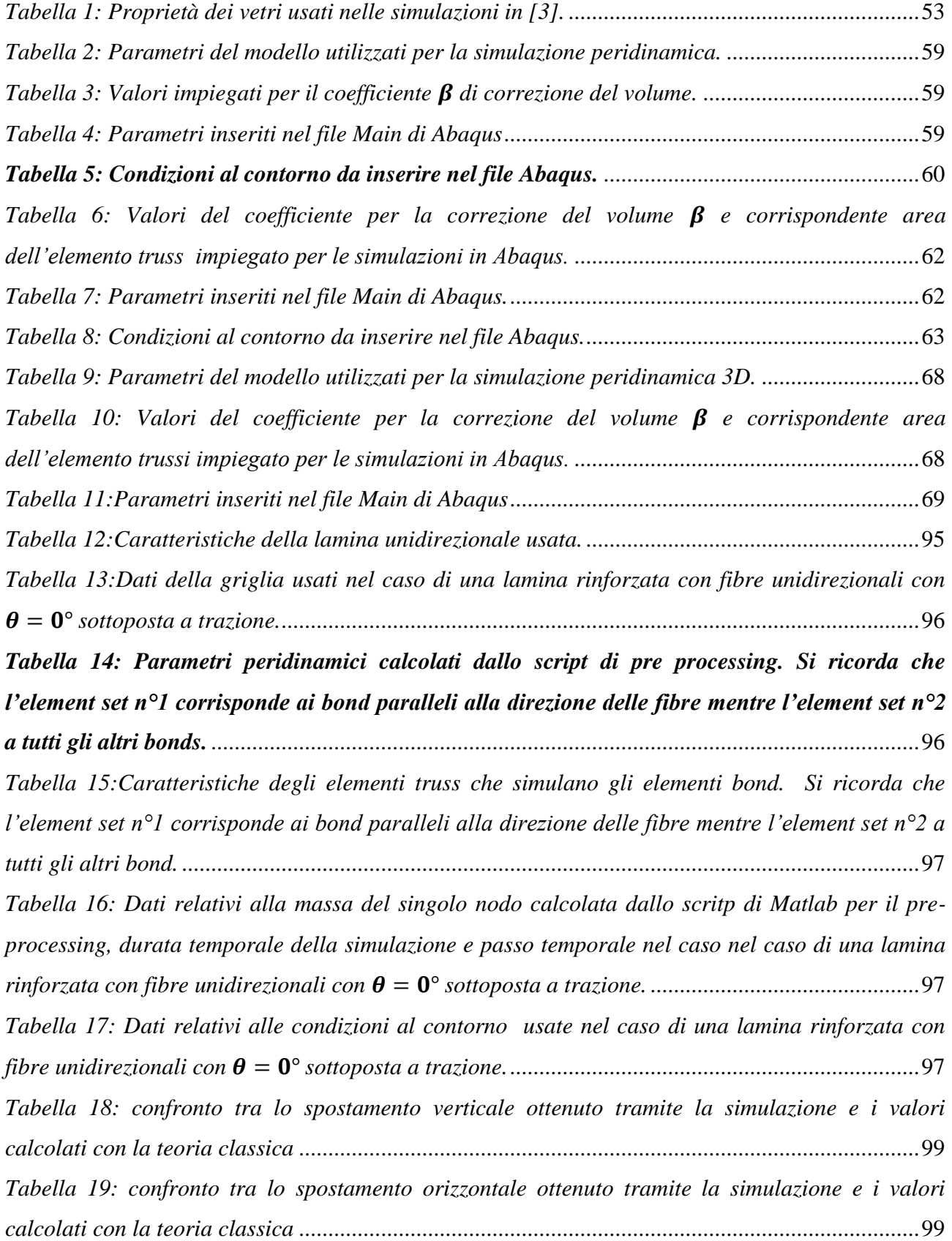

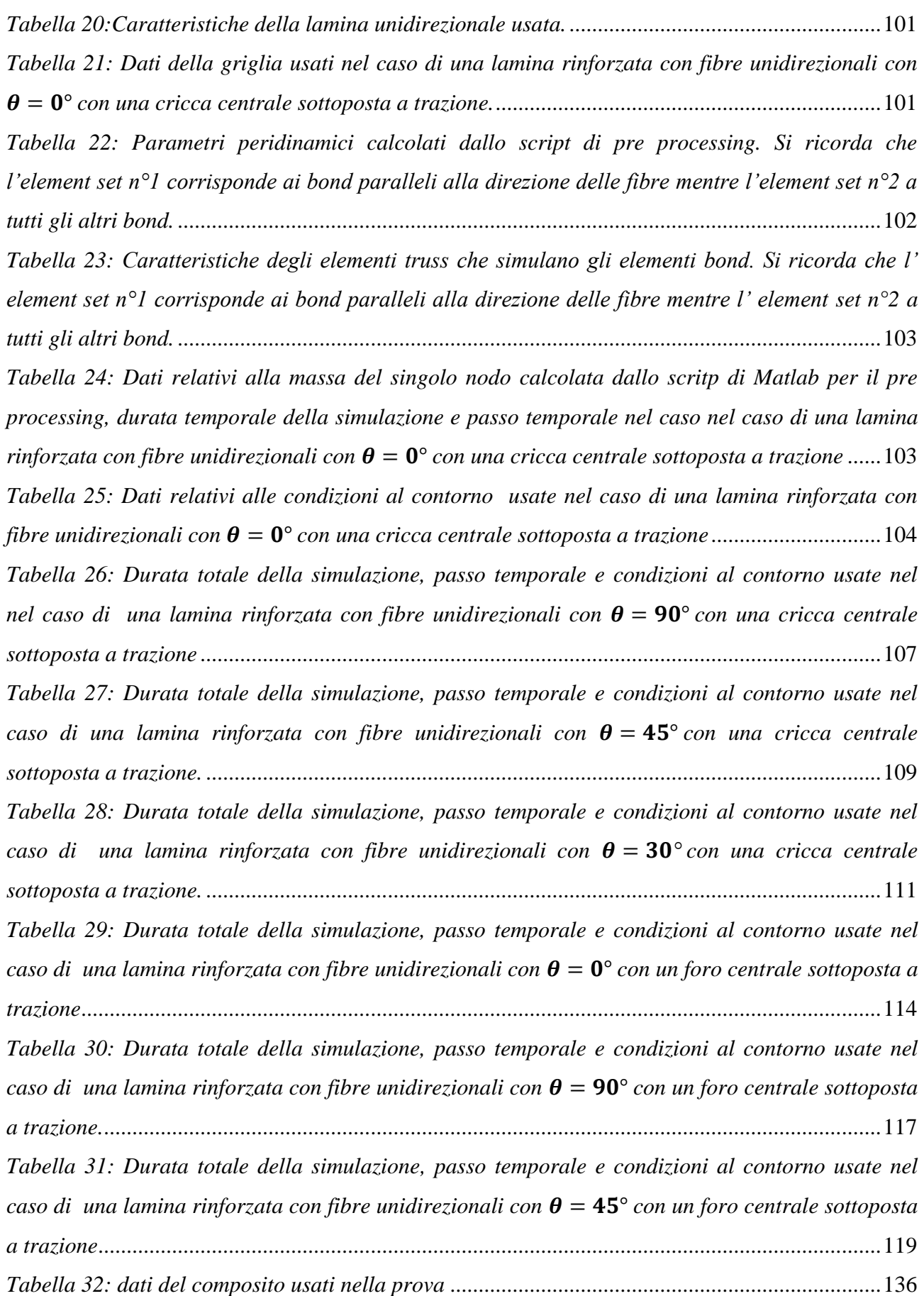

*[Tabella 33: Dati della griglia usati nel caso di una lamina rinforzata con fibre unidirezionali con](#page-135-1)  con una cricca centrale sottoposta a trazione.*[....................................................................136](#page-135-1) *[Tabella 34: Parametri peridinamici calcolati dallo script di pre processing. Si ricorda che](#page-136-0)  l'element set n<sup>o</sup>l corrisponde ai bond paralleli alla direzione delle fibre mentre l'element set n<sup>o</sup> 2 a [tutti gli altri bond; gli element set 3 e 4 corrispondono agli interlayer e agli shear bond.](#page-136-0)* ............137 *[Tabella 35: Caratteristiche degli elementi truss che simulano gli elementi bond. Si ricorda che](#page-136-1) l'element set n<sup>o</sup>l corrisponde ai bond paralleli alla direzione delle fibre mentre l'element set elset [n°2 a tutti gli altri bond; gli element setelset 3 e 4 corrispondono agli interlayer e agli shear bond.](#page-136-1)* [..........................................................................................................................................................137](#page-136-1) *[Tabella 36: Dati relativi alla massa del singolo nodo calcolata dallo script Matlab per il pre-](#page-136-2)*

*[processing, alla durata temporale della simulazione e al passo temporale.](#page-136-2)*...................................137

#### <span id="page-12-0"></span>*Introduzione*

In questo elaborato si vuole studiare la propagazione delle cricche nei laminati compositi usando la teoria della peridinamica implementata in Abaqus. I laminati compositi, negli ultimi anni, vengono usati sempre di più nei velivoli commerciali e militari. Tali materiali sono fortemente anisotropi e non omogenei, poichè le diverse proprietà meccaniche che li caratterizzano si modificano notevolmente rispetto alle proprietà meccaniche delle fibre e della matrice che costituisce il composito.

La rigidezza di un laminato composito rinforzato con fibre dipende dalla direzione di queste, dal tipo di fibre, dal tipo di resina, dalla sequenza di laminazione, dalle condizioni ambientali e dal processo di fabbricazione. Questo permette di avere una vasta gamma di materiali che possono offrire delle proprietà meccaniche molto diverse tra di loro. Il processo di rottura di tali materiali, molte volte, mette assieme una serie di eventi come la rottura della matrice, la rottura delle fibre, il distacco fibra matrice e la delaminazione. Prevedere il processo di rottura e la propagazione delle cricche nei materiali compositi, risulta molto importante in fase di progettazione, poiché permette di ottenere un design più efficiente riducendo il numero di test sperimentali per collaudare la struttura.

In questo elaborato, quindi, si studierà la propagazione delle cricche nei laminati compositi attraverso utilizzo della teoria della peridinamica.

La peridinamica è una teoria introdotta da Silling (2000) che rimuove il problema della discontinuità presente nella teoria del continuo classico quando questa viene usata per prevedere la propagazione delle cricche nei materiali.

Nella teoria della peridinamica le forze interne sono espressione dell'interazione tra i vari punti materiali del corpo continuo. Ogni punto materiale interessato interagisce con tutti i punti materiali che si trovano entro una distanza finita chiamata orizzonte; l'equazione del moto che ne scaturisce non richiede derivate spaziali e quindi risulta definita anche in presenza di una discontinuità che, in questo caso, è rappresentata dalla formazione della cricca. Nella peridinamica, introducendo un parametro che definisce il danno del bond, si può studiare la propagazione della cricca senza aggiungere nessun criterio esterno come nel caso della meccanica del continuo classica. Negli ultimi anni la teoria della peridinamica è stata applicata anche allo studio della propagazione delle cricche nei materiali compositi. Un approccio molto semplice, per modellare una lamina composita con differenti proprietà nelle varie direzioni con la teoria della peridinamica, risulta essere quello di assegnare ai bond proprietà diverse in una determinata direzione rispetto alle proprietà dei bond che si trovano nelle restanti direzioni [12].

l'interazione tra strati di layer differenti è stata definita usando degli interlayer bond. Askari (2006) e Colavito (2007) che hanno studiato il danno nei laminati compositi soggetti a degli impatti a bassa velocità. In aggiunta Xu (2008) ha analizzato la delaminazione e il danno della matrice nei laminati compositi a seguito di impatti a bassa velocità.

Hu (2012) ha studiato i modi di rottura delle fibre della matrice e la de laminazione nei laminati con una cricca preesistente sotto tensione. Infine Oterkus e Madenci hanno ricavato i vari parametri peridinamici includendo le condizioni di carico termico.

In questo elaborato si studia la propagazione delle cricche nei materiali compositi usando la Peridynamics Theory Implemented FEA ovvero implementando, in un software FEM (Abaqus), il modello per i materiali compositi, sviluppato con la teoria Peridynamics e proposto da Oterkus  $(2012)$ .

Nei primi due capitoli di questa tesi si sono verificate le capacità di un modello peridinamico implementato in Abaqus nel simulare la propagazione delle cricche nei materiali PMB bidimensionali e tridimensionali.

In particolare, si è riprodotto l'esempio della propagazione delle cricche in una piastra di vetro (vedi [3]) e l'impatto di un proiettile rigido su una piastra in materiale PMB (vedi [1]).

Nel terzo capitolo è stata dimostrata la possibilità di poter prevedere la propagazione delle cricche in una lamina composita unidirezionale sottoposta a trazione usando il modello peridinamico per i materiali compositi proposto da Oterkus [4].

Nei due capitoli successivi, dopo aver esposto la teoria della peridinamica applicata ai laminati compositi, si studiati quali siano i danni che tali materiali subiscono in seguito a degli impatti con una sfera rigida.

#### <span id="page-14-0"></span>*Capitolo 1: La teoria della peridinamica*

#### <span id="page-14-1"></span>*Introduzione*

La previsione numerica della propagazione delle cricche risulta è un problema di estremo interesse per la meccanica computazionale. Le difficoltà nello studio di questo problema stanno nel fatto che le discontinuità (quali sono le cricche) risultano incompatibili con le equazioni alle derivate parziali che vengono usate nella teoria classica della meccanica dei solidi. Queste equazioni differenziali alle derivate parziali ma non sono definite in corrispondenza dell'apice di una cricca o in generale in corrispondenza di una discontinuità del dominio di integrazione.

Pertanto qualsiasi metodo numerico che usa tali equazioni "eredita" questa difficoltà nello studio della propagazione delle cricche. Nonostante i vari progressi che sono stati fatti nello sviluppo di metodi per studiare la frattura queste tecniche richiedono strategie ad hoc per valutare le equazioni delle meccanica classica in prossimità delle discontinuità . Questi, inoltre, richiedono delle relazioni supplentati che regolano l'inizio delle cricche, la loro velocità e direzione di propagazione. Queste relazioni devono essere applicate lungo ogni cricca portando ad una complessità intrinseca del metodo, in modo particolare quando più cricche interagiscono in tre dimensioni. Un tentativo per risolvere questa situazione si è concretizzato con l'introduzione di una nuova teoria del continuo che non richiede più di valutare derivate spaziali nel solido in esame. Questa teoria è la peridinamica ed impiega equazioni integrali. In questa formulazione la descrizione matematica della meccanica dei solidi è stata riscritta utilizzando equazioni differenziali integrali che possono quindi essere risolte anche in presenza di discontinuità come una cricca. In questo elaborato viene discusso un approccio numerico per risolvere i problemi studiati con questa teoria con particolare applicazione ai fenomeni di propagazione delle cricche ed in generale di meccanica della frattura.

#### <span id="page-15-0"></span>*1.1 Modellazione peridinamica del continuo*

La teoria della peridinamica può essere considerata come una versione continua della teoria della dinamica molecolare. L'accelerazione di qualsiasi punto materiale, che si trova nella posizione *x* nella configurazione di riferimento al tempo *t*, è data da:

$$
\rho \ddot{u}(x,t) = \int_{H_x} f(u(x',t) - u(x,t), x' - x) dV_{x'} + b(x,t)
$$
\n(1.1)

Come si può notare  $H_x$  rappresenta l'intorno del punto  $x$ ,  $u$  è il campo dei vettori spostamento,  $b$  è un campo di forze per unità di volume,  $\rho$  è il campo che definisce la densità di massa nella configurazione di riferimento ed infine f rappresenta la forza che le varie coppie di punti esercitano tra di loro. Quest'ultima è data dal vettore forza che la particella  $x'$  esercita sulla particella  $x$ .

Proseguendo con la trattazione, con  $\xi$  si definisce la posizione tra due punti materiali nella configurazione di riferimento:

$$
\xi = x' - x \tag{1.2}
$$

mentre il loro spostamento relativo è rappresentato da  $\eta$ , definito come:

$$
\boldsymbol{\eta} = u(\boldsymbol{x}',t) - u(\boldsymbol{x},t) \tag{1.3}
$$

Si può notare che  $\eta + \xi$  rappresenta il vettore posizione relativa corrente tra due punti materiali in un dato istante.

L'interazione fisica diretta tra due punti materiali in  $x \in x'$  viene chiamata "*bond*" (legame) e, nel caso particolare di un'interazione elastica, si può interpretare come l'azione di una rigidezza agente fra i due punti ("spring").

Il concetto di un legame che si estende per una distanza finita è la differenza fondamentale tra la teoria della peridinamica e la teoria della meccanica del continuo classica. Quest'ultima si basa sul concetto di contatto: le interazioni si hanno soltanto tra le punti materiali che sono in contatto diretto tra loro.

Nella peridinamica, invece, i punti materiali interagiscono sia con quelle con cui sono in contatto diretto, sia con quelle con cui non lo sono; ciascun punto materiale può interagire con tutte le particelle che si trovano ad una distanza inferiore rispetto all'orizzonte  $\delta$ .

Il punto materiale posizionato in  $x$ , può interagire con i punti con posizione  $x'$ , purchè la loro distanza sia minore dell'orizzonte  $\delta$ .

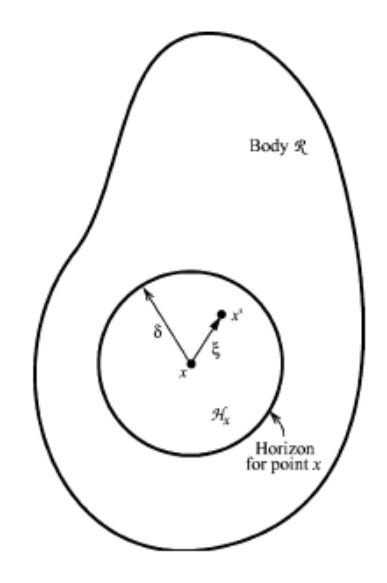

<span id="page-16-0"></span>*Figura 1: ciascun punto x interagisce direttamente con i punti all'interno del proprio orizzonte [1].*

 $\delta$  è quindi definito come un numero positivo tale per cui:

$$
|\xi| > \delta \to f(\eta, \xi) = 0 \ \forall \eta \qquad (1.4)
$$

In altre parole, la punto materiale  $x$  non può interagire oltre questo orizzonte. Proseguendo, con  $H_x$  si indicherà un intorno sferico di  $x$  in R con raggio  $\delta$ .

La funzione f, tra le varie coppie di punti, deve soddisfare le seguenti proprietà:

**1** )La conservazione del momento lineare

$$
\mathbf{f}(-\eta, -\xi) = -\mathbf{f}(\eta, \xi) \,\forall \eta, \xi \tag{1.5}
$$

**2** )La conservazione del momento angolare

$$
(\xi + \eta) \times f(\eta, \xi) = 0 \tag{1.6}
$$

Quest'ultima equazione implica che il vettore forza tra punti materiali risulti parallelo al vettore posizione relativa corrente.

Un materiale risulta essere microelastico se la funzione che definisce la forza tra le varie coppie di punti risulta derivabile da un micropotenziale scalare:

$$
\mathbf{f}(\boldsymbol{\eta},\boldsymbol{\xi}) = \frac{\partial w}{\partial \boldsymbol{\eta}}(\boldsymbol{\eta},\boldsymbol{\xi}) \,\forall \boldsymbol{\eta},\boldsymbol{\xi} \tag{1.7}
$$

Il micropotenziale è l'energia racchiusa in un unico legame e ha le dimensioni di un'energia per unità di volume quadrato.

L' energia per unità di volume, in un dato punto del corpo, è la densità di energia locale e si ottiene:

$$
W = \frac{1}{2} \int_{H_x} w(\eta, \xi) dV_{\xi}
$$
 (1.8)

Il fattore 1/2 viene inserito poiché ciascun punto terminale del bond possiede solo la metà dell'energia di legame.

Se un corpo è composto da un materiale microelastico, il lavoro svolto dalle forze esterne su di esso viene "memorizzato" in una forma di energia recuperabile, in maniera analoga a ciò che succede nella teoria classica dell'elasticità.

Si può dimostrare, inoltre, che il micropotenziale dipende dal vettore spostamento relativo  $\eta$  che risulta essere la distanza scalare tra i due punti deformati.

La funzione scalare  $w$  è definita come:

$$
w(y,\xi) = w(y,\xi) \,\forall \xi, \eta, y = |\eta + \xi| \tag{1.9}
$$

Da ciò risulta che l'interazione tra due punti di un materiale microelastico la si può ottenere attraverso una rigidezza ("molla") elastica e non lineare.

Le proprietà della molla dipendono dal vettore di separazione  $\xi$  nella configurazione di riferimento. Le eventuali anisotropie di un materiale possono essere introdotte nella risposta microelastica attraverso la dipendenza dalla direzione di  $\xi$ .

Per esempio, nel caso di un materiale composito con un rinforzo costituito da di fibre parallele alla direzione del vettore  $q$ , si otterrà:

$$
w(y,\xi) = \beta^2 w_{fiber}(y,|\xi|) + (1 - \beta^2) w_{matrix}(y,|\xi|), \qquad \beta = \frac{g \cdot \xi}{|\xi|}
$$
 (1.10)

Questa equazione fornisce in maniera esplicita la dipendenza dell'energia di legame dalla direzione del legame.

Combinando l'equazione (1.7) e (1.9) e differenziando quest'ultima rispetto alla componente  $\eta$  si avrà:

$$
f(\eta,\xi) = \frac{\eta+\xi}{|\eta+\xi|} f(|\xi+\eta|,\xi), \qquad \forall \xi, \eta \tag{1.11}
$$

In cui *f* è la funzione scalare definita da:

$$
f(y,\xi) = \frac{\partial w}{\partial y}(y,\xi), \qquad \forall y,\eta \tag{1.11}
$$

Questa equazione soddisfa i requisiti (1.5) e (1.6) ottenuti da:

$$
w(y, -\xi) = w(y, \xi) \ \forall \xi, y \qquad (1.12)
$$

Da questo momento in poi prenderà questa forma.

Una versione linearizzata della teoria per un materiale microelastico prende la seguente forma:

$$
\mathbf{f}(\boldsymbol{\eta},\boldsymbol{\xi}) = \mathbf{C}(\boldsymbol{\xi})\boldsymbol{\eta} \ \forall \boldsymbol{\xi},\boldsymbol{\eta} \qquad (1.13)
$$

in cui **C** è la funzione micromodulo del materiale; il cui valore è dato da un tensore del secondo ordine del tipo:

$$
C(\xi) = \frac{\partial f}{\partial \eta}(0, \xi), \qquad \forall \xi \qquad (1.14)
$$

Questa funzione deve presentare il seguente requisito:

$$
C(\xi) = C(-\xi), \qquad \forall \xi \qquad (1.15)
$$

Le proprietà di **C** sono discusse in dettaglio in [8].

#### <span id="page-20-0"></span>*1.2 Modello costitutivo*

Per poter modellare la frattura spontanea in un corpo deformabile bisognerà introdurre una modalità di fallimento nel modello microelastico del materiale descritto in precedenza. Per semplicità, si ipotizza che la forza di legame dipenda solamente lo strech del bond definito da:

$$
s = \frac{|\xi + \eta| - |\xi|}{|\xi|} = \frac{y - |\xi|}{|\xi|} \tag{1.16}
$$

risulta che *s* è positivo quando il legame è in tensione.

Nel caso di un materiale isotropo non c' è nessuna dipendenza di f dalla direzione di  $\xi$ .

Il modo più semplice per definire il fallimento del legame è quello di introdurre nel modello costitutivo la rottura del bond nel momento in cui questo si allunga oltre un certo limite predefinito.

Quando un legame raggiunge il fallimento questo non esercita più nessuna forza in quanto è come se si considerasse la molla che rappresenta il bond rotta. Dopo che il legame fallisce questo risulta rotto per sempre in quanto non è previsto che tale legame si possa riformare negli istanti successivi alla rottura. Il modello così definito dipende dall' evoluzione temporale del sistema.

Un esempio di materiale con frattura fragile è quello definito come:

$$
\mathbf{f}(y(t),\xi) = \mathbf{g}(s(t,\xi))\mu(t,\xi) \tag{1.17}
$$

in cui g è la funzione scalare data da:

$$
g(s) = cs, \forall s \tag{1.18}
$$

dove c è una costante mentre  $\mu$  è una funzione scalare dipendente dalla storia che può assumere i valori 1 o 0

$$
\mu(t,\xi) = \begin{cases} 1 \text{ se } s(t',\xi) < s_0 \text{ per } 0 \le t' \le t \\ 0 \text{ alternative} \end{cases} \tag{1.19}
$$

L' allungamento critico del bond, oltre al quale si ha la rottura del legame, viene indicato con  $s_0$  e, tale valore, in tutti i modelli trattati in questo elaborato, sarà considerato come costante nel caso di materiali isotropi.

Quando, invece, un materiale presenta una variazione dell'allungamento critico dei bond in funzione della direzione del legame, questo presenterà una certa anisotropia.

Dopo aver definito la rottura del bond nel modello costitutivo è possibile definire il concetto di danno locale come:

$$
\varphi(\mathbf{x},t) = 1 - \frac{\int_{H_x} \mu(\mathbf{x},t,\xi) dV_{\xi}}{\int_{H_x} dV_{\xi}}
$$
(1.20)

In peridinamica il danno locale in un punto risulta definito, quindi, come rapporto tra i bond rotti che sono "collegati" a tale punto rispetto al numero totale di bond iniziali che interagiscono con tale punto.

La funzione danno può assumere un valore tale per cui  $0 \le \varphi \le 1$  dove:

- 0 rappresenta il materiale vergine e indica che in quella precisa posizione non si ha nessun danno;
- 1 rappresenta la completa "disconnessione" di un punto da tutti i suoi bond che, in quella determinata posizione, risultano rotti.

Quando si ha la rottura di un bond questo non è più in grado di sostenere un carico, così facendo causa un indebolimento localizzato del materiale; infatti se il carico esterno non varia e viene applicato su un numero di bond minori ciò si traduce uno stato di sollecitazione locale maggiore. In seguito alla rottura di ogni singolo bond, si crea la condizione affinché gli altri possano cedere portando ad un "effetto cascata" che permette alla frattura di avanzare

#### <span id="page-22-0"></span>*1.3 Legge costitutiva di un materiale Prototype Microelastic Brittle*

Quando si considera un materiale *Prototype Microelastic Brittle (PMB)* nel caso della peridinamica bond based, i bond che si vengono a creare presentano un comportamento analogo a quello di una rigidezza nel caso della teoria della meccanica classica.

Il comportamento di ciascun bond, per un materiale PMB dipende da due costanti:

 Il micro modulo c che può essere considerato come proporzionale alla rigidezza della molla "spring costant", poichè l'allungamento del bond risulta funzione lineare forza applicata.

 $\bullet$  L'allungamento critico del bond  $(s_0)$  che definisce l'allungamento oltre il quale il bond sottoposto a trazione si rompe definitivamente, senza ritornare integro anche se la forza applicata diminuisce. I bond rotti non sopportano alcun carico e per questo tale modello è dipendente dal tempo e dalla storia del punto di inizio della simulazione.

Un bond sottoposto a compressione, nel caso di un materiale PMB, non si rompe mai; quindi non è definito nessun allungamento di rottura a compressione.

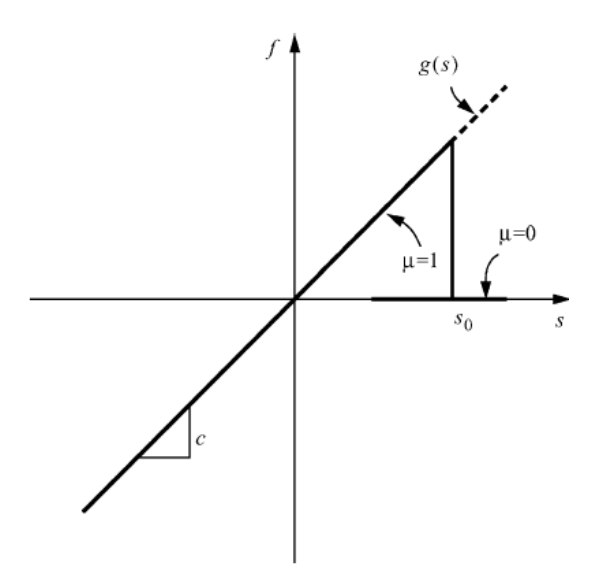

*Figura 2: legge consecutiva di un materiale PMB [1].*

<span id="page-23-0"></span>Come esposto in precedenza, la densità di energia della deformazione può essere ottenuta nel seguente modo:

$$
W = \frac{1}{2} \int\limits_H w(\eta, \xi) dH \qquad (1.21)
$$

Dove  $w(\eta, \xi)$  definisce il micropotenziale tra due punti nella loro posizione relativa che nel caso della configuarazione deformata risulta essere  $\xi + \eta = y' - y$ , nella configurazione indeformata risulta essere  $\xi = x^{'} - x$ .

Nella teoria della peridinamica bond based si può mettere in relazione il micro potenziale col vettore densità di forza secondo la seguente equazione:

$$
f(\eta, \xi) = \frac{\partial w}{\partial \eta}(\eta, \xi) \tag{1.22}
$$

Il vettore densità di forza, visto come bond tra due punti materiali, nel caso in cui non ci siano carichi termici, può essere definito come:

$$
f(\eta, \xi) = \frac{\xi + \eta}{|\xi + \eta|} cs \qquad (1.23)
$$

Per un materiale isotropo, la costante c del bond può essere calcolata considerando un corpo infinitamente omogeneo sottoposto ad una dilatazione isotropa. Quest'ultima viene ottenuta con un allungamento uniforme s applicato a tutti i punti materiali. La posizione relativa nella configurazione deformata è data da:

$$
\eta + \xi = (1 + s)\xi \tag{1.24}
$$

oppure

$$
|\eta + \xi| = (1+s)|\xi| \qquad (1.25)
$$

Questo comporta che il vettore densità di forza diventi:

$$
f(\eta, \xi) = \frac{\xi}{|\xi|} c s \tag{1.26}
$$

Il micro potenziale può essere espresso come:

$$
w = \frac{1}{2}cs^2|\xi| = \frac{1}{2}cs^2\xi \qquad (1.27)
$$

In base alla formula 1.20 la densità di energia, nel caso peridinamico, può essere calcolata come:

$$
W = \frac{1}{2} \int_0^{\delta} d\xi \int_0^{\pi} d\phi \int_0^{2\pi} d\theta w \xi^2 \sin(\phi) = \frac{\pi \delta^4 c s^2}{2}
$$
 (1.28)

Come conseguenza della stessa deformazione la densità di energia, secondo la teoria classica, è data da:

$$
W = \frac{9}{2}ks^2\tag{1.29}
$$

dove k è il modulo di rigidezza del materiale.

Eguagliando le densità di energia calcolate sfruttando la teoria della peridinamica e della meccanica del continuo classico, si ottiene:

$$
c = \frac{18k}{\pi \delta^4} \tag{1.27}
$$

L'allungamento critico per cui si ha la rottura del bond, per poter essere calcolato viene messo in relazione con l'energia di frattura G<sub>0</sub>.

Quando si deve generare una superficie di frattura planare all'interno di un corpo omogeneo,

bisogna rompere tutti i bond che inizialmente passavano attraverso la superficie generata e che ora divide il corpo in due parti.

Viene definito come  $w_0(\xi)$  il lavoro necessario per rompere un singolo legame

$$
w_0(\xi) = \int_0^{s_0} g(s)(\xi ds), \qquad \xi = |\xi| \, e \, d\eta = \xi ds \tag{1.31}
$$

Nel caso di un materiale PMB si ha che:

$$
w_0 = \frac{cs_0^2 \xi}{2} \tag{1.32}
$$

L'energia di frattura per l'unità d'area della superficie di frattura  $G_0$ , è definita come lavoro necessario per rompere tutti i bond che attraversano la superficie di frattura. Si ipotizza di prendere il punto a lungo la linea tratteggiata tale per cui  $0 \le z \le \delta$  mentre il punto B appartiene alla calotta sferica opposta alla superficie di frattura rispetto al punto A.

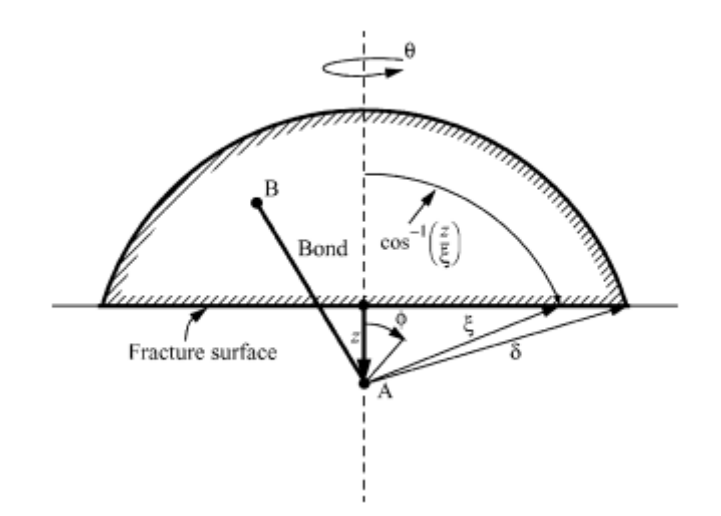

<span id="page-26-0"></span>**Figura 3: schema per il calcolo dell'energia di frattura [1].**

Utilizzando le coordinate sferiche e prendendo come riferimento la figura sopra indicata, il lavoro necessario per rompere i bond che collegano A e B è dato da:

$$
G_0 = \int_0^{\delta} \int_0^{2\pi} \int_z^{\delta} \int_0^{\cos^{-1}z/\xi} (cs_0^2 \xi/2) \xi^2 \sin \phi d\phi d\xi d\theta dz = \frac{\pi c s_0^2 \delta^5}{10}
$$
 (1.33)

Nel caso dei materiali PMB, quando nel caso in cui si faccia l'ipotesi che non vi siano altri meccanismi dissipativi, si può ricavare  $s_0$  risolvendo la (1.30) rispetto a  $s_0$ :

$$
s_0 = \sqrt{\frac{10G_0}{\pi c \delta^5}} = \sqrt{\frac{5G_0}{9k\delta}}
$$
\n(1.34)

Questo permette di calcolare  $s_0$  per i materiali PMB con le ipotesi fatte in precedenza.

La trattazione appena descritta può risultare semplicistica per la modellazione dei materiali: può risultare riduttivo assumere per un bond che  $s_0$  sia completamente indipendente dalla deformazione dei legami adiacenti.

In [1], viene proposto come introdurre un fattore correttivo nel caso dei vetri. Tale correzione è proporzionale alla minima tra le deformazioni che coinvolgono i bond legati ad una determinata particella in un determinato istante:

$$
s_0 = s_{00} - \alpha s_{MIN}, \qquad s_{MIN} = \min(s) \tag{1.35}
$$

con  $s_0$  ed  $\alpha$  sono costanti.

In questo modo le eventuali deformazioni di compressione all'interno della sfera di influenza di una particella tendono ad aumentare il valore di  $s<sub>0</sub>$ .

Le altre modifiche da poter introdurre nella definizione di  $s_0$  possono tener conto di effetti ambientali, di effetti provocati dalle lavorazioni oppure del fenomeno della fatica.

#### <span id="page-28-0"></span>*1.4 Calcolo dei parametri peridinamici per i casi monodimensionale e bidimensionale*

Tutte le strutture reali risultano essere tridimensionali ma, in determinate ipotesi, possono essere studiate come strutture monodimensionali e bidimensionali così da semplificare i calcoli dell'analisi peridinamica.

Le strutture quali aste lunghe (una dimensione preponderante sulle altre) possono essere trattate come strutture monodimensionali e, allo stesso modo, le piastre sottili (due dimensioni geometriche preponderanti sulla terza) possono essere trattate come strutture bidimensionali; con queste ipotesi il modello peridinamico che si ottiene presenta un solo punto materiali nella direzione dello spessore. La costante peridinamica ottenuta tramite la seguente equazione (1.27) risulta valida solo nel caso di modelli tridimensionali, negli altri casi, bisogna usare delle opportune equazioni per poter calcolare il micro modulo c nella peridinamica bond based.

Quando si considera l'equazione del modulo peridinamico, gli integrali sul volume devono essere sostituiti in base al tipo di idealizzazione strutturale usata con integrali lineari o integrali sull'area.

#### 1.5 *Costanti peridinamiche nel caso monodimensionale*

Le strutture monodimensionali sono discretizzate con una singola riga di punti materiali come si può vedere nella figura sottostante.

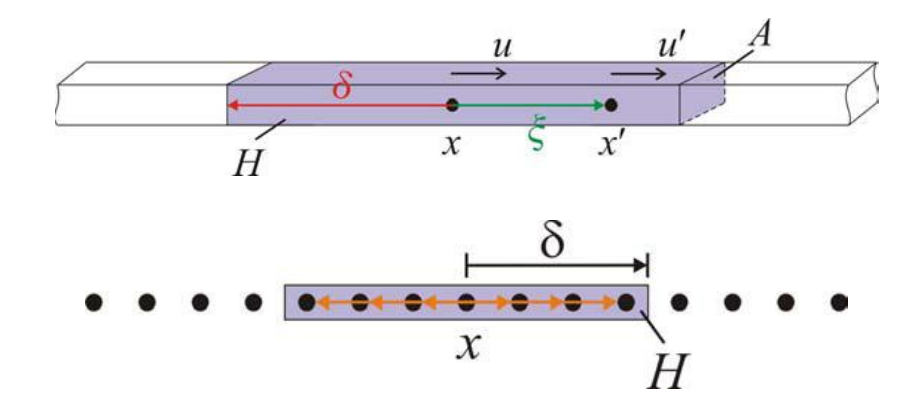

<span id="page-29-0"></span>*Figura 4: modellazione peridinamica di una struttura monodimensionale. Immagine tratta da [4]*

Lo spostamento dei punti materiali  $x'$  e  $x$  sono identificati dai vettori  $u'$  e  $u$ ; la distanza iniziale tra questi due punti materiali è data da  $\xi = |x'-x|$  mentre il loro spostamento relativo è dato da  $\eta = |\boldsymbol{u}' - \boldsymbol{u}|.$ 

Nell'equazione del moto peridinamica, l'integrale di volume sulla regione H può essere semplificato con un integrale di linea sull'orizzonte  $\delta$  e con una sezione di area A. La costante peridinamica c per una struttura monodimensionale può essere calcolata considerando una barra infinitamente lunga sottoposta ad una deformazione uniforme  $s = \zeta$ .

In accordo con l'equazione (1.8) il micro potenziale per queste condizioni di carico può essere espresso come:

$$
w = \frac{1}{2}c\zeta^2\xi\tag{1.36}
$$

Con questa forma del micro potenziale la densità di energia di deformazione per una struttura monodimensionale, che presenta una sezione di area A, può essere calcolata come:

$$
W = 2\left\{\frac{1}{2}\int_0^\delta d\xi \left(\frac{cs^2\xi}{2}\right)\right\} = \frac{A\delta^2 c\xi^2}{4} \tag{1.37}
$$

Nelle stesse condizioni di carico la densità di energia di deformazione per una struttura monodimensionale calcolata usando la teoria classica della meccanica del continuo diventa:

$$
W = \frac{1}{2}Es^2 = \frac{1}{2}E\zeta^2
$$
 (1.38)

dove E è il modulo di Young.

Uguagliando la densità di energia usando la teoria classica del continuo e la peridinamica si può ottenere il micromodulo c per una struttura monodimensionale

$$
c = \frac{2E}{A\delta^2} \tag{1.39}
$$

#### <span id="page-30-0"></span>*1.5 Calcolo delle costanti peridinamiche nel caso bidimensionale.*

Un corpo bidimensionale può essere studiato immaginando una distribuzione di punti materiali nella sua superficie media. Nella seguente trattazione si presenterà il modello che descrive il comportamento membranale di una struttura bidimensionale.

Il dominio dell'integrale su H dell'equazione (1.8) diventa un disco di raggio  $\delta$  e di spessore t. Gli spostamenti dei punti materiali  $x'$  e  $x$  sono rappresentati da  $u'$  e  $u$ .

Il vettore posizione relativa tra questi due punti materiali è definito come:  $\xi = x$ 

invece il vettore spostamento relativo è definito come:  $\eta = u' - u$ 

La costante peridinamica c per una piastra bidimensionale può essere determinata considerando due differenti condizioni di carico come spiegato da Gerstle [2].

Nel caso delle membrane, la prima condizione di carico considera un dominio infinitamente largo soggetto ad un carico di espansione applicando una deformazione uniforme a tutti i bond  $s = \zeta$ . Nel caso di un'espansione isotropa di una struttura bidimensionale con spessore costante,

micropotenziale può essere calcolato in base all'equazione (1.8) come:

$$
W = \frac{1}{2}t\int_0^{2\pi} \int_0^{\delta} \left(\frac{cs^2\xi}{2}\right)\xi d\xi d\theta = \frac{\pi t \delta^3 c \zeta^2}{2}
$$
 (1.40)

In base alla meccanica del continuo classica la densità di energia di deformazione, per queste condizioni di carico, può essere espressa come:

$$
W = \frac{E}{1 - v} \zeta^2 \tag{1.41}
$$

Nella seconda condizione di carico un dominio infinitamente grande è soggetto a delle condizioni di carico di puro taglio  $\gamma_{xy} = \frac{\zeta}{2}$  $\frac{S}{2}$  applicando un allungamento  $\varepsilon_{XX} = \zeta$ ,  $\varepsilon_{YY} = -\zeta$  a tutti i bond. in queste condizioni di carico l'allungamento tra i punti materiali x e x' può essere espresso come

$$
s = \frac{\eta_{\xi}}{\xi} \tag{1.42}
$$

In cui  $\eta_{\xi}$  rappresenta lo spostamento relativo tra i punti materiali  $x \in x'$  nella direzione del loro vettore posizione relativa  $\xi$  per piccoli spostamenti.

Lo spostamento relativo  $\eta_{\xi}$  può essere espresso come:

$$
\eta_{\xi} = (u'_X - u_X)\cos\theta + (u'_Y - u_Y)\sin\theta \qquad (1.43)
$$

Lo spostamento relativo dovuto al carico applicato tra i punti materiali  $x \in x'$  nella direzione orizzontale e verticale può essere ottenuto come:

$$
(u'_X - u_X) = \zeta \xi_X \tag{1.44}
$$

e

$$
(u'_Y - u_Y) = -\zeta \xi_Y \tag{1.45}
$$

Dove  $\xi_X = \xi \cos \theta$  e  $\xi_Y = \xi \sin \theta$  sono le componenti del vettore posizione iniziale  $\xi$ . Sostituendo nell'equazione (1.43), le equazioni (1.44) e (1.45), l'allungamento s può essere rescritto come:

$$
s = \zeta(\cos^2 \theta - \sin^2 \theta) \tag{1.46}
$$

La densità di energia di deformazione, secondo la teoria della peridinamica per una struttura bidimensionale, può essere calcolata come:

$$
W = \frac{1}{2}t \int \int \left(\frac{cs^2\xi}{2}\right)\xi d\xi d\theta = \frac{\pi t \delta^3 c \zeta^2}{12}
$$
 (1.47)

Secondo la teoria della meccanica del continuo, invece, la densità di energia di un punto materiale sottoposto alle stesse condizioni di carico può essere riscritto:

$$
W = \frac{E}{1+v} \tag{1.48}
$$

Eguagliando le due densità di energia calcolate con la teoria della meccanica del continuo con le due energie calcolate secondo la teoria della peridinamica si ha che:

$$
c = \frac{9E}{\pi t \delta^3} e \nu = \frac{1}{3} \tag{1.49}
$$

#### <span id="page-33-0"></span>*1.6 Strategie di discretizzazione*

Il solido viene discretizzato in nodi, ciascuno dei quali presenta un volume noto nella configurazione di riferimento. Presi insieme i nodi formano una griglia iniziale. Questo metodo è meshfree cioè non ci sono elementi finiti o altre connessioni geometriche tra i nodi come nel FEA. Per semplicità i dettagli di questo metodo saranno discussi in seguito con una versione linearizzata della teoria della peridinamica applicata ad un corpo omogeneo. La forma discretizzata dell'equazione del moto (1.1) permette la sostituzione dell'integrale con una sommatoria finita:

$$
\rho \ddot{\boldsymbol{u}}_i^n = \sum_p \mathbf{f}(\boldsymbol{u}_p^n - \boldsymbol{u}_i^n, \boldsymbol{x}_p - \boldsymbol{x}_i) V_p + \boldsymbol{b}_i^n \qquad (1.50)
$$

 $V_p$  è il volume del nodo p, n è il numero del passo temporale e i pedici indicano il numero del nodo in modo che:

$$
\boldsymbol{u}_i^n = \boldsymbol{u}(\boldsymbol{x}_i, t^n) \tag{1.51}
$$

Si ricorda che f è la forza per unità di volume al quadrato dovuta alla deformazione dei bond tra i nodi p e i, mentre è il vettore delle forze di volume agenti su *i*.

Per conservare le dimensioni delle quantità usate nelle espressioni in tre dimensioni (1) può essere utile assumere nel caso di un problema monodimensionale che si riferisce ad una barra di sezione trasversale costante A che il volume del nodo sia dato da:

$$
V_p = A\Delta x \tag{1.52}
$$

Dove  $\Delta x$  è la spaziatura della mesh che si può assumere costante. La somma in (29) viene presa su tutti i nodi p tali che  $|x_n - x_i| \leq \delta$ .

La forma discretizzata del modello peridinamico linearizzato è data da:

$$
V_p = A\Delta x \tag{1.53}
$$

$$
\rho \ddot{\boldsymbol{u}}_i^n = \sum_p C(\boldsymbol{x}_p - \boldsymbol{x}_i) \left( \boldsymbol{u}_p^n - \boldsymbol{u}_i^n \right) V_p + \boldsymbol{b}_i^n \tag{1.54}
$$

dove C è definita in (15).

Una formula esplicita alle differenze centrali viene utilizzata per determinare l'accelerazione sia in (29) o (31)

$$
\ddot{u}_i^n = \frac{u_i^{n+1} - 2u_i^n + u_i^{n-1}}{\Delta t^2} \tag{1.55}
$$

Assumendo il passo temporale  $\Delta t$  costante, si andrà ora a ricavare ora la condizione di stabilità sul passo temporale.

L' errore di troncamento associato a questo modello discretizzato (31) può essere analizzato nel caso monodimensionale ipotizzando il corpo omogeneo

$$
\rho \ddot{u}_i^n = \sum_p C(x_p - x_i) \left( u_p^n - u_i^n \right) V_p + b_i^n \qquad (1.56)
$$

dove la funzione micromodulo è ora una funzione scalare C.

Con questa assunzione l'equazione del moto, nel caso monodimensionale, diventa:

$$
\rho \ddot{u}(x_i) = \int_{-\delta}^{\delta} C(\xi) \big( u(x_i + \xi) - u(x_i) \big) A d\xi + b(x_i)
$$
\n(1.57)

Sia Cche *u* sono due funzioni differenziabili e per questo si può espanderle in serie di Taylor c nell'intorno  $x_p - x_i$  e u nell'intorno di  $x_p$ :

$$
C(x_p - x_i + \xi) = C(x_p - x_i) + C'(x_p - x_i)\xi + O(\xi^2)
$$
 (1.58)

$$
u(x_p + \xi) = u(x_p) + u'(x_p)\xi + O(\xi^2)
$$
\n(1.59)

Combinando insieme (1.55) e (1.53) si ha che

$$
\rho \ddot{u}(x_i) = \sum_p C(x_p - x_i) \left( u(x_p) - u(x_i) \right) V_p + b(x_i) + O(\Delta x^2)
$$
\n(1.60)
Quando ci sono delle discontinuità in  $C$ o in  $U$  l'ipotesi illustrata in precedenza che queste funzioni siano continue e differenziabili, non vale più.

Quando considero l'equazione (1.55) l'errore è dato solo da  $O(\Delta t^2)$  mentre considerando anche la discretizzazione spaziale l'errore è dato da da  $O(\Delta x) + O(\Delta t^2)$ .

La condizione di stabilità utilizzata per questo schema di integrazione numerico può essere derivata per mezzo di un'analisi di stabilità alla Von Neumann [1]che porta a:

$$
u_i^n = \zeta^n(\kappa\sqrt{-1})\tag{1.61}
$$

dove  $\kappa$  è un numero reale positivo mentre  $\zeta$  è un numero reale complesso.

L'obbiettivo dell'analisi è quello di determinare una condizione su  $\Delta t$  tale che  $|\zeta| \leq 1$  per qualsiasi valore di  $\kappa$ .

Questa è una condizione necessaria per non avere divergenza della soluzione numerica nel tempo.

Usando la notazione  $q = p - i e C_q = C(x_p - x_i)$  l'assunzione fatta sopra se applicata si ha che:

$$
\frac{\rho}{\Delta t^2}(\zeta - 2 + \zeta^{-1}) = \sum_{q=-\infty}^{\infty} AC_q(\exp(\kappa q \sqrt{-1}) - 1)\Delta x = \sum_{q=1}^{\infty} 2AC_q(\cos \kappa q - 1)\Delta x \tag{1.63}
$$

dove il fatto che la funzione C è una funzione pari usata nell'ultimo passaggio. Ora si può definire:

$$
M_{\kappa} = \sum_{q=1}^{\infty} A C_q (1 - \cos \kappa q) \Delta x \tag{1.63}
$$

Usando allora la (40) e la (41) assieme alla formula delle equazioni quadratiche per risolvere  $\zeta$ otteniamo

$$
\zeta = 1 - \frac{M_{\kappa} \Delta t^2}{\rho} \pm \sqrt{\left(1 - \frac{M_{\kappa}^2 \Delta t^2}{\rho}\right)^2 - 1}
$$
 (1.64)

Da questo segue che il requisito  $|\zeta| \leq 1$  implica che:

$$
\Delta t < \sqrt{\frac{2\rho}{M_{\kappa}}}, \forall \kappa \tag{1.65}
$$

Per essere sicuri che k possa assumere qualsiasi valore dall'equazione precedente si ha che:

$$
M_{\kappa} \le 2A\Delta x \sum_{q=1}^{\infty} C_q \tag{1.66}
$$

dove la disuguaglianza (6.61) viene soddisfatta quando

$$
\Delta t < \sqrt{\frac{\rho}{A \Delta x \sum_{q=1}^{\infty} C_q}} \tag{1.67}
$$

Una forma più utile della (1.62) è data da

$$
\Delta t < \sqrt{\frac{\rho}{\sum_{q=1}^{\infty} V_p C_{ip}}}
$$
\n(1.68)

dove  $C_{ip} = C(x_p - x_i)$  [1].

Questa forma della condizione di stabilità non richiede che i nodi siano numerati in sequenza ed è applicabile a qualsiasi numero di dimensioni in base all'impostazione  $C_{ip} = |C(x_p - x_i)|$ . Per i materiali non lineari una forma appropriata dell'equazione di stabilità è data da (46) con

$$
C_{ip}=\left|\frac{\partial f}{\partial \eta}\right|.
$$

In questo caso è molto importante applicare un "fattore di sicurezza" a meno che non si usi un time step che possa tener conto di possibili risposte non lineari del materiali.

### *1.7 Condizioni al contorno*

La teoria della peridinamica è una teoria non locale e le equazioni del moto presentano delle equazioni integro-differenziali, mentre la teoria classica della meccanica del continuo usa delle equazioni differenziali derivate parziali.

Ciò comporta che l'applicazione delle condizioni al contorno risulta differente rispetto alla teoria del continuo classica. La differenza può essere compresa quando si considera un corpo sottoposto ad una sollecitazione meccanica, che viene diviso in due domini fittizi  $\Omega^-$  e  $\Omega^-$  con una forza  $F^+$ esercitata dal dominio  $\Omega^+$  sul dominio  $\Omega^-$  in modo da poter soddisfare l'equilibrio.

In base alla teoria della meccanica del continuo, la forza  $F^+$ può essere determinata integrando la trazione superficiale sull'area sezionata  $\partial\Omega$  del dominio  $\Omega^-$  e  $\Omega^+$  come:

$$
\boldsymbol{F}^+ = \int\limits_{\partial \Omega} dA \boldsymbol{T} \tag{1.69}
$$

dove T è la tensione superficiale.

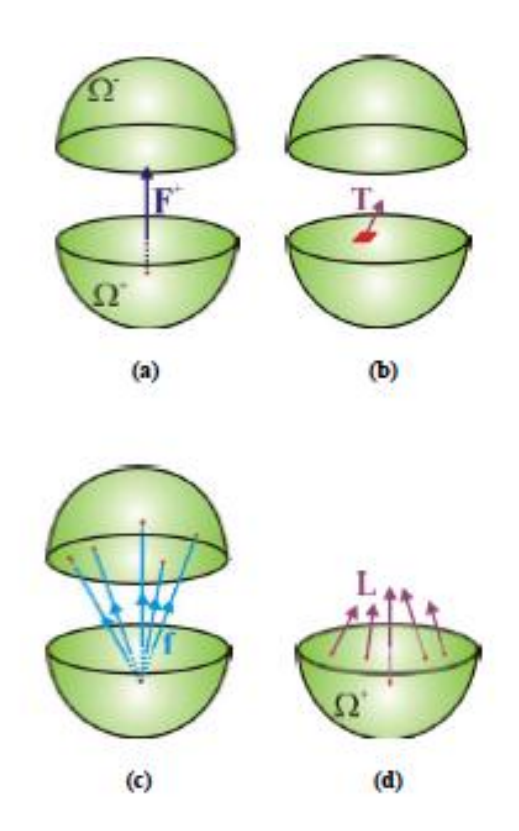

*Figura 5: Nel caso della teoria della peridinamica, il punto materiale localizzato nel dominio*   $\Omega^+$ interagisce con altri punti materiali nel dominio Ω<sup>-</sup>. La densità di forza L che agisce su un *punto del dominio integrando la funzione di risposta sul dominio . Immagine tratta da [4].*

$$
L(x) = \int_{\Omega^-} dV f(x, x')
$$

(1.70)

Alla fine  $F^+$  può essere determinata andando ad integrare questa densità di forza sul volume  $\Omega^+$ 

$$
\boldsymbol{F}^+ = \int\limits_{\Omega^-} dV \boldsymbol{L}(\boldsymbol{x}) \tag{1.71}
$$

ciò comporta che una tensione o una forza puntuale non possano essere applicate come condizione al contorno altrimenti il loro integrale di volume risulterebbe nullo.

Nel caso in cui una condizione al contorno sia un carico esterno, questo deve essere applicato come forza per unità di volume. Quando, invece, si considerano delle condizioni al contorno sullo spostamento e sulla velocità, anch' esse devono essere applicata ad un volume.

Come spiegato in [17], la dimensione della regione in cui si applicano le condizioni deve essere all'incirca uguale alla dimensione dell'orizzonte. I carichi esterni possono essere applicati usando il termine b delle equazioni del moto come forza per unità di volume.

Quando si deve applicare una tensione  $\sigma_v$  al bordo di una piastra che presenta una lunghezza *a* e uno spessore t questo deve essere applicato come forza per unità di volume. Siano  $\Delta x$  la lunghezza caratteristica della griglia e  $\delta = m\Delta x$  il raggio dell'orizzonte.

La forza complessiva  $F$  che agisce sul bordo della piastra è data da:

$$
F = at\sigma_v \tag{1.72}
$$

Applicando questo carico come forza di volume lungo una fascia di spessore  $\delta$  si ha che la forza che viene applicata per ciascun nodo che appartiene a questa fascia è data da:

$$
F_i = \frac{1}{m} \left( \frac{F}{\frac{a}{\Delta x} + 1} \right)
$$
 (1.73)

Nell'equazione del moto peridinamica nel caso di un nodo che si trova nella fascia di spessore  $\delta$  si deve aggiungere un termine  $b_i = F_i/V_i$ .

Eventuali vincoli su spostamenti, velocità ed accelerazione devono essere applicati sempre all'interno di una fascia di spessore .

Una discussione più dettagliata sulle modalità con cui si possono applicare le condizioni al contorno in peridinamica si può trovare in [18].

La scelta di applicare il carico e il vincolo su una fascia che presenta una larghezza uguale a quella di  $\delta$  è dovuta all'effetto di softening, cioè la tendenza dei bordi a deformarsi e a rompersi più facilmente.

La presenza del softening è legata al fatto che le grandezze costitutive dei materiali peridinamici vengono determinate considerando un corpo idealmente infinito e le energie specifiche di deformazione elastica sono calcolate per sfere d'influenza interamente contenute nel volume solido. Quando un nodo si trova in prossimità di una superficie libera si ha che una parte della sua sfera d'influenza risulti parzialmente vuota.

La rigidezza del materiale risulta localmente inferiore a quella teorica in quanto l'integrale

$$
W = \frac{1}{2} \int_{H} w(\eta, \xi) dV
$$
 (1.74)

Perde i contributi dovuti alla regione esterna all'orizzonte che è priva di punti materiali.

Come mostrato nell'equazione (1.46) la costante elastica della molla può essere ottenuta dal modulo elastico di un materiale reale. Il procedimento che porta a questo risultato, comunque, assume che una data particelle materiale è circondata nel suo intorno sferico di raggio  $\delta$  dello stesso materiale. Questa ipotesi non è soddisfatta nel caso in cui un punto materiale si trovi ad una distanza dal bordo libero del corpo inferiore a  $\delta$  oppure in prossimità dell'interfaccia di due materiali con diverse proprietà meccaniche.

Per tener conto dell' effetto di softening vicino alle superfici libere si adotta una correzione

chiamata normalizzazione della forza.

In questo metodo se X è un punto del corpo che può essere vicino ad una superficie libera il tensore  $P(X)$  può essere definito come:

$$
P(X) = \frac{\partial}{\partial U} \int_{H_X} f(U, X - x') dV_{X'} \tag{1.75}
$$

Si ha che  $-P(X)\Delta u$  risulta uguale alla forza di richiamo (per unità di volume) che si ha sulla particella X se questa viene spostata in modo incrementale del piccolo vettore  $\Delta u$  tenendo fissi gli altri punti. Si può notare che P risulta essere un tensore simmetrico [1] che può essere definito positivo per determinati comportamenti dei materiali.

Si ha, quindi, che P presenta 3 autovalori positivi  $\{p^1, p^2, p^3\}$ . Si ha che  $p^1_{\infty}$  risulta molto più grande di questo. Si ha che  $P_{\infty}$  risulta essere analogo tensore ottenuto per un grande corpo omogeneo a differenza di  $P(X)$  che dipende dalla particolare posizione **X**. Gli auto valori di  $P_{\infty}$  risultano essere  $\{p^1_\infty, p^2_\infty, p^3_\infty\}$  dove si ha che  $p^1_\infty$  risulta essere il maggiore tra i tre.

Diciamo che  $c_{\infty}$  risulta essere la costante della molla ottenuta dall' equazione (10) cioè il valore appropriato per un grande corpo omogeneo composto del materiale presente in X. Quando vado a modificare la costante della molla  $c(X)$  tenendo conto delle superficie e delle interfacce vicino al punto *X* posso impostare:

$$
c(X) = \frac{c_{\infty}p_{\infty}^1}{p_1(X)} \tag{1.76}
$$

In generale si ha che  $c(X) \geq c_{\infty}$ . Con questo metodo di normalizzazione la rigidezza locale è riscalata in accordo con gli auto valori del tensore P [6].

### *1.8 Coefficiente correttivo del volume*

Quando si considera l'equazione del moto peridinamica, tutti i termini che si trovano all'interno della sfera di influenza contribuiscono all'integrale di volume.

Discretizzando il volume in celle si considera una cella come completamente interna o esterna all'orizzonte.

Ciò comporterà un'errata valutazione delle celle che non sono racchiuse all'interno del raggio  $\delta$ ; per minimizzare l'errore appena descritto, si creerà una funzione  $\beta$  che calcola quanto volume di un dato nodo famiglia interagisce con il nodo centrale.

Si definisce come  $m$  il rapporto tra il raggio d'orizzonte  $\delta$  ed il valore della discretizzazione spaziale  $\Delta x$ .

Nelle figure sottostanti si mostra come varia il valore di  $\beta$  in funzione di m.

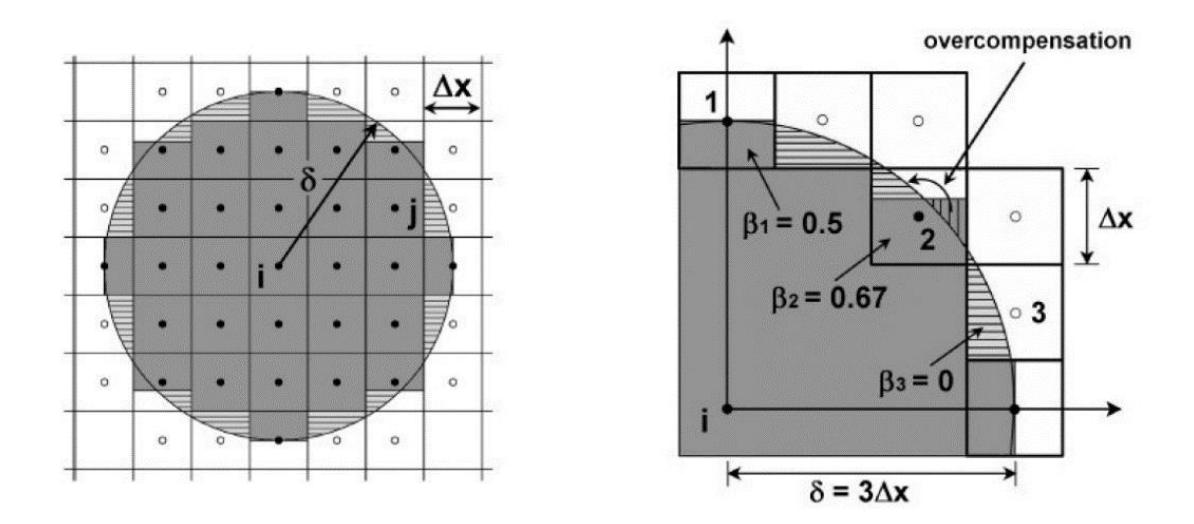

*Figura 6: valore di*  $\beta$  *al variare di m . Immagine tratta da [7].* 

Il valore di  $\beta$  ottenuto va a moltiplicare il valore del bond in modo da segnare il giusto peso alle celle aventi nodi famiglia all'interno dell'orizzonte ma con volume non completamente contenuto in esso.

Nel caso bidimensionale  $\beta$  è calcolato come:

$$
\beta = \begin{cases}\n1 & \text{per } |\xi| < \delta - 0.5\Delta x & (1.77) \\
\frac{(\delta + 0.5\Delta x - |\xi|)}{\Delta x} & \text{per } \delta - 0.5\Delta x < |\xi| < \delta + 0.5\Delta \\
\text{negli altri casi}\n\end{cases}
$$

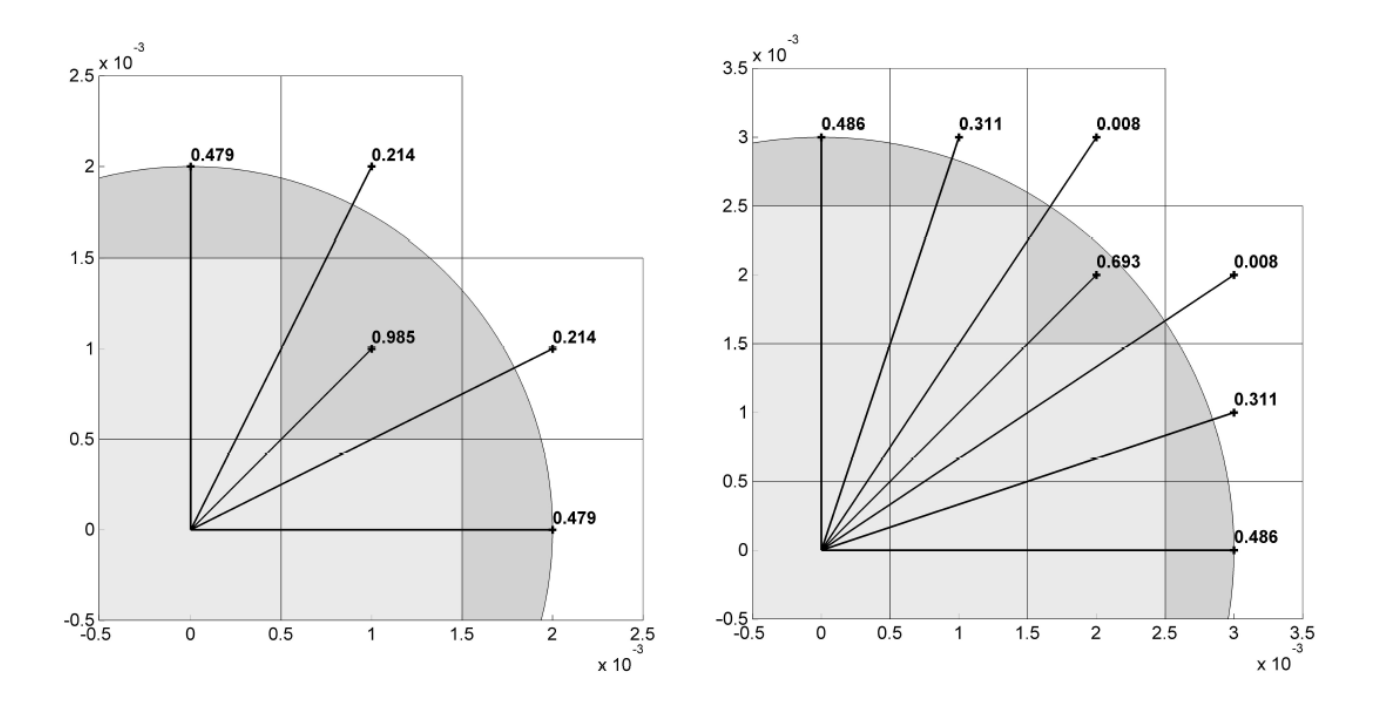

*Figura 7: valori di*  $\beta$  *con m = 2 e m=3 . Immagine tratta da [7].* 

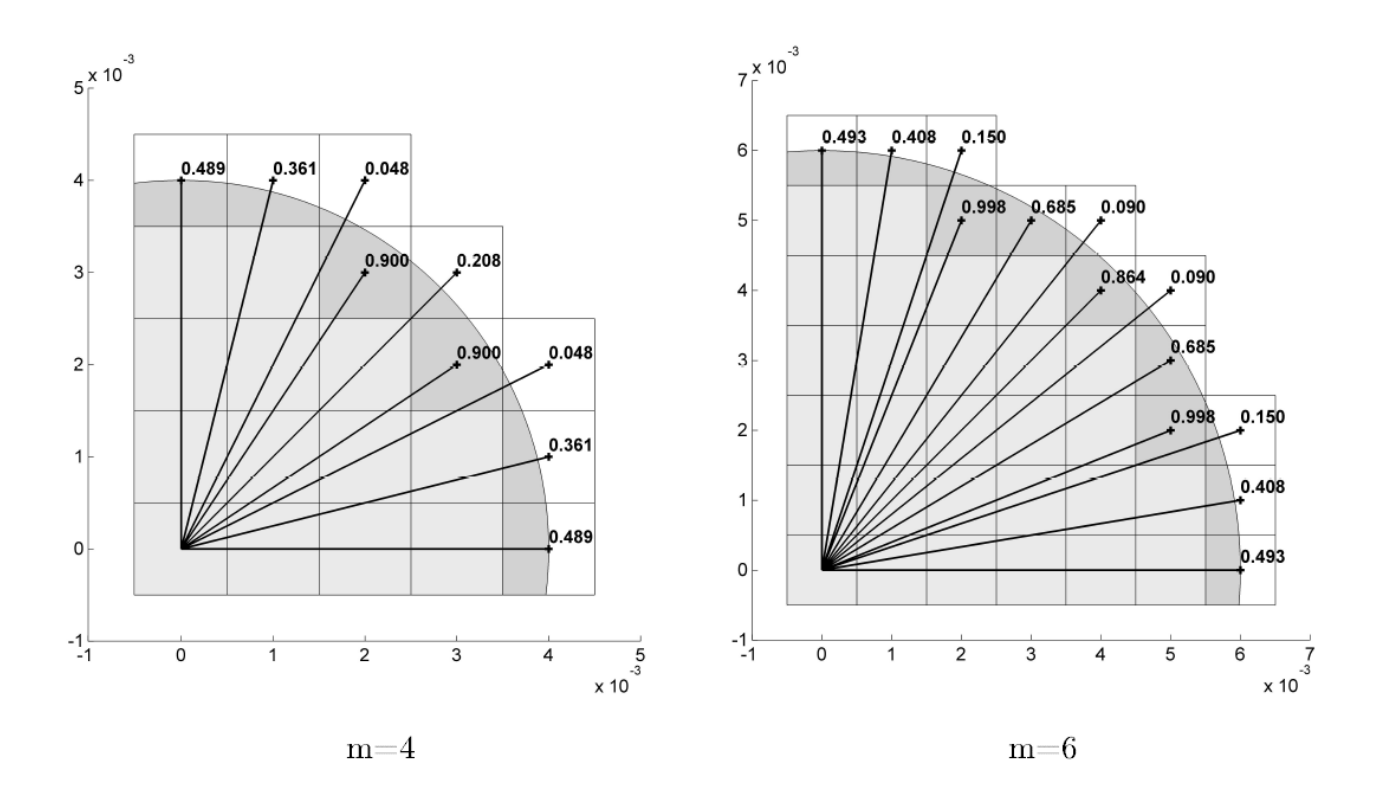

*Figura 8: valore di*  $\beta$  *con m=4 e m=6 [7].* 

Il numero dei valori di  $\beta$  da considerare, dipende dal valore di *m*; maggiore è il valore di *m*, maggiore sarà il numero del valore di  $\beta$  da considerare.

### *1.9 Forze a corto raggio*

Nella teoria della peridinamica le particelle interagiscono tra loro solo attraverso i legami (bonds).

Le particelle che sono separate nella configurazione di riferimento con una distanza maggiore di  $\delta$ non interagiscono come si può vedere nell'equazione (1.1).

Nella pratica nelle operazioni che coinvolgono più corpi le particelle che sono inizialmente separate da una distanza maggiore rispetto a  $\delta$  possono entrare eventualmente in contatto.

La teoria sviluppata finora non comprende delle forze di contatto.

Per consentire le forze di contatto vengono introdotte le forze a corto raggio.

Queste forze non dipendono dalla distanza tra le particelle nella configurazione di riferimento ma solo dalla posizione relativa nella configurazione corrente.

In particolare si assume che:

$$
f_s(\mathbf{y}', \mathbf{y}) = \frac{\mathbf{y}' - \mathbf{y}}{|\mathbf{y}' - \mathbf{y}|} \min\{0, c_s(\frac{\mathbf{y}' - \mathbf{y}}{2r_s} - 1)\}\
$$
(1.78)

dove  $c_s$  e  $r_s$  sono delle costanti positive mentre  $y$  e  $y'$  sono le posizioni nella configurazione deformata di  $x'$  e  $x$  date rispettivamente da:

$$
y = x + u, \ y' = x' + u'
$$
 (1.79)

Le forze a corto raggio sono diverse da zero solo quando le due particelle sono più vicine tra di loro  $di 2r<sub>s</sub>$ .

Per questa ragione  $r_s$  viene chiamato raggio di nodo e le forze a corto raggio possono essere solo di compressione cioè di repulsione, in accordo con l'equazione (1.74).

Per i materiali proporzionali il valore di  $c_s$  può essere scelto come multiplo di c dove c risulta essere la costante elastica del materiale.

Il multiplo dipende dalle rigidità che viene richiesta alle forze di contatto.

Un valore di rigidezza desiderato (come suggerito in [6] che risulta essere vicino alle proprietà elastiche del materiale è dato da:

$$
c_s = 15c \tag{1.80}
$$

# *Capitolo 2: Implementazione della teoria della peridinamica in Abaqus*

### *Introduzione*

In questo capitolo si vuole dimostrare come la teoria della peridinamica possa essere implementata nella maggior parte dei codici ad elementi finiti (FEA); in modo da poter rendere possibile l'accoppiamento tra elementi finiti convenzionali e peridinamica.

Storicamente la teoria della peridinamica viene implementata nel codice meshless EMU, oggi si cerca di implementare la peridinamica nei codici FEA data la loro elevata diffusione. Dopo aver introdotto teoricamente la possibilità di implementare la peridinamica nei codici ad elementi finiti saranno studiati due esempi riportati in letteratura [3] e [1]. Nel paragrafo 2.3verrà riprodotta la propagazione di una cricca su un materiale fragile come il vetro Duran 50 Glass, in cui non si ha ramificazione della frattura, e il vetro Soda Lime Glass in cui si può notare che la cricca si ramifica.

Alla fine di questo capitolo, come ultimo esempio, si studierà l'impatto su un disco di vetro di una sfera di acciaio; così da dimostrare la capacità della della peridinamica risolta all' interno di un codice FEA nel modellare la propagazione delle cricche a seguito di un impatto.

## *2.1 Implementazione della teoria della peridinamica agli elementi finiti (PFEA)*

L' interazione i punti materiali nel continuo peridinamico avviene attraverso legami che rappresentano la forza che si ha tra le coppie di punti materiali. La totalità di tutti questi legami costituisce una rete all'interno del corpo che collega tutte le coppie di punti materiali che interagiscono tra di loro.

Questa rete di legami è lagrangiana nel senso che tutti i legami sono definiti nella configurazione di riferimento indeformata; la connettività non cambia durante la deformazione. La discretizzazione EMU descritta nella sezione precedente è meshless ai fini della realizzazione di un codice agli elementi finiti, una maglia di elementi tipo asta (truss) con le appropriate proprietà di rigidezza viene usata per rappresentare i legami peridinamici.

Se si moltiplica l'equazione (22) per  $V_i$  si ottiene un'equazione del moto nella stessa forma dei problemi risulti col metodo FEA:

$$
\rho \ddot{\boldsymbol{u}}_i^n V_i = \sum_p \mathbf{f}(\boldsymbol{u}_p^n - \boldsymbol{u}_i^n, \boldsymbol{x}_p - \boldsymbol{x}_i) V_p V_i + \boldsymbol{b}_i^n V_i \qquad (2.1)
$$

e

$$
M\ddot{u}^n + F_T^n = F_e^n \tag{2.2}
$$

dove M è la matrice delle masse,  $F_e^n$  è il vettore delle forze esterne mentre  $F_\tau^n$  è il vettore delle forze interne.

Ciascun termine diagonale della matrice M è dato da  $\rho_i V_i$  e ciascuna componente di  $\mathbf{F}_e^n$  è data da  $b_i^n V_i$ . Ciascun componente di  $\sum_p \mathbf{f}(u_p^n - u_i^n, x_p - x_i) V_p V_i$  è data dalla somma di tutte le forze esplicate dagli elementi truss che sono connessi col nodo centrale i.

L'implementazione della peridinamica in un codice FEA richiede la generazione di una mesh di elementi truss e le cui proprietà di rigidezza devono essere coerenti con la teoria della peridinamica. Anche se non ci sono problemi tecnici per la generazione di una mesh irregolare di elementi "truss peridinamici" per semplicità viene usata solamente una mesh rettangolare uniforme che viene usata nelle simulazioni presentate in questo elaborato.

E' stato preparato un array rettangolare di nodi uniforme e gli elementi truss vengono generati collegando ogni nodo *i* (nodo centrale) con gli altri nodi p (nodi famiglia) che si trovano dentro una sfera di raggio  $\delta$  centrata nel nodo *i*. Usando  $\delta = 3\Delta x$  circa 114 elementi truss sono collegati col nodo centrale nel caso di un corpo a tre dimensioni.

Questo comporta che per i problemi, anche di dimensione moderata, milioni di elementi truss sono necessari per modellare interamente il sistema con la peridinamica.

Per limitare alcuni oneri computazionali risulta molto importante poter accoppiare la mesh peridinamica con elementi "truss peridinamici" con una mesh FEA convenzionale.

Questo permette di poter usare la peridinamica solo per le aree dove ci si aspetta il danno o la

rottura mentre il metodo FEA convenzionale, molto più efficiente, si può usare nel resto della struttura. Purtroppo tale accoppiamento non è semplice come la condivisione di nodi tra le maglie come succede comunemente nel FEA.

Come precedentemente detto, il contorno in peridinamica risulta "fuzzy" ( gli spostamenti ed i carici devono essere applicati attraverso un volume finiti, piuttosto che su una superficie). Questo comporta che l' accoppiamento deve essere eseguito su una regione che si estende per una dimensione, di solito alcuni  $\delta$  dalla superficie esterna, o in generale dalla zona di interfaccia Quello che risulta molto conveniente è introdurre delle condizioni sullo spostamento tra il confine della zona risolta con la teoria peridinamica e il contorno della mesh FEA. Se p denota tutti i nodi dentro una certa distanza  $\delta$  dal confine della regione modellata con l'approccio peridinamico mentre h denota il nodo FEA o l' elemento col quale risulta accoppiato questo vincolo è dato da:

$$
\mathbf{u}_p = \mathbf{N}(a, b, c)\mathbf{u}_h \tag{2.3}
$$

dove  $(a,b,c)$  sono le coordinate parametriche dei nodi *p* estrapolati dagli elementi h mentre N è la funzione di forma per gli elementi  $h$ .

Dal momento che molti dei codici FEA permettono delle equazioni vincolo, l'equazione (2.3) può essere data direttamente in ingresso anche se la quantità di dati può essere voluminosa. Le capacità di questo software rendono l'imposizione della condizione descritta nell'eq. 2.3 molto più semplice.

Per poter usare le caratteristiche incorporate degli elementi Rebar una banda di spessore  $\delta$ contenente gli elementi finiti tradizionali è definita come sovrapposta ai truss peridinamici.

Per evitare che la regione di sovrapposizione diventi troppo rigida, il modulo elastico e la densità per gli elementi continui ospiti vengono impostati a valori molto piccoli.

La massa dei nodi viene definita come massa concentrata di valore pari a  $\rho V_i$  mentre la densità degli elementi truss risulta essere zero in quanto le equazioni (2.1) e (2.2) indicano solo le forze dei truss collegati ad un nodo.Questo comporta una non unicità nella definizione dell' area della sezione trasversale e del modulo elastico del truss.

In [6] la sezione degli elementi "truss" ed il modulo elastico del materiale usato per simulare i bond peridinamici possono essere calcolati come:

$$
A = (V_p V_i)^{1/3}, \qquad E = c (V_p V_i)^{2/3} \qquad (2.4) e (2.5)
$$

Per una mesh di elementi truss preparata su di una griglia di nodi rettangolare uniforme, dove  $\Delta x = \Delta y$  si ha che:

$$
A = \Delta x^2, \qquad E = c\Delta x^4 \tag{2.6} \text{ e } (2.7)
$$

L'allungamento relativo del bond  $s$  è uguale alla deformazione ingegneristica del truss mentre la deformazione a frattura del truss risulta essere:

$$
\varepsilon_f = s_0 \tag{2.8}
$$

Per i materiali elasto-plastici che presentano un coefficiente di Poisson intrinseco pari a 1/4 si indica con  $s<sub>y</sub>$  la deformazione in cui i bond e, quindi, gli equivalenti elementi truss raggiungono la condizione di failure questo è legato al modulo di Young e all' energia di rottura del modo I,  $G_0$ . Alcune leggi costitutive alternative propongono la stima di  $s_0$  con riferimento alla tensione di snervamento del materiale [6] cui corrisponde uno stretch limite pari a:

$$
s_Y = \frac{\sigma_{ultm}}{2E} \tag{2.9}
$$

Per l' implementazione in FEA si è imposto all' elemento truss una deformazione di failure valutata con la formula (1.34) particola rizzata al caso bidimensionale.

In contrasto con l' EMU e l' implementazione FEA corrente le forze a corto raggio sono limitate alla regione dentro l'orizzonte di ogni nodo in modo che le equazioni (1.78)-(1.80) sono una semplice modifica del comportamento a compressione degli elementi truss.

Per convenienza queste sono implementate come il materiale definito dall'utente in Abaqus. Delle applicazioni più generali delle forze a corto raggio con EMU questo potrebbe essere realizzato con l'algoritmo di contatto nodo con nodo ma questa features non è disponibile in Abaqus.

Per la completa generazione del modello FEA, il modulo elastico dei truss che si trovano ad una distanza  $\delta$  dalle superfici libere deve essere modificato sulla base dell'eq. (1.76).

Dalle equazioni (1.76), (2.4) e (2.5) il modulo elastico  $E_h(X)$  di un elemento vicino al contorno è dato da:

$$
E_b(X) = \frac{p_{\infty}^1}{p_{\infty}^1(X)} E
$$
\n(2.10)

Nelle prove che veranno fatte nel presente elaborato non si terrà conto di nessuna variazione del modulo elastico degli elementi truss in prossimità della superfici libere.

#### *2.2 Propagazione delle cricche nelle piastre di piccolo spessore*

In questo paragrafo e nei successivi si dimostrerà la capacità della "Peridynamics Theory Implemented FEA" PTIFEA nel simulare la propagazione delle cricche all' interno di materiali omogenei nel caso bidimensionale.

Per questo si studia usando la PTIFEA l' esempio presentato da Ha e Bobaru in [3] dove una piastra pre-intagliata con un cricca a metà altezza e profonda metà della lunghezza viene sottoposta ad un carico di trazione di 12 MPa.

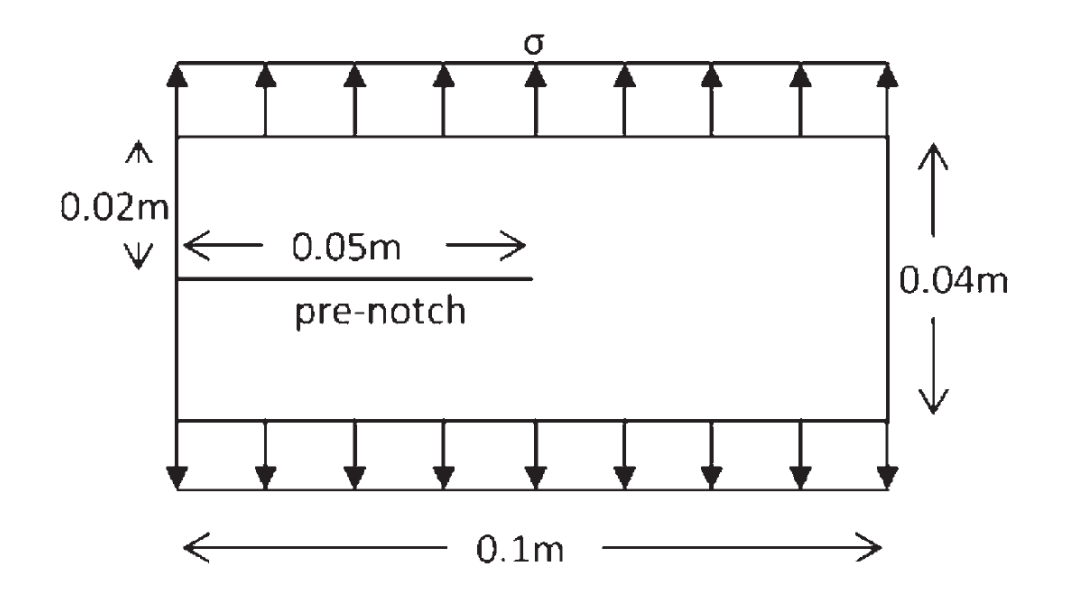

*Figura 9: Descrizione della geometria e dei carichi sulla piastra usata per studiare la propagazione e la ramificazione delle cricche [3].*

Lo scopo della pubblicazione è quello di enfatizzare la capacità della peridinamica nel simulare la propagazione delle cricche e per questo i materiali scelto sono tali per cui presentano dei risultati sperimentali già pubblicati per quanto riguarda la propagazione con successiva ramificazione della cricca.

Per questo i materiali studiati sono il vetro Duran 50 ed il vetro Soda Lime le cui proprietà sono riassunte in tabella. Questi risultano entrambi dei materiali fragili per i quali il modello PMB si è rivelato in grado di descriverne il comportamento fisico.

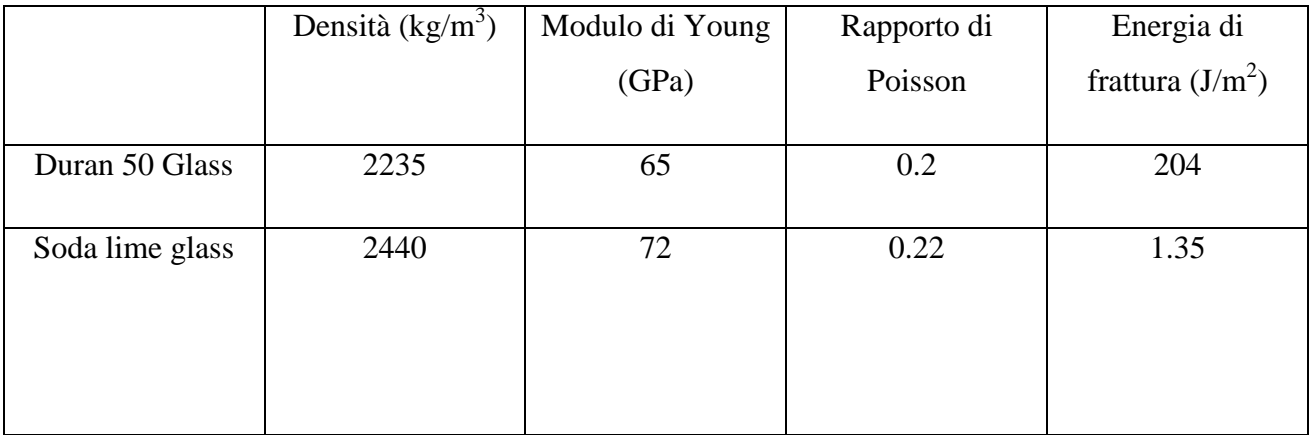

# *Tabella 1: Proprietà dei vetri usati nelle simulazioni in [3].*

Le caratteristiche di questi materiali fanno sì che il percorso di propagazione della frattura nei due materiali sia diverso in quanto nel caso del Duran 50 glass la rottura è una cricca continua con biforcazione iniziale mentre nel caso del Soda lime glass vi sono diverse ramificazioni. In questo caso viene usata la peridinamica bond based e va ricordato che i vari modelli sono limitati dal fatto che presentano un rapporto di Poisson fisso pari ad 1/3 nel caso di problemi bidimensionali (in condizioni di plane stress). Quando è necessario simulare il comportamento di un materiale con il rapporto di Poisson di valore diverso si deve utilizzare la peridinamica nella sua più recente formulazione state based [4].

Per poter implementare la teoria della peridinamica usando un codice FEA è necessario realizzare una fase dipre-processing usando uno script sviluppato nell'ambiente MATLAB© che crea un file di tipo ".inp" successivamente importato in Abaqus in modo da poter creare in maniera agevole la griglia con i nodi ed i relativi bonds.

Il file ".inp" contiene, infatti, la lista dei nodi, dei bonds e delle rispettive proprietà. La cricca viene creata come una zona priva di bond che si ottiene eliminando i bonds che la attraversano.

Per modellare la massa della piastra ad ogni nodo *i*-esimo viene associata una massa pari a  $\rho_i V_i$ , dove  $\rho$  è la densità mentre  $V_i$  è il volume del nodo *i*-esimo.

I bonds sono introdotti, come già precisato in precedenza, utilizzando degli elementi truss cioè degli elementi asta, ; definire il valore del modulo elastico del materiale associato a questi elementi, il valore del modulo di Poisson, la densità ed infine la proprietà geometrica , dell' area.

Per quanto riguarda i primi due devo usare le formule (2.6) e (2.7) mentre per calcolare la massa del bond si utilizza una densità fittizia di  $10^{-18}$  kg/m<sup>3</sup>.

Questo fa' in modo che anche con milioni di elementi la massa dei bond risulta irrilevante in quanto risulta molti di grandezza inferiori rispetto alla massa della struttura.

Quando si propaga la cricca i bonds si rompono mentre i nodi si spostano senza venire mai eliminati durante la simulazione. Poichè la massa dei bond è irrilevante rispetto alla massa dei nodi quando si ha la rottura di un bond e la sua successiva eliminazione non si ha una perdita di massa della struttura.

Nelle analisi agli elementi finiti che adottano l'approccio "erosion" per studiare la propagazione delle cricche, un elemento che supera determinati criteri di danneggiamento viene semplicemente "eliminato" dal modello, ma in questo modo, anche la sua massa è tolta.

Per simulare la rottura dei bond si è usato il criterio di rottura Jonhson and Cook con la specifica con la specifica " Type Energy"; tale criterio, già implementato in Abaqus ®, elimina il bond quando supera un determinato livello di energia di deformazione plastica. Nel caso in questione, l' energia di deformazione plastica di rottura è stata posta pari a zero. Quando il bond supera il carico di snervamento, creando energia plastica, si ha la rottura e la conseguente eliminazione del bond. In questo caso il programma elimina il bond selezionato quando questo supera un determinato livello di energia plastica che nel nostro caso è uguale a zero cioè quando il bond supera lo snervamento e viene creata energia plastica questo viene eliminato. Quando il bond rimane in campo elastico non subisce danni e si deforma con la legge lineare Per rappresentare, in fase di post-processing, il danno valutato al singolo nodo (vedi eq. 1.20) , in si è sviluppato un codice in Matlab che evidenzia le mappe di danneggiamento nella struttura. In questo codice vengono assegnati dei colori in base a valori bene precisi del danno: il blu rappresenta danno nullo fino ad arrivare alle varie gradazioni di rosso in cui vi è almeno la rottura del 45% dei bond.

Di seguito stati studiati i problemi descritti nell'articolo [3] con il programma Abaqus, per la parte di elaborazione numerica, ed in un secondo tempo attraverso Matlab sono state create le immagini che riportano la distribuzione del danneggiamento.

L'elaborazione grafica eseguita dal secondo programma è stata effettuata introducendo i file di report generati da Abaqus al termine delle simulazioni.

Andando a confrontare le immagini ottenute con quelle ottenute in [3] si può notare che le differenze sono praticamente nulle.

#### *2.3 Modalità di applicazione del carico*

Quando si applica il carico in maniera repentina (gradino di sollecitazione) all'inizio della simulazione, su tutti i nodi al contorno, si ha che i bonds ad essi collegati si rompono creando una striscia strappata della struttura.

In [3] gli autori, per ovviare a questo problema, definiscono come "non danneggiabili" i bonds originati dai nodi in cui sono applicate le forze esterne.

Nell'effettuare le analisi PTIFEA per il problema in esame al posto di creare questo gruppo di bond si è scelto di suddividere il carico su più file di nodi in modo da avere nei bond al contorno una deformazione minore di quella di rottura.

Questo non va ad influire sul risultato della simulazione in quanto in quanto le varie file di bond sono molto ravvicinate tra loro come si può osservare in figura 10. Il numero di file di nodi si applica il carico al contorno è pari ad  $m$  (e quindi si estende su una fascia di larghezza pari al raggio dell'orizzonte  $\delta$ ).

Come già evidenziato in precedenza (paragrafo 1.7), nello studio dei problemi di peridinamica si deve tener conto, che al bordo si possono avere dei problemi di softening. I bordi della struttura risultano più cedevoli rispetto alle zone interne in quanto i nodi in queste posizioni sono collegati ad un numero minore di nodi rispetto a quelli nella parte interna della struttura. Questo è dovuto al fatto che tali nodi non presentano dei bond oltre al contorno della struttura.

Per i nodi all' interno della struttura questo problema non risulta più rilevante in quanto questi hanno il loro orizzonte completamente incluso nella struttura.

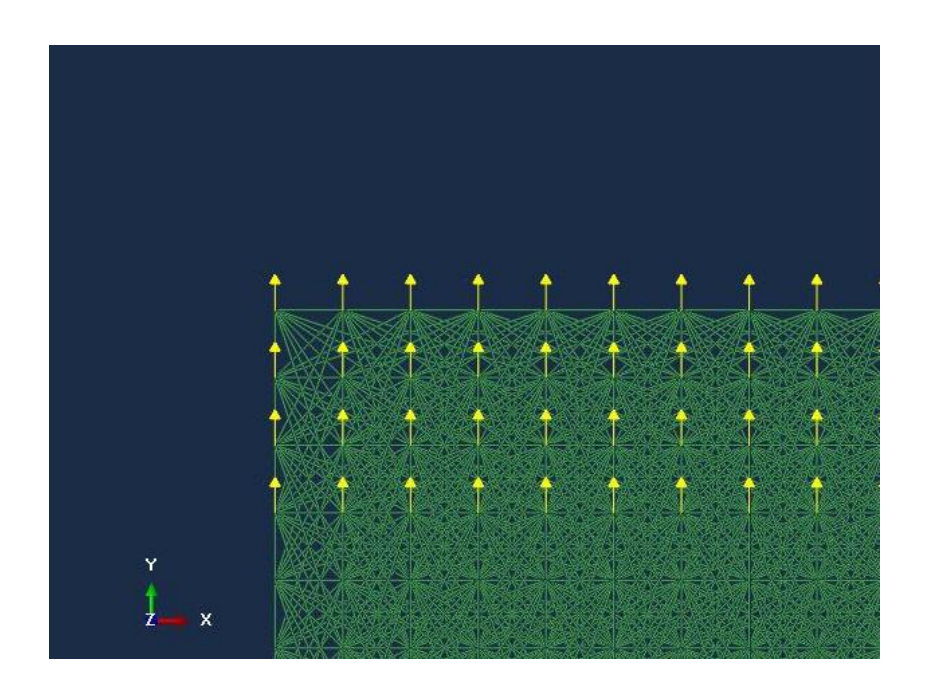

*Figura 10: (Immagine Abaqus): Applicazione dei carichi al contorno.*

#### *2.4 m convergenza e delta convergenza*

Quando si studia la propagazione delle cricche con la teoria Peridynamics, sono sempre effettuati degli studi di convergenza per verificare la sensibilità dei risultati ai parametri che definiscono la griglia di nodi  $(\Delta x)$  ed il numero di nodi all'interno di un orizzonte (valore questo che risulta essere proporzionale al parametro m). Sono pertanto definiti 2 criteri di convergenza:  $\delta$ -convergenza ed mconvergenza. Nel primo caso si studia come variano i risultati al variare del passo di griglia e del valore dell' orizzonte, mentre nel secondo caso, si tiene costante il valore dell'orizzonte e si incrementa il valore di m

In questo ultimo caso il numero dei nodi della struttura aumentano e aumentano anche il numero dei bond in quanto aumento il numero dei nodi collegato a ciascun nodo famiglia. La soluzione peridinamica, in questo caso, converge alla soluzione locale esatta per un valore fissato di δ.

Nel caso delta convergenza si tiene costante il valore di m mentre faccio tendere a zero il valore del raggio dell'orizzonte. In questo modo ogni singolo nodo ha sempre lo stesso numero di nodi ad esso collegato ma aumento la densità della griglia totale cioè vado a diminuire il passo aumentando il numero totale dei nodi in quanto ricordo che  $\Delta x = \delta/m$ .

In questo caso, la soluzione al diminuire del raggio d'orizzonte tende alla soluzione esatta prevista dalla meccanica classica.

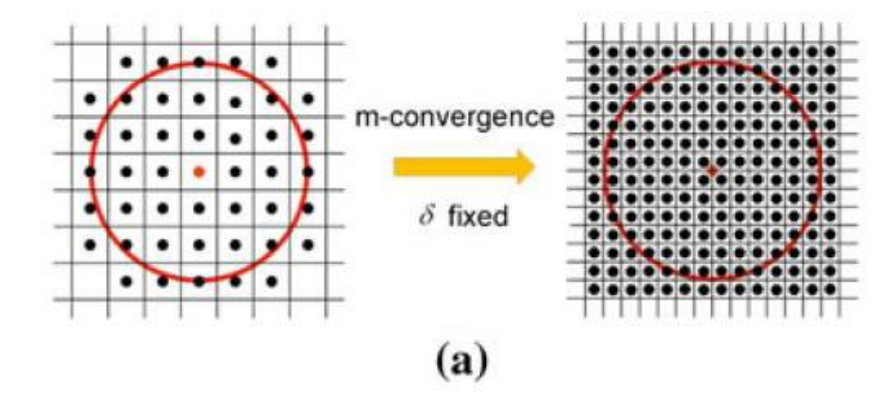

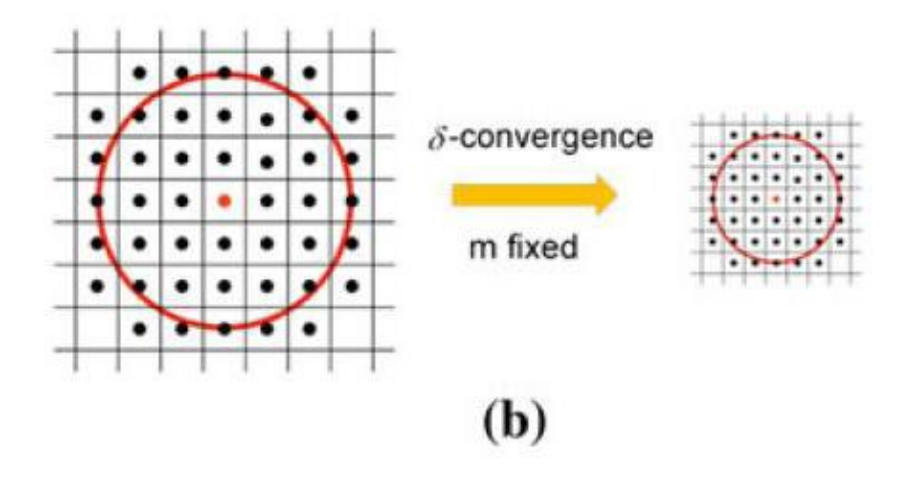

*Figura 11: Figura 2: (a) criterio della m convergenza, (b) criterio della*  $\delta$  *convergenza* [3].

# *2.5Studio della propagazione della cricca in una piastra Duran 50*

Tenendo conto degli studi di m convergenza e  $\delta$  convergenza fatti in [3] è stata studiata la propagazione della cricca in una piastra in Duran 50 glass sottoposta ad una tensione di 12 MPa scegliendo  $\delta = 0.002$  m e m = 4; questi permettono una buona accuratezza dei risultati con un onerosità computazionale non troppo elevata.

Il percorso della cricca ottenuta è stato poi confrontato con i risultati presenti in letteratura [3].

Dati inseriti e calcolati nello script Matlab di pre-processing relativi alla preparazione del modello risolto con la teoria peridinamica.

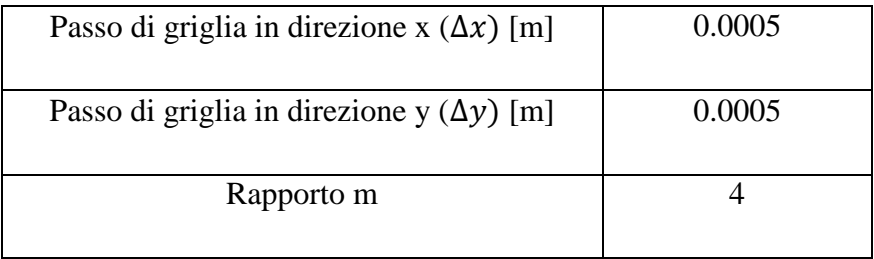

| Micro modulo (c) $\left\lfloor \frac{N}{m^6} \right\rfloor$ | $2.26 * 10^{19}$ |
|-------------------------------------------------------------|------------------|
|                                                             | $1.47 * 10^{-3}$ |

*Tabella 2: Parametri del modello utilizzati per la simulazione peridinamica.*

Dati calcolati dallo script Matlab ed inseriti nel file Main di Abaqus

| Valore di Beta | Valore della sezione |
|----------------|----------------------|
|                | $(m^2)$              |
| 0.54           | $2.14 * 10^{-5}$     |
| 0.93           | $3.71 * 10^{-5}$     |
|                | $3.97 * 10^{-5}$     |
|                |                      |

*Tabella 3: Valori impiegati per il coefficiente di correzione del volume.*

| Massa applicata al singolo nodo [kg] | $5.59 * 10^{-4}$ |
|--------------------------------------|------------------|
| $E_{bond}$ [Pa]                      | $3.71 * 10^{10}$ |
| Densità del bond $(kg/m^2)$          | $1 * 10^{-18}$   |
| Yield stress [Pa]                    | $5.24 * 10^7$    |

*Tabella 4: Parametri inseriti nel file Main di Abaqus*

# Condizioni al contorno

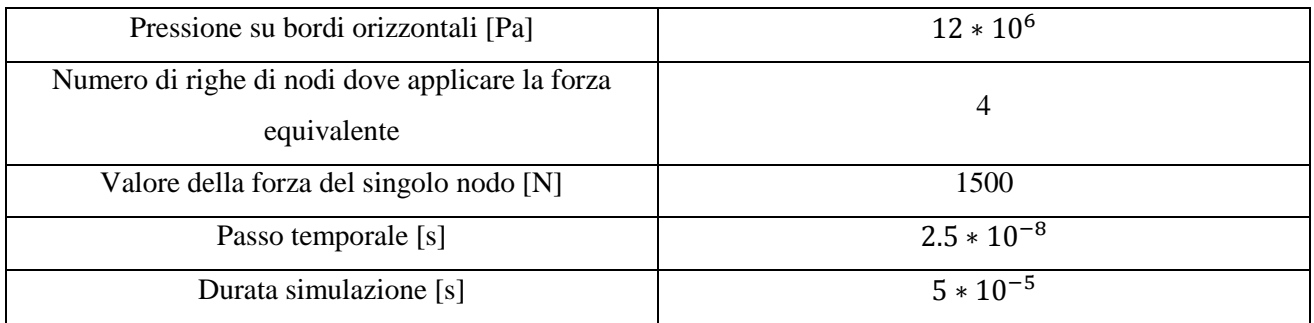

# *Tabella 5: Condizioni al contorno da inserire nel file Abaqus.*

I principali risultati ottenuti sono riportati nelle figure seguenti.

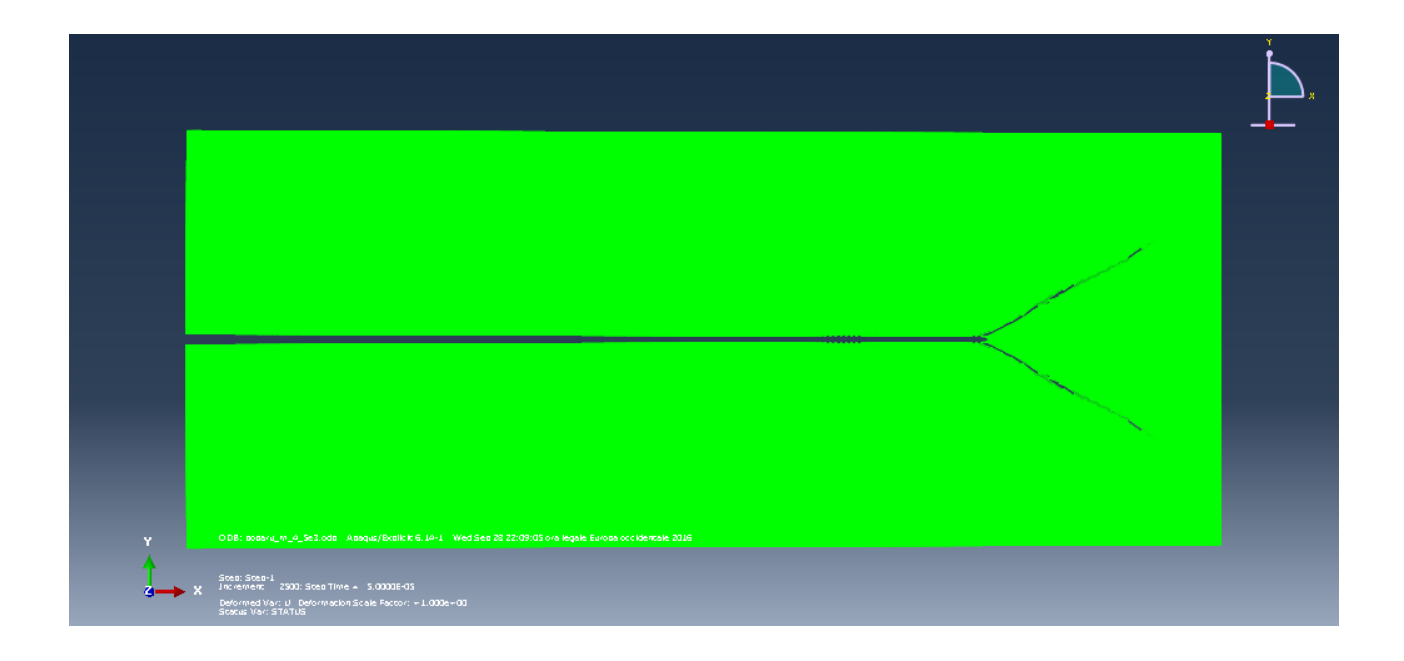

*Figura 12: (immagine Abaqus) Piastra in Duran Glass 50 con*  $\delta = 0.002$  *m e m = 4 a 46 µs.* 

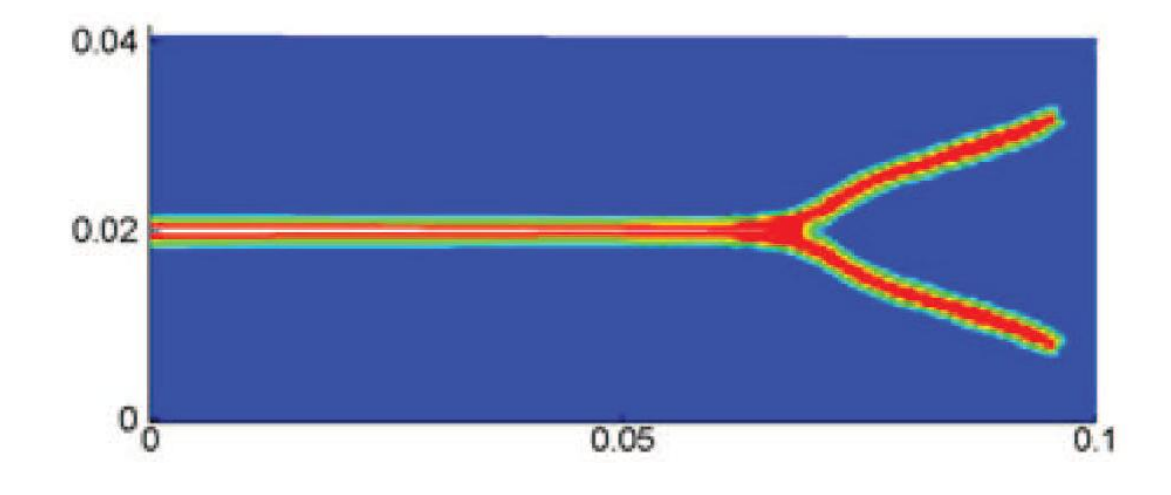

*Figura 13: Propagazione della cricca Piastra in Duran Glass 50 con δ=0.002 m e m=4 a 46 Immagine tratta da [3]*

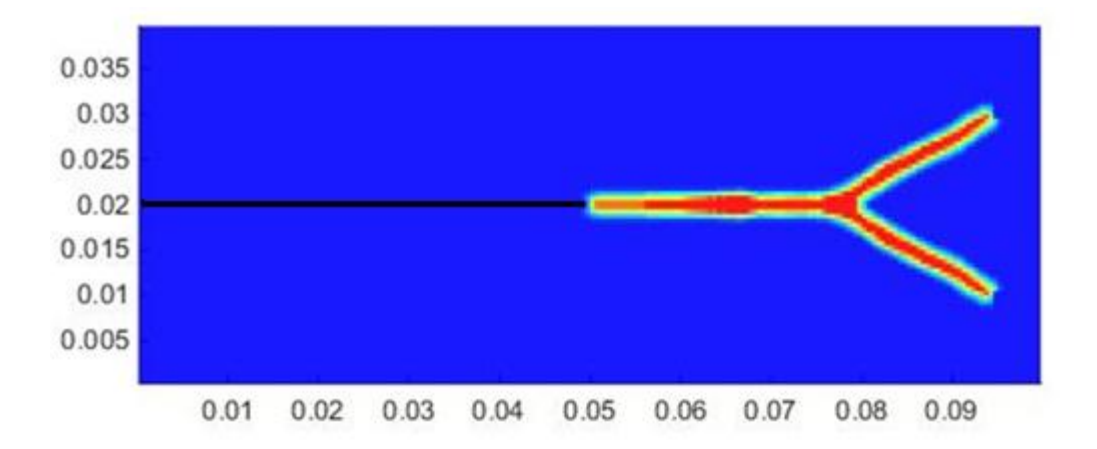

*Figura 14: (Immagine Matlab): Piastra in Duran 50 Glass con*  $\delta = 0.002$  *m e m = 4 a 4.6 µs.* 

Dall' analisi delle fig. 13 e 14 si può osservare come il crack path ottenuto sia in perfetto accordo con quello ricavato da Bobaru in rif. [3]. Si può osservare, inoltre, come nel caso del vetro Duran Glass 50, che vi è un'unica biforcazione del percorso della cricca.

# *2.6 Propagazione in una piastra di cricche con ramificazione*

Quando si studia la propagazione delle cricche col Duran Glass 50 non si nota nessuna ramificazione delle cricche in quanto il materiale fin qui impiegato presenta una notevole energia di frattura che non ha attivato nessuno dei meccanismi di biforcazione.

Ciò comporta che l' andamento della cricca è regolare senza biforcazioni tranne quella iniziale. Quando si studia il comportamento di una piastra realizzata in Soda Glass Lime con le stesse caratteristiche geometriche e di carico descritte al paragrafo 2.2, oltre alla biforcazione iniziale, si hanno delle ulteriori biforcazioni secondarie.

Questo è dovuto al fatto che il modulo elastico del Soda Glass lime è maggiore, anche se di poco, rispetto a quello del Duran Glass 50 risultando più rigido mentre l'energia di frattura risulta minore.

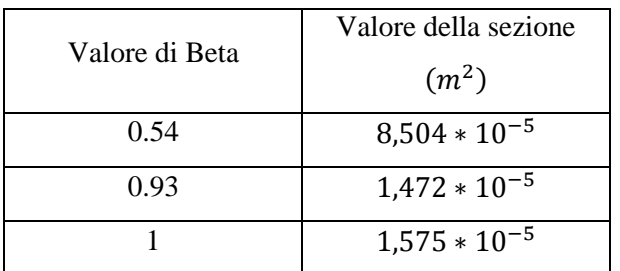

Dati calcolati dallo script Matlab ed inseriti nel file Main diAbaqus

*Tabella 6: Valori del coefficiente per la correzione del volume*  $\beta$  *e corrispondente area dell'elemento truss impiegato per le simulazioni in Abaqus.*

| Massa applicata al singolo nodo [kg] | $1,525 * 10^{-4}$  |
|--------------------------------------|--------------------|
| $E_{bond}$ [Pa]                      | $4,9656 * 10^{10}$ |
| Densità del bond $(kg/m^2)$          | $1 * 10^{-18}$     |
| <b>Failure stress</b>                | $7.9945 * 10^7$    |

# *Tabella 7: Parametri inseriti nel file Main di Abaqus.*

### Condizioni al contorno

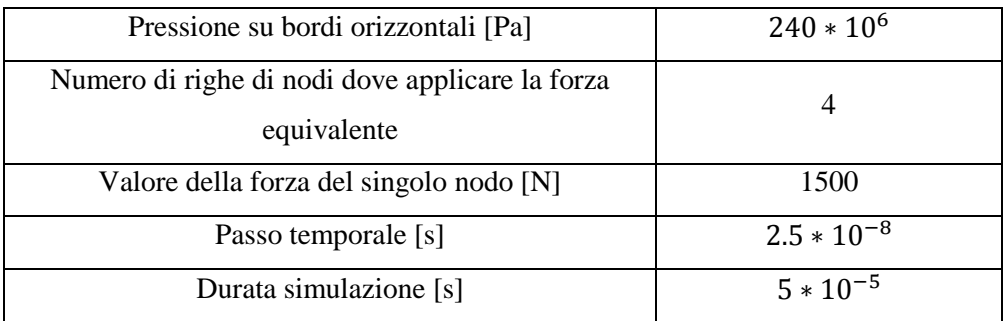

## *Tabella 8: Condizioni al contorno da inserire nel file Abaqus.*

Come si può osservare, i risultati della simulazione riescono a dimostrare una crack path che non si discosta di molto dai risultati ottenuti in letteratura da Bobaru [3] .

Osservando la crack path a 50  $\mu$ s si può vedere come si creino delle ulteriori ramificazioni della cricca.

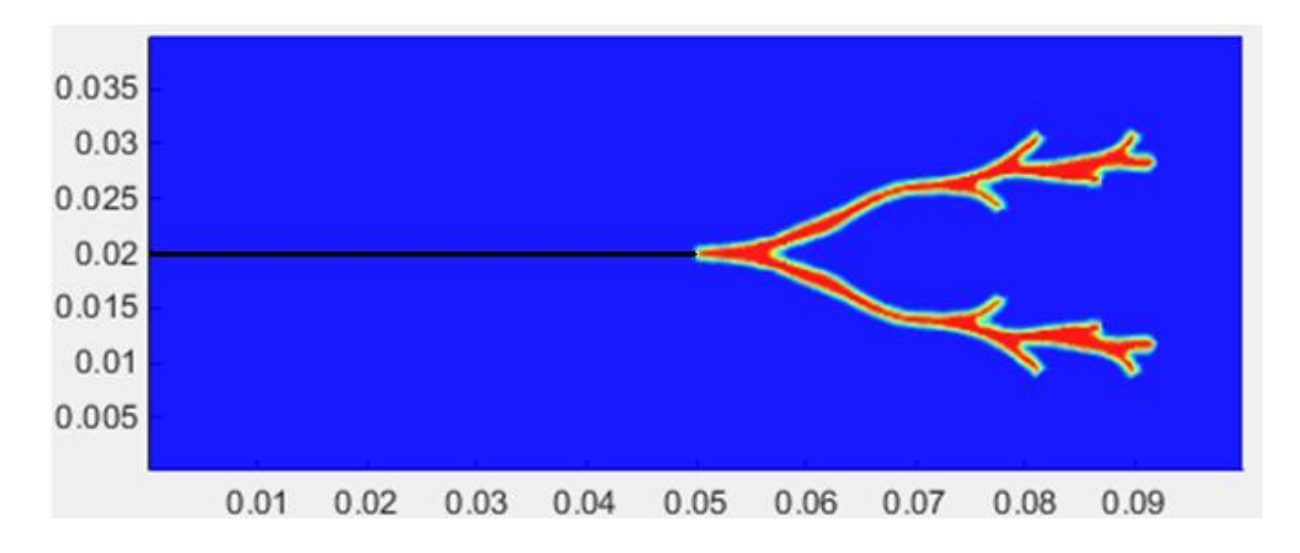

*Figura 15: Propagazione della cricca Piastra in Soda Lime Glass con*  $\Delta x = 0.00025$  *m e m=4 a*  $28 \mu s$ 

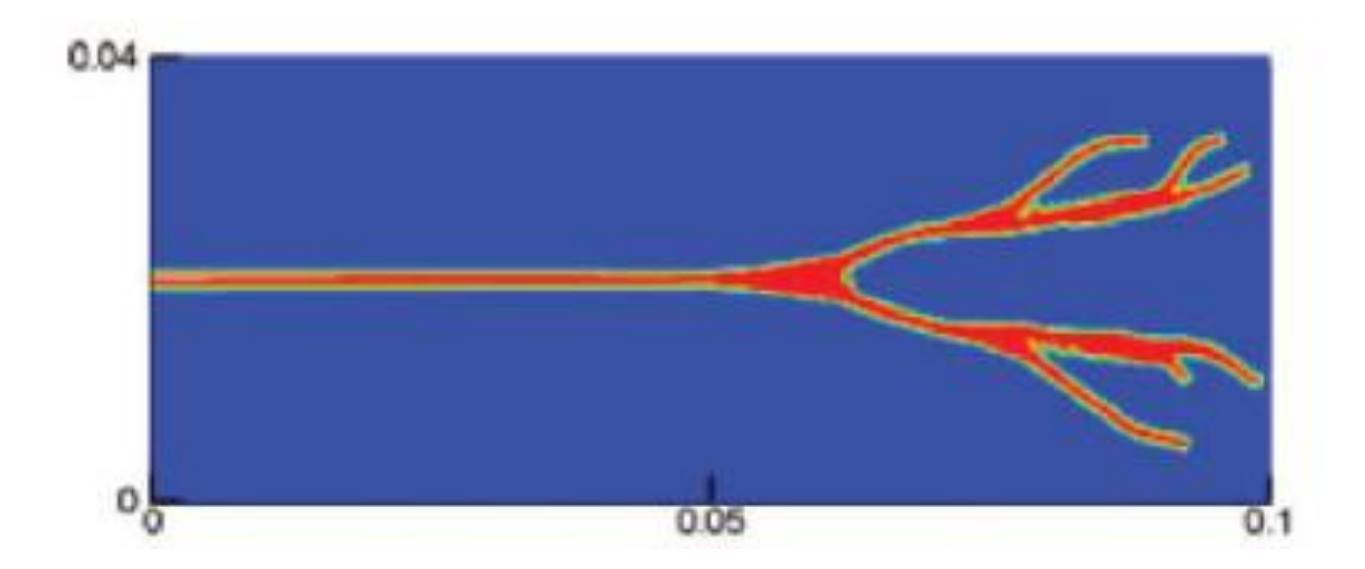

*Figura 16: Propagazione della cricca Piastra in Soda Lime Glass con*  $\Delta x = 0.00025$  *m e m=4 a [3]*

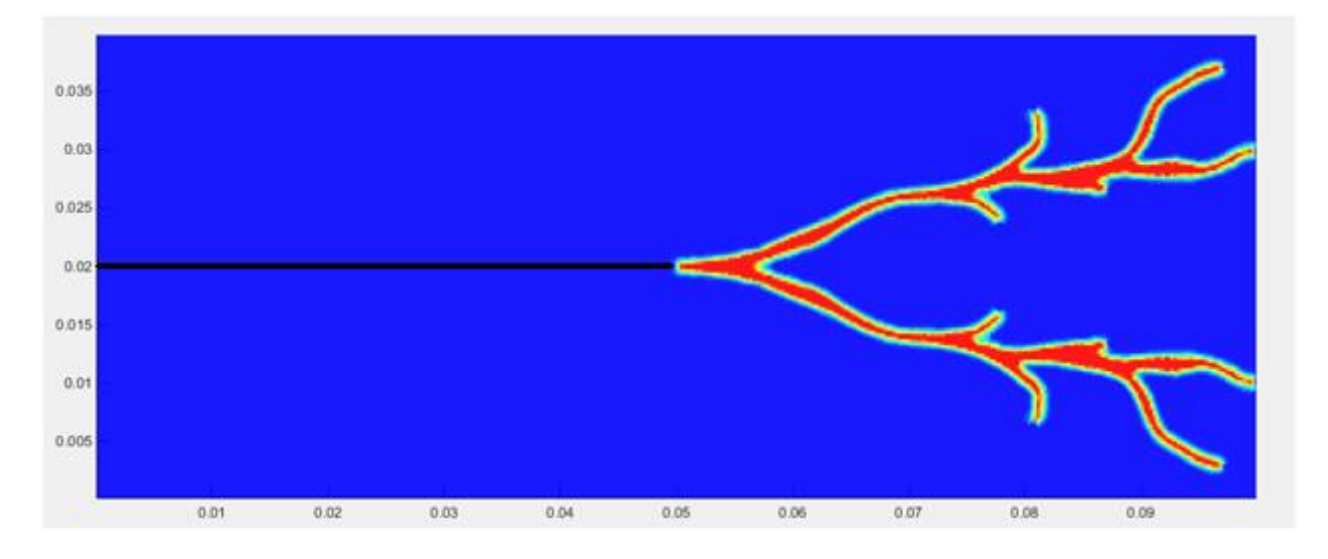

*Figura 17: Propagazione della cricca Piastra in Soda Lime Glass con*  $\Delta x = 0.00025$  *m e m=4 a*  $50 \mu s$ 

# *2.7 Simulazione di un impatto tra un disco modellato con la teoria della peridinamica e una sfera rigida modellata usando il FEA.*

In questo paragrafo si è tentato di riprodurre l'esempio presente in [1] in cui gli autori hanno simulato l'impatto di una sfera rigida di acciaio su un piatto di materiale fragile modellato usando la teoria della peridinamica bond based tridimensionale.

I risultati ottenuti da Silling [1] evidenziano come la peridinamica sia in grado di riprodurre l'evoluzione del danno sul bersaglio. In questo caso come esposto da Silling si osserva che la morfologia della rottura è caratterizzata dalla tipica combinazione tra cricche radiali e cricche circonferenziali che con altri metodi, non sono in grado di cogliere.

La convenienza nell' usare Abaqus è data dal fatto che il programma contiene al suo interno le funzioni che mi permettono di gestire il contatto tra i corpi in maniera molto semplice.

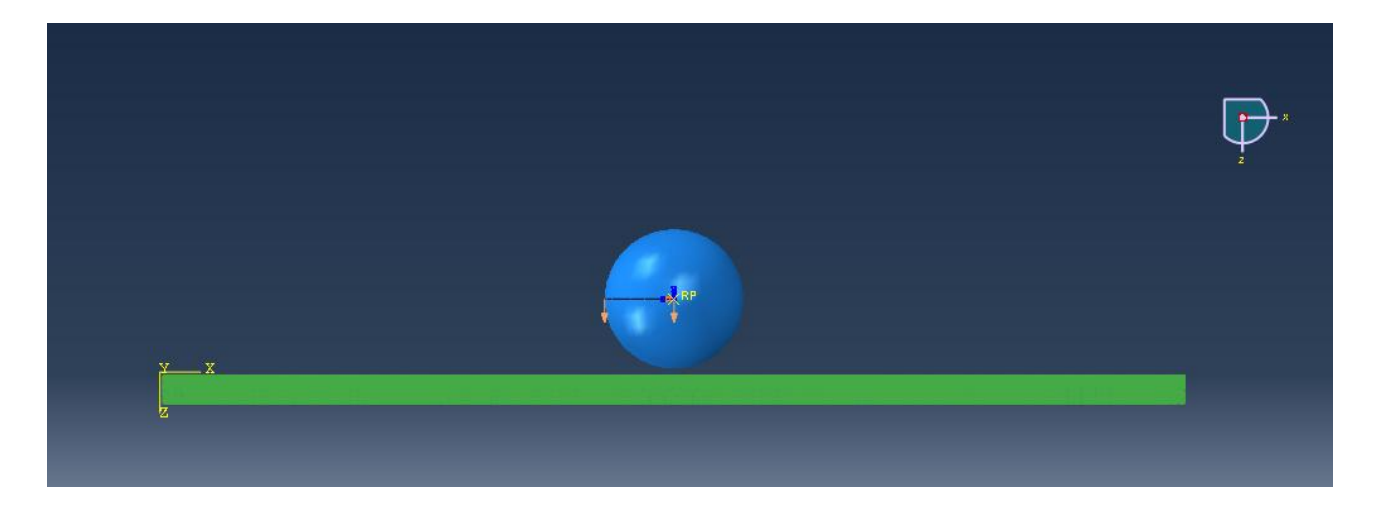

*Figura 18: (Immagine Abaqus): Modello 3D implementato in Abaqus*

Si ricorda che Abaqus non contiene di default un materiale per i bond modellati con elementi truss che si possano rompere a compressione.

E' inoltre doveroso sottolineare che nel caso degli impatti oltre alla compressione si deve tener conto anche delle forze a corto raggio.

Dalla teoria della peridinamica si ha che un bond può rompersi sia a trazione che compressione quando raggiunge l'allungamento critico.

Nei casi finora studiati si è usato un materiale che può rompersi solo a trazione: i bonds si rompono solo quando raggiungono uno sforzo di rottura.

Per simulare questo comportamento si è scritto un sottoprogramma Vumat che modifica le caratteristiche di un materiale elastico lineare in modo che questo posso descrivere in maniera accurato il comportamento sia a trazione che a compressione, compresa la rottura nei due casi. La Vumat è un sottoprogramma che permette di descrivere la legge costitutiva di un materiale. I dati che riceve in ingresso sono il modulo elastico del bond e l' allungamento critico a rottura e mi fornisce in uscita il valore della tensione assieme all' informazione sul fatto che il bond sia rotto oppure no.

Questo sottoprogramma Vumat non altera in alcun modo la struttura interna di Abaqus ma prendendo i valori di stress e di deformazione si individua se il bond è rotto oppure no. In questo modo si utilizzano tutte le potenzialità del programma.

Quando si studiano i fenomeni di impatti le deformazioni in compressione possono essere elevate ed è necessario tener conto delle forze a corto raggio (vedi paragrafo 1.10) che influenzano lo stato di sollecitazione finale del bond.

Il contatto tra il proiettile impattante ed il disco di vetro è stato realizzato usando il contatto, privo di attrito tra la superficie del proiettile ed i nodi della piastra mentre i bond non hanno nessuna condizione di contatto né tra di loro né col proiettile.

La simulazione è stata fatta per studiare la morfologia delle cricche conseguenti all' impatto.

L'assenza di una gestione dei contatti fra i punti materiali, estesa a tutto il modello, non ha permette di studiare l'interazione fra i frammenti del corpo sottoposto ad impatto.

Nel caso in esame, comunque, questa problematica risulta irrilevante in quanto si vuole solo individuare la morfologia delle cricche a seguito dell'impatto piuttosto che studiare forma e numero dei frammenti generati.

Il modello è costituito da un disco di dimensioni d=0.01 m e di spessore 0.015 m costituito da un vetro con le seguenti caratteristiche:

- Densità:  $\rho = 2200 \ kg/m^3$ ;
- Modulelastico:  $E = 22.35$  GPa:
- Tasso di rilascio dell' energia:  $G_0 = 10$  J/m<sup>2</sup>

La griglia è costituita da celle regolari di forma cubica di lato pari a  $\Delta x = 0.0005$  m che viene rappresentata da un nodo situato nel suo centro geometrico dove si concentra tutta la massa del corrispondente volume cubico; questa massa viene rappresentata nel modello come una massa concentrata nella posizione del nodo centrale.

L'orizzonte è posto pari a  $\delta = 3\Delta x$  e questo permette una buona accuratezza dei risultati.

Viste le risorse di calcolo limitate , l'elevato numero di nodi e di bond non è si è effettuato nessun studio di m-convergenza e  $\delta$ -convergenza.

L'impattatore è costituito da un proiettile rigido di forma sferica con un diametro di 0.01 m, una velocità di 100 m/s e con una massa 4.16 g.

In questo caso il proiettile è stato supposto come rigido.

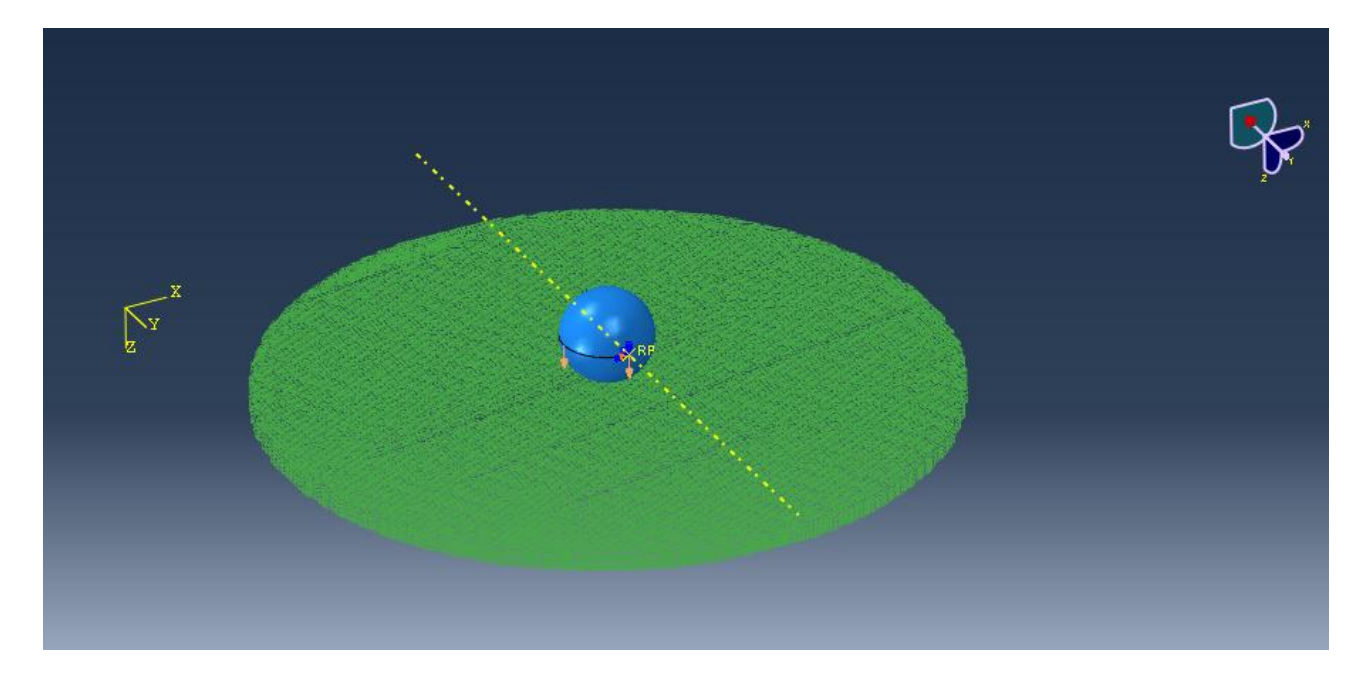

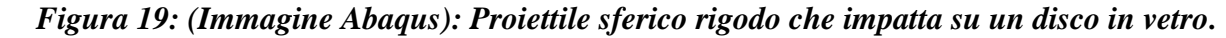

Dai parametri di input si ricavano le grandezze peridinamiche del materiale come il micro modulo *c* e l'allungamento critico a rottura del bond  $s_0$ 

$$
c = \frac{18k}{\pi\delta}
$$

$$
s_0 = \sqrt{\frac{5}{9} \frac{G_0}{k \delta}}
$$

Si è scelto di integrare l'equazione del moto con passo  $\Delta t = 10^{-7}$ s (100 ns) in quanto soddisfa la condizione di stabilità (1.64) che definisce il passo temporale minimo, il problema è stato risolto sino all'istante $t = 2000\Delta t = 200 \,\mu s$ .

I dati inseriti e calcolati nello script Matlab di pre-processing relativi alla simulazione peridinamica sono riportati nella seguente tabella.

| Passo in direzione x $(\Delta x)$ [m]         | 0.0005             |
|-----------------------------------------------|--------------------|
| Passo in direzione y $(\Delta y)$ [m]         | 0.0005             |
| Passo in direzione z $(\Delta z)$ [m]         | 0.0005             |
| m                                             | 3                  |
| Micro modulo (c) $\left \frac{N}{m^6}\right $ | $2.4308 * 10^{22}$ |
| So                                            | $4.0505 * 10^{-4}$ |

*Tabella 9: Parametri del modello utilizzati per la simulazione peridinamica 3D.*

Dati calcolati dallo script Matlab ed inseriti nel file Main di Abaqus

| Valore di Beta | Valore della sezione |
|----------------|----------------------|
|                | $(m^2)$              |
| 0.54           | $1.324 * 10^{-7}$    |
| 0.93           | $1.7539 * 10^{-7}$   |
|                | $2.5 * 10^{-7}$      |

*Tabella 10: Valori del coefficiente per la correzione del volume*  $\beta$  *e corrispondente area dell'elemento trussi impiegato per le simulazioni in Abaqus.*

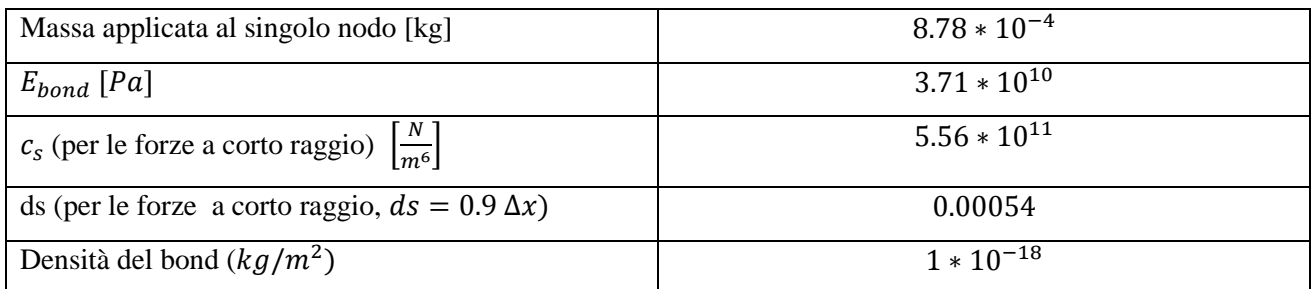

### *Tabella 11:Parametri inseriti nel file Main di Abaqus*

Se si vanno a confrontare i vari fotogrammi della simulazione ad istanti temporali differenti, si può notare come le cricche si propaghino nel disco. Si osserva come prima le cricche si propaghino in direzione radiali e poi in direzione circonferenziale.

Questo evidenzia la buona capacità della peridinamica implementata in Abaqus di individuare la propagazione delle linee di frattura a seguito di impatti su un materiale fragile.

Nei vari fotogrammi riportati si osserva come il proiettile sia in grado di penetrare nel bersaglio e di come l'algoritmo di contatto sia in grado di evitare la compenetrazione di particelle. Come previsto, però, non si riesce a simulare la nuvola di detriti conseguente all'impatto.

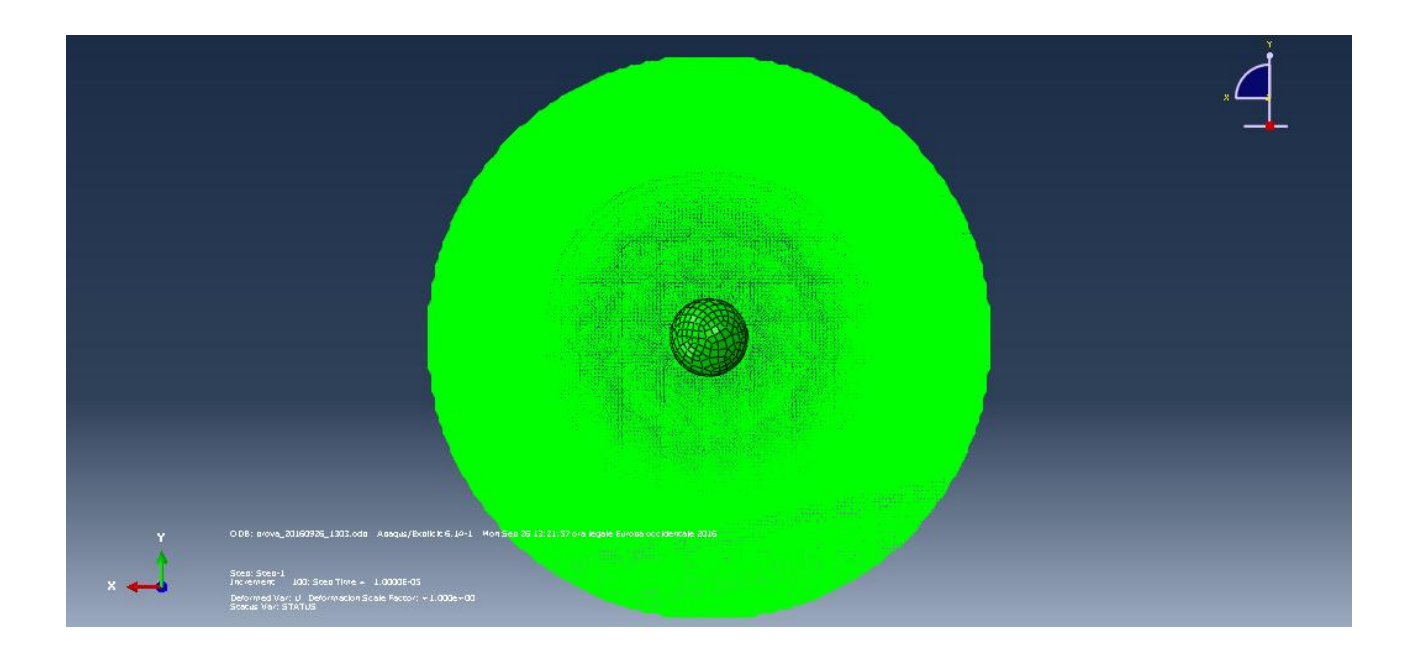

*Figura 20: (Immagine Abaqus). Disco impattato dopo .*

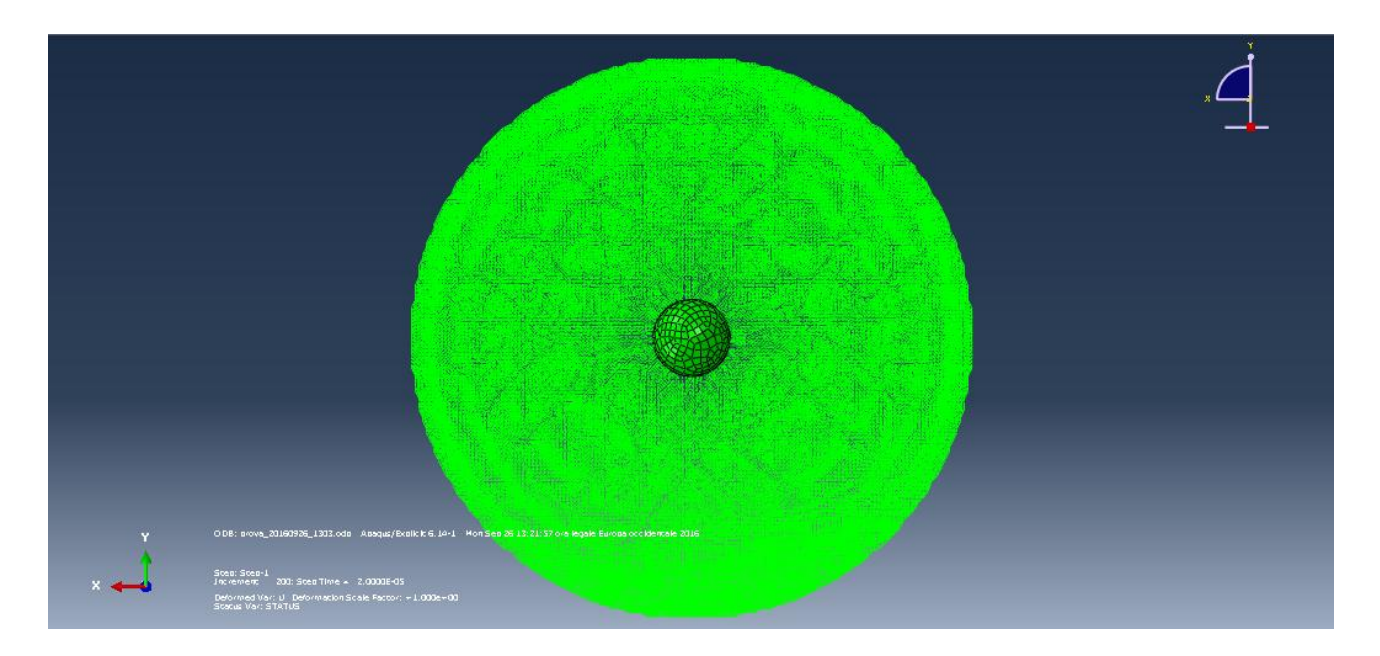

*Figura 21: (Immagine Abaqus). Disco impattato dopo 20 µs.* 

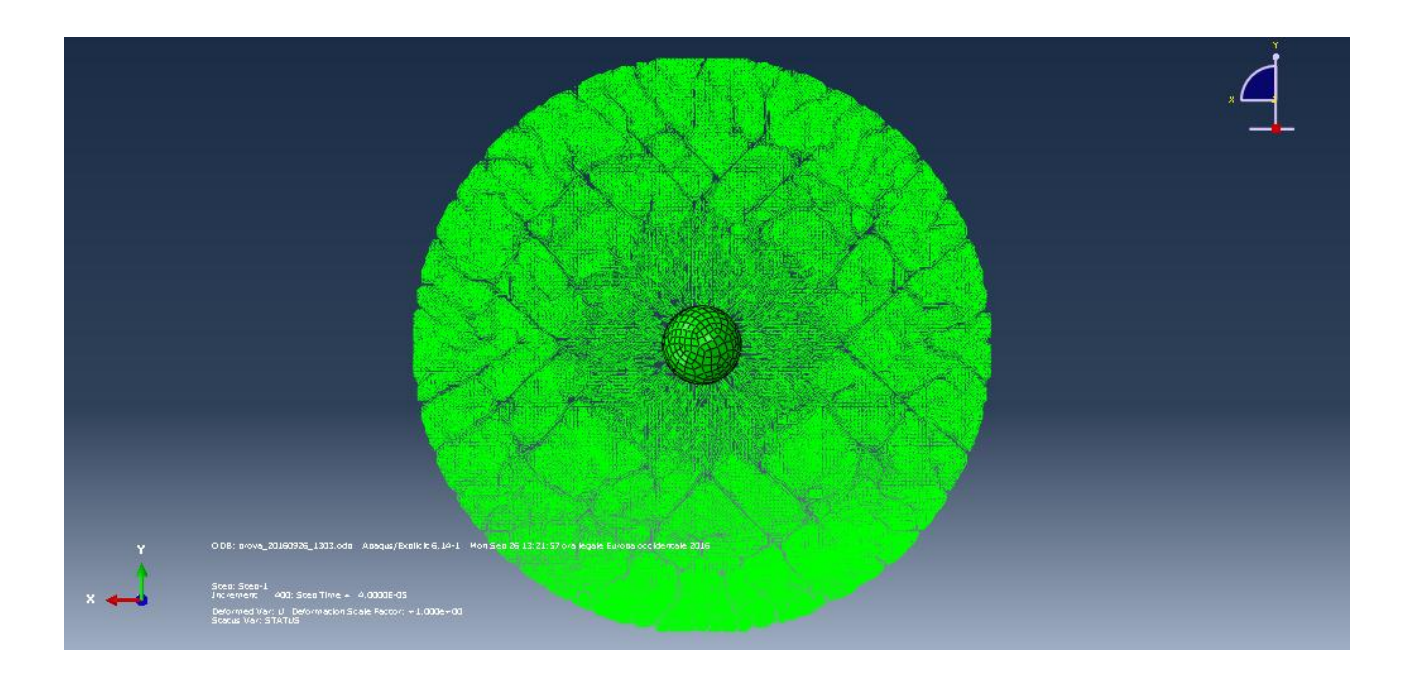

*Figura 22: (Immagine Abaqus). Disco impattato dopo* 

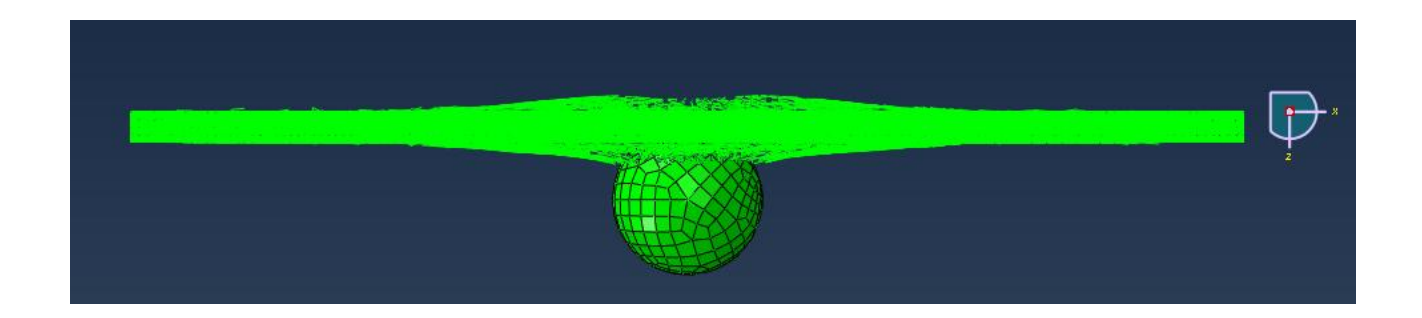

*Figura 23: (Immagine Abaqus). Disco impattato dopo 120 µs, visione lateriale. In questo caso non si ha la formazione della nuvola si spall.*
## *Capitolo 3: Analisi peridinamica delle strutture in laminato composito.*

#### *Introduzione*

La formazione e la successiva propagazione delle cricche nei materiali compositi rinforzati con fibre non è completamente chiara, come nel caso dei materiali metallici, in quanto la presenza delle fibre di rinforzo immerse in una matrice più cedevole provoca delle disomogeneità e dei meccanismi di rottura più complessi di quelli che si realizzano nei materiali isotropi omogenei. Infatti quando si studia la propagazione delle cricche nei materiali compositi la presenza delle diverse fasi e delle relative interfacce possono diventare dei potenziali punti di iniziazione e quindi successiva propagazione del danno.

I modi di rottura classica dei compositi sono la delaminazione, la rottura della matrice o la rottura delle fibre.

La teoria della peridinamica è già stata impiegata con successo per prevedere la propagazione del danno nei materiali compositi.

Nel paragrafo 3.1 e 3.2 di questo capitolo viene presentata la formulazione peridinamica di un laminato composito sottoposto a carichi meccanici; nel paragrafo 3.5 viene dimostrata la capacità di questa formulazione nel modellare i laminati compositi unidirezionali, in fine nei paragrafi dal 3.6 in poi viene dimostrata la capacità di questi modelli nel prevedere la propagazione delle cricche.

#### *3.1 Teoria della peridinamica applicata ad una lamina composita*

La formulazione della teoria della peridinamica descritta nelle sezioni precedenti considera un materiale isotropo dove le interazioni tra i vari punti, bond, non presentano nessuna dipendenza elgata alla loro direzione .

Quando si considera una lamina composita rinforza con fibre unidirezionali è invece necessario tener conto della dipendenza legata alla direzione dei diversi bonds.

Questo comporta la definizione di due tipologie di bond con caratteristiche peridinamiche diverse per modellare i compositi rinforzati con fibre unidirezionali orientate nella direzione  $\theta$ . Si ha che il punto *q* rappresenta il punto materiale che interagisce col punto materiale *i* lungo la direzione delle fibre; il punto materiale *p* rappresenta tutti quei punti materiali che interagiscono col punto materiale *i* in ogni direzione, inclusa quella delle fibre.

L'angolo  $\phi$  rappresenta l'orientazione di un legame peridinamico tra il punto i ed il punto *p* rispetto all'asse *x*.

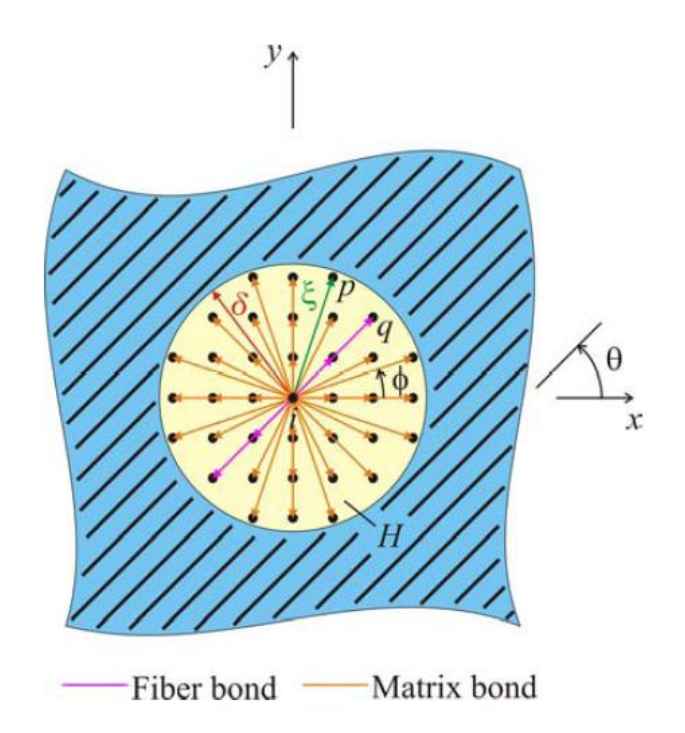

*Figura 24: Orizzonte peridinamico per una lamina unidirezionale che presenta un orientazione delle fibre pari a*  $\theta$  *[4].* 

Il parametro peridinamico che riguarda solamente le interazioni tra punti materiali nella direzione delle fibre viene denotato con  $c_f$  mentre le interazioni tra punti materiali della lamina in tutte le direzioni sono governate dal parametro materiale  $c_m$ .

Estendendo la procedura che Gerstle [2] ha introdotto per i materiali isotropi i parametri peridinamici  $c_f$  e  $c_m$  possono essere espressi analiticamente in termini delle costanti ingegneristiche del materiale come  $E_{11}$ ,  $E_{22}$ ,  $G_{12}$  e  $v_{12}$ . Queste espressioni sono state ricavate uguagliando l'energia di deformazione di un punto materiale basata sulla meccanica del continuo con le analoghe espressioni valutate nell'ambito della teoria peridinamica per condizioni di carico molto semplici [. 4].

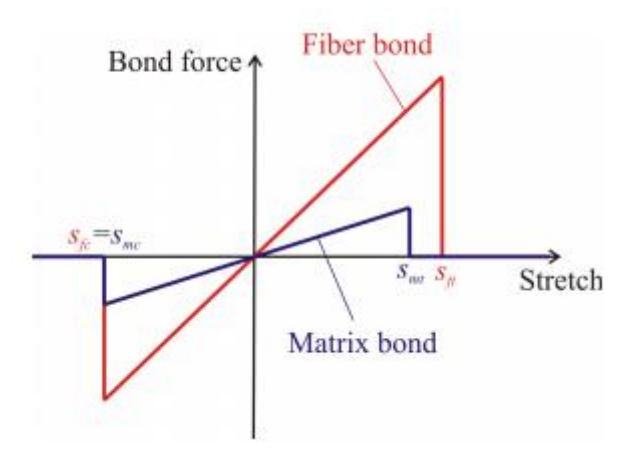

*Figura 25: Relazione forza-deformazione per i bond fibra e matrice [4] .*

La relazione tra forza e allungamento per le interazioni nel piano tra due punti materiali viene mostrata in figura 24.

I parametri che rappresentano la rottura dei bond a trazione e compressione sono dati da  $(s_{ft}, s_{mt})$  e  $(s_{fc}, s_{mc})$  possono essere determinati con misure sperimentali [4].

In base alla teoria della meccanica del continuo classica l' energia di deformazione di un punto per una lamina composita può essere espressa come:

$$
U = \frac{1}{2}\sigma^T \varepsilon \tag{3.1}
$$

In cui lo stress e la deformazione sono definiti come:

$$
\sigma^T = \{\sigma_{xx}, \sigma_{yy}, \sigma_{zz}\}\tag{3.2}
$$

e

$$
\varepsilon^T = \{\varepsilon_{xx}, \varepsilon_{yy}, \varepsilon_{zz}\}\tag{3.3}
$$

Nel caso di una lamina composita con le fibre orientate nella direzione  $\theta$  lo stress e la deformazione sono legate da questa relazione costitutiva:

$$
\sigma = \bar{Q}\varepsilon \tag{3.4}
$$

dove la matrice di rigidezza del composito  $Q$  è definita come:

$$
Q = \begin{bmatrix} \bar{Q}_{11} & \bar{Q}_{12} & \bar{Q}_{13} \\ \bar{Q}_{12} & \bar{Q}_{22} & \bar{Q}_{23} \\ \bar{Q}_{13} & \bar{Q}_{23} & \bar{Q}_{66} \end{bmatrix}
$$
 (3.5)

La matrice di rigidezza ridotta Q è una funzione delle di quattro costanti elastiche del materiale data dal modulo elastico  $E_1$  nella direzione delle fibre, il modulo elastico nella direzione  $E_2$ , il modulo di taglio nel piano  $G_{12}$  ed il modulo di Poisson nel piano  $v_{12}$ . La lunghezza iniziale del bond tra i punti materiali punti i e può essere legato al sistema di coordinate polari  $(\xi, \phi)$ .

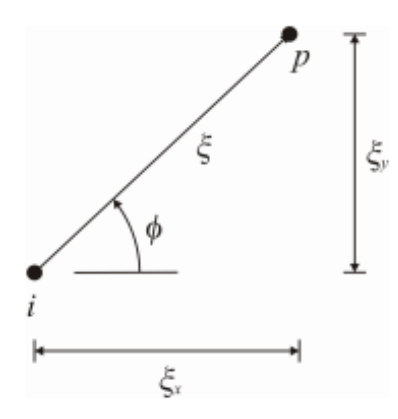

*Figura 26: Componenti della lunghezza iniziale del bond tra i punti materiali i e p [4].*

Come mostrato nella figura sovrastante le componenti della lunghezza iniziale del bond  $\xi$  nella direzione x risulta essere  $\xi_x$  mentre la lunghezza iniziale del bond nella direzione y risulta essere  $\xi_y$ che sono date da:

$$
\xi_x = \xi \cos(\phi) \tag{3.6}
$$

E

$$
\xi_{\nu} = \xi \sin(\phi)l \tag{3.7}
$$

Il micro modulo dei bond dipende dalla direzione del legame nella forma:

$$
c = \begin{cases} c_f + c_m, & \phi = 0 \\ c_m, & \phi \neq 0 \end{cases}
$$
 (3.8)

L'equazione del micro potenziale può essere modificata per diventare

$$
w = \frac{1}{2}c(\phi)\bar{s}^{2}\xi(\phi)
$$
 (3.9)

dove  $\phi$  rappresenta l'angolo del bond mentre  $s = s - \alpha \Delta T$  risulta essere la deformazione meccanica nel caso di una variazione di temperatura  $\Delta T$ . In questa forma l'integrale per la densità di energia di deformazione nel punto i non può essere svolto analiticamente ma può essere approssimato come:

$$
U_{PD} = \frac{1}{2} \sum \frac{c_f s_{qi}^2 \xi_{qi}}{2} V_q + \frac{1}{2} \int_H \frac{c_m s^2 \xi}{2} dH \tag{3.10}
$$

#### *3.2 Costanti peridinamiche di una lamina rinforzata con fibre*

Una lamina rinforzata con fibre che presentano tutte la stessa direzione può essere discretizzata come una lamina 2D di spessore t.

Il dominio di integrazione H diventa, quindi, un disco di raggio  $\delta$  e spessore t con gli spostamenti dei punti materiale i e p che sono rappresentati rispettivamente da  $u^i$  e  $u^p$ ; la posizione relativa tra questi due punti è definita dal vettore posizione relativa  $\xi = x^p - x^i$  e dal vettore spostamento relativo  $\boldsymbol{\eta} = \boldsymbol{u}^p - \boldsymbol{u}^i$ .

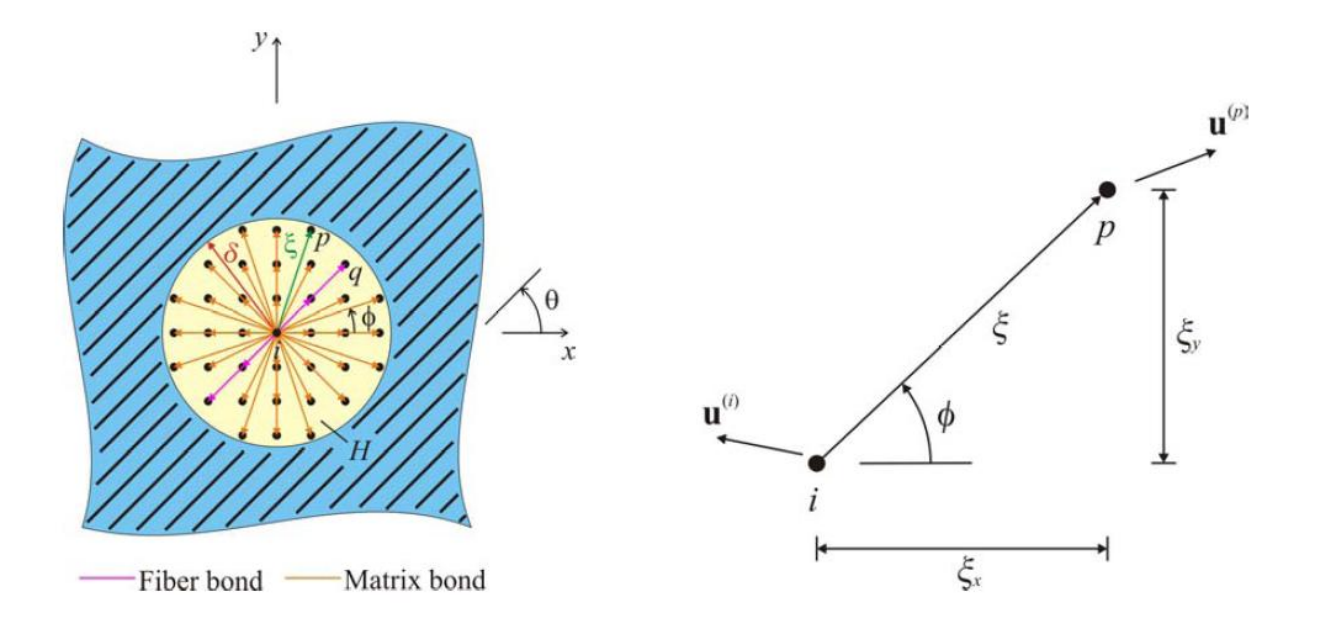

*Figura 27: Bond peridinamico tra i punti i e p con orientazione [4].*

Per calcolare le costanti peridinamiche di questo materiale è stato adottato lo stesso procedimento usato nel caso di un materiale isotropo uguagliando la densità di energia di deformazione di un punto materiale della lamina calcolata con la teoria della peridinamica e la corrispondente quantità valuta con la meccanica del continuo classica [ 4].

In questo modo posso mettere in relazione le costanti peridinamiche  $c_f$  e  $c_m$  con le costanti ingegneristiche  $E_1$ ,  $E_2$ ,  $G_{12}$  e  $v_{12}$ .

Come si può notare in figura l'energia di deformazione è calcolata combinando le deformazioni dei carichi meccanici e termici.

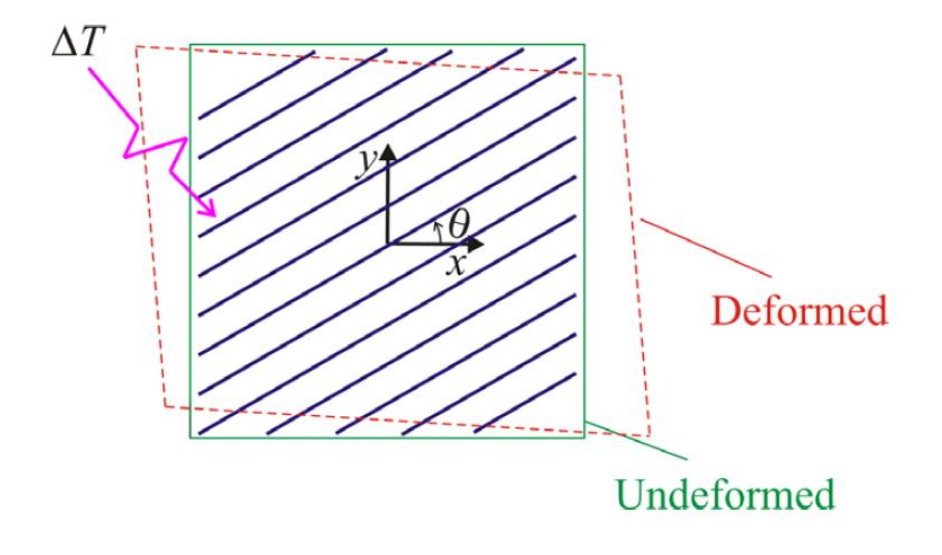

*Figura 28: Configurazione deformata di una lamina soggetta ad una deformazione meccanica e termica.*

Il campo di deformazione che deriva da queste deformazioni può essere rappresentato come:

$$
\varepsilon_{xx} = \zeta \tag{3.11}
$$

$$
\varepsilon_{\gamma\gamma} = -\nu_{12}\zeta \tag{3.12}
$$

$$
\varepsilon_{yy} = -\nu_{12}\zeta \tag{3.13}
$$

$$
\gamma_{xy} = -\mu_{xy}\zeta \tag{3.14}
$$

dove  $\mu_{xy}$  è un parametro definito come:

$$
\mu_{xy} = \frac{m_x E_x}{E_1} \tag{3.15}
$$

ed  $m<sub>x</sub>$  è un termine di accoppiamento non dimensionale che mette in relazione gli stress normali

nella direzione x con gli stress di taglio nel piano x-y.

Il campo delle deformazioni è legato solo alla presenza del carico di tensione monoassiale in assenza di un cambiamento di temperatura uniforme.

Il contributo al campo della deformazione dato da un cambiamento uniforme di temperatura è dato da:

$$
\varepsilon_{xx}^* = \alpha_x \Delta T \tag{3.16}
$$

$$
\varepsilon_{yy}^* = \alpha_y \Delta T \tag{3.17}
$$

$$
\gamma_{xy}^* = \alpha_{xy} \Delta T \tag{3.18}
$$

Il contributo al campo di deformazione dei carichi meccanici diventa:

$$
\varepsilon_{xx} = \zeta - \alpha_x \Delta T \tag{3.19}
$$

$$
\varepsilon_{yy} = -\nu_{12}\zeta - \alpha_y\Delta T \tag{3.20}
$$

$$
\gamma_{xy} = -\mu_{xy}\zeta - \alpha_{xy}\Delta T \tag{3.21}
$$

L'allungamento del bond peridinamico dato dal carico meccanico tra i punti materiale *p* ed *i* è dato dalla differenza tra l'allungamento totale e la dilatazione termica:

$$
\bar{s} = s - s^* \tag{3.22}
$$

L'allungamento relativo *s* può essere espresso in funzione dello spostamento relativo tra i punti materiali *i* e *p* derivante dal carico meccanico lungo la direzione *x* (il vettore posizione relativa tra è dato da  $\xi$ ) come:

$$
s = \frac{u_X^p - u_X^i}{\xi} \tag{3.23}
$$

Lo spostamento relativo  $(u_x^p - u_x^i)$  può essere ottenuto in funzione delle componenti del vettore spostamento dei punti i e p dati da  $u^{i^T} = \{u^i_x, u^i_y\}^T$  e  $u^{(p)^T} = \{u^{(p)}_x, u^{(p)}_y\}^T$ . Trasformando le coordinate da (x,y) a (X,Y) [vedasi figura 28] si possono esprimere esplicitamente

come:

$$
\begin{Bmatrix} u_x^p - u_x^i \\ u_y^p - u_y^i \end{Bmatrix} = \begin{bmatrix} \cos\phi & \sin\phi \\ -\sin\phi & \cos\phi \end{bmatrix} \begin{Bmatrix} u_x^p - u_x^i \\ u_y^p - u_y^i \end{Bmatrix} \tag{3.24}
$$

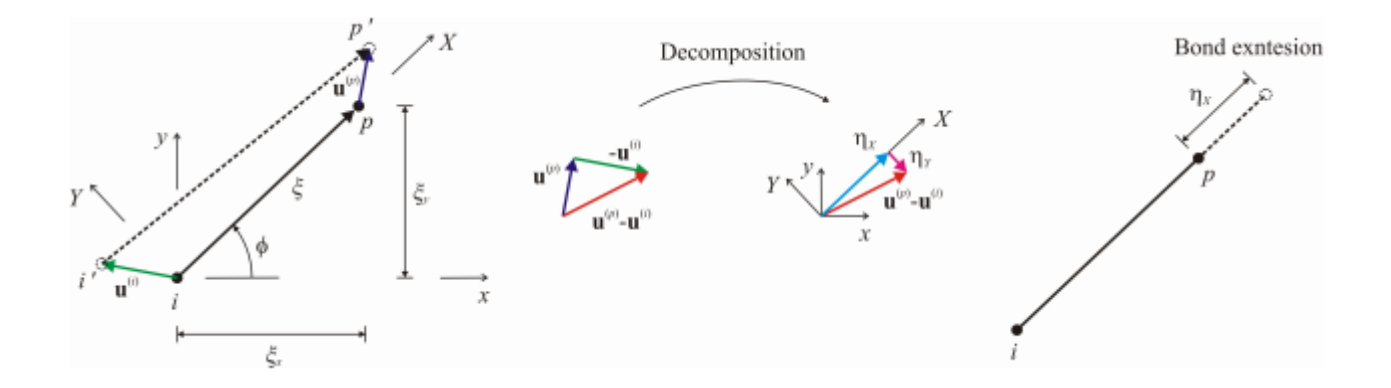

*Figura 29: Spostamento relativo tra i punti i e p [4].*

Lo spostamento relativo tra i punti materiali i e p nella direzione orizzontale e verticale che possono essere ottenuti come:

$$
u_x^p - u_x^i = \varepsilon_{xx}\xi_x + \frac{\gamma_{xy}}{2}\xi_y \tag{3.25}
$$

$$
u_y^p - u_y^i = \frac{\gamma_{xy}}{2} \xi_x + \varepsilon_{yy} \xi_y \tag{3.26}
$$

dove  $\xi_x = \xi \cos \phi$  e  $\xi_y = \xi \sin \phi$  sono le componenti del vettore posizione iniziale relativa  $\xi$ .

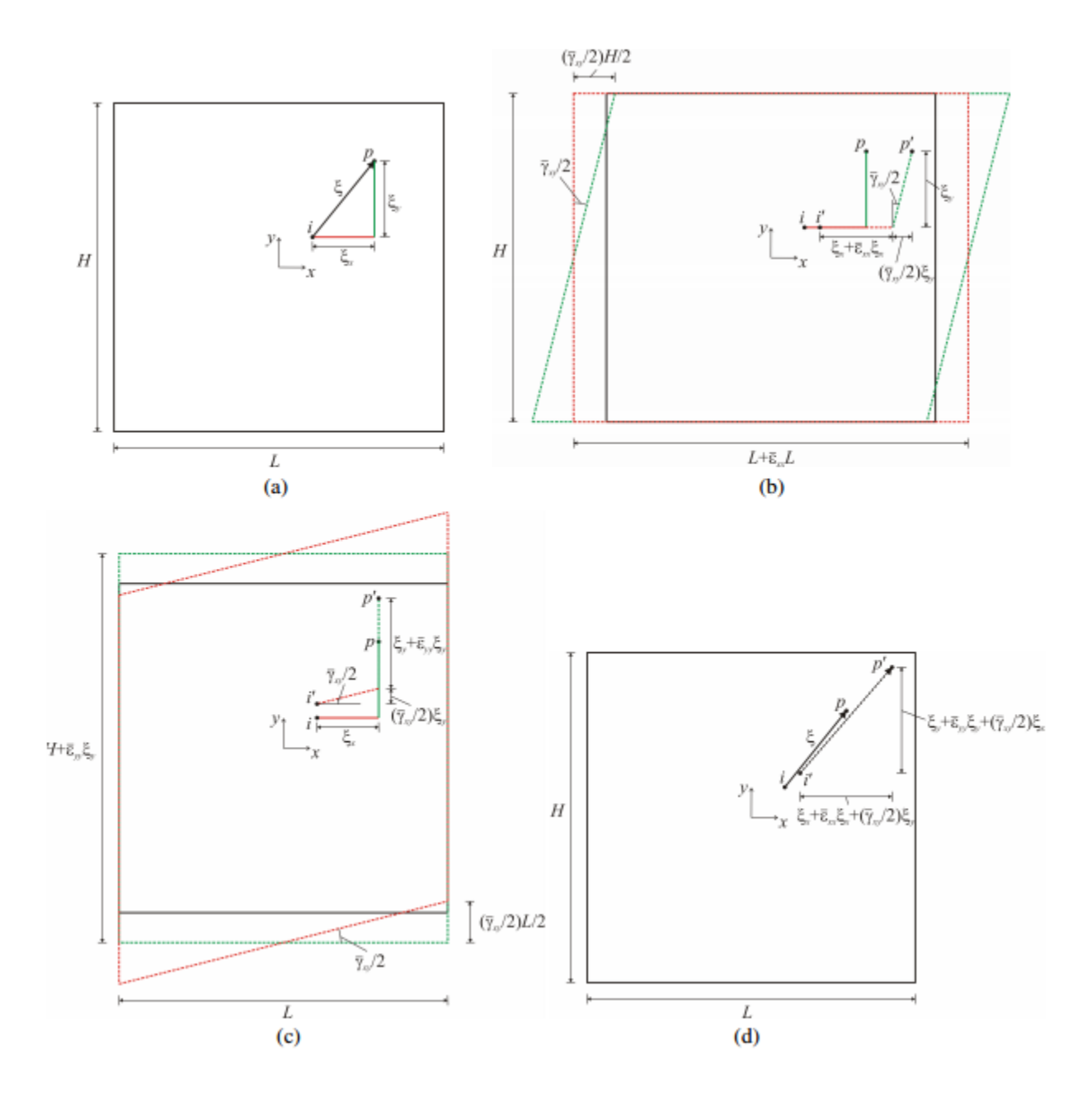

*Figura 30: Spostamento relativo tra i punti materiali i e p dovuto alla deformazione [4].*

Andando a richiamare le componenti di deformazione meccanica dalle equazioni (3.19), (3.20) e (3.21) e (3.26) si ha che

$$
u_x^p - u_x^i = \zeta \xi(\cos(\phi) - \frac{\mu_{xy}}{2}\sin(\phi)) - \xi \Delta T(\alpha_x \cos(\phi) + \frac{\alpha_{xy}}{2}\sin(\phi))
$$
 (3.27)

e

$$
u_y^p - u_y^i = -\zeta \xi(v_{xy} \sin(\phi) + \frac{\mu_{xy}}{2} \cos(\phi)) - \zeta \Delta T(\alpha_y \sin(\phi) + \frac{\alpha_{xy}}{2} \cos(\phi))
$$
 (3.28)

Usando la trasformazione delle coordinate data dall' equazione () la deformazione meccanica s può essere ottenuta come (3.29):

$$
s = \zeta(\cos^2 \phi - \mu_{xy} \sin \phi \cos \phi - \nu_{xy} \sin^2 \phi) - (\alpha_x \cos^2 \phi + \alpha_y \sin^2 \phi + \alpha_{xy} \sin \phi \cos \phi) \Delta T
$$

Confrontando questa espressione con (3.22) si può ottenere il coefficiente di espansione termica del bond peridinamico  $\alpha(\phi)$  è definito come (3.30):

$$
\alpha(\phi) = \alpha_x \cos^2(\phi) + \alpha_y \sin^2(\phi) + \alpha_{xy} \sin(\phi) \cos(\phi) \tag{3.29}
$$

Quando non ci sono carichi termici cioè  $\Delta T = 0$ °C l' allungamento meccanico diventa

$$
s = s = \zeta(\cos^2(\phi) - \mu_{xy}\sin(\phi)\cos(\phi) - \nu_{xy}\sin^2(\phi))
$$
(3.30)

Che rappresenta l'allungamento totale dovuto ad una tensione monoassiale.

Andando a mettere assieme l'equazione (3.6) con l' equazione la densità di energia di deformazione di un punto materiale peridinamico in una lamina composita diventa (3.31):

$$
U_{PD} = \frac{1}{2} \left( \frac{1}{2} \int_H c(\phi) \cos^4(\phi) \xi(\phi) dH - 2v_{xy} \int_H c(\phi) \sin^2(\phi) \cos^2(\phi) \xi(\phi) dH \right) \zeta^2
$$
  
+ 
$$
\frac{1}{2} \left( -2\mu_{xy} \int_H c(\phi) \sin(\phi) \cos^3(\phi) \xi(\phi) dH + 2v_{xy} v_{xy} \int_H c(\phi) \sin^3(\phi) \cos(\phi) \xi(\phi) dH \right) \zeta^2
$$
  
+ 
$$
\frac{1}{2} \left( v_{xy}^2 \int_H c(\phi) \sin^4(\phi) \xi(\phi) dH + \mu_{xy}^2 \int_H c(\phi) \sin^2(\phi) \cos^2(\phi) \xi(\phi) dH \right) \zeta^2
$$

Usando l'equazione della densità di energia di deformazione di un punto materiale in base alla teoria della meccanica del continuo classica si possono scrivere le seguenti equazioni [.4]:

$$
U_E = \frac{1}{2} \left( \bar{Q}_{11} - 2\nu_{xy}\bar{Q}_{12} - 2\mu_{xy}\bar{Q}_{16} + 2\nu_{xy}\mu_{xy}\bar{Q}_{26} + \nu_{xy}^2\bar{Q}_{22} + \mu_{xy}^2\bar{Q}_{66} \right) \zeta^2
$$
(3.32)

Dove:

$$
\bar{Q}_{11} = Q_{11} \cos^4(\theta) + Q_{22} \sin^4(\theta) + 2(Q_{12} + 2Q_{66}) \sin^2(\theta) \cos^2(\theta)
$$
\n(3.33)

$$
\bar{Q}_{12} = (Q_{11} + Q_{22} - 4Q_{66})\sin^2(\theta)\cos^2(\theta) + Q_{12}(\cos^4(\theta) + \sin^4(\theta))
$$
\n(3.34)

$$
\overline{Q}_{16} = (Q_{11} - Q_{12} - 2Q_{66})\cos^3(\theta)\sin(\theta) - (Q_{22} - Q_{12} - 2Q_{66})\sin^3(\theta)\cos(\theta) \tag{3.35}
$$

$$
\overline{Q}_{22} = Q_{11} \sin^4(\theta) + Q_{22} \cos^4(\theta) + 2(Q_{12} + 2Q_{66}) \sin^2(\theta) \cos^2(\theta)
$$
\n(3.36)

$$
\bar{Q}_{26} = (Q_{11} - Q_{12} - 2Q_{66})\cos(\theta)\sin^3(\theta) - (Q_{22} - Q_{12} - 2Q_{66})\cos^3(\theta)\sin(\theta) \tag{3.37}
$$

$$
\overline{Q}_{66} = (Q_{11} + Q_{22} - 2Q_{12} - 2Q_{66})\sin^2(\theta)\cos^2(\theta) + Q_{66}(\sin^4(\theta) + \cos^4(\theta))
$$
\n(3.40)

Ricordando che

$$
Q_{11} = \frac{E_{11}}{1 - \nu_{21}\nu_{12}}\tag{3.41}
$$

$$
Q_{12} = \frac{v_{12}E_2}{1 - v_{12}v_{21}}\tag{3.42}
$$

$$
Q_{22} = \frac{E_2}{1 - \nu_{12}\nu_{21}}\tag{3.43}
$$

$$
Q_{66} = G_{12} \tag{3.44}
$$

$$
1 - \nu_{12}\nu_{21} > 0\tag{3.45}
$$

mentre

$$
\nu_{12}E_2 = \nu_{21}E_1 \tag{3.46}
$$

che

$$
\frac{\nu_{12}}{E_1} = \frac{\nu_{21}}{E_2} \tag{3.47}
$$

Quando si eguaglia coefficiente per coefficiente l'espressione della densità di energia ottenuta attraverso la teoria classica del continuo e l'analoga grandezza valutata con la teoria della peridinamica si ottiene:

$$
\bar{Q}_{11} = \frac{1}{2} \int_{H} c(\phi) \cos^{4}(\phi) \xi(\phi) dH
$$
 (3.48.A)

$$
\bar{Q}_{12} = \frac{1}{2} \int_{H} c(\phi) \sin^{2}(\phi) \cos^{2}(\phi) \xi(\phi) dH \xi^{2}
$$
 (3.48.B)

$$
\overline{Q}_{16} = \frac{1}{2} \int_H c(\phi) \sin^3(\phi) \cos(\phi) \xi(\phi) dH) \zeta^2 \tag{3.48.C}
$$

$$
\bar{Q}_{22} = \frac{1}{2} \int_{H} c(\phi) \sin^{4}(\phi) \xi(\phi) dH) \zeta^{2}
$$
 (3.48.D)

$$
\bar{Q}_{26} = \frac{1}{2} \int_{H} c(\phi) \sin^{3}(\phi) \cos(\phi) \xi(\phi) dH) \zeta^{2}
$$
 (3.48.E)

$$
\bar{Q}_{66} = \frac{1}{2} \int_{H} c(\phi) \sin^{2}(\phi) \cos^{2}(\phi) \xi(\phi) dH) \zeta^{2}
$$
 (3.48.F)

Approssimando l'equazione della peridinamica come [4]:

$$
U_{PD} = \frac{1}{2} \sum_{q=1}^{Q} \frac{c_f s_{qi}^2 \xi_{qi}}{2} V_q + \frac{1}{2} \int_H \frac{c_m s^2 \xi}{2} dH
$$
 (3.49)

dove Q è il numero dei bond fibra all'interno dell'orizzonte  $\delta$ ,  $\xi_{qi}$  è la lunghezza iniziale dei bond nella direzione delle fibre mentre l'allungamento di questi ultimi è dato da  $s_{qi}$ . Il volume del punto materiale  $q$  che interagisce col punto materiale  $i$  è dato da  $V_q$  e può essere approssimato come:

$$
V_q = \frac{\pi t \delta^2}{N} \tag{3.54}
$$

dove N è il numero di punti materiali nell'orizzonte  $\delta$  mentre t è lo spessore della lamina. Usando questa approssimazione l'equazione dell'energia descritta in (3.48) può essere riscritta come:

$$
\bar{Q}_{11} = \frac{1}{2} \sum_{q=1}^{Q} c_f \cos^4(\theta) \xi_{qi} V_q + \frac{1}{2} \int_0^{2\pi} \int_0^{\delta} c_m (\cos^4(\phi) \xi) \xi d\xi d\phi
$$
\n(3.55.A)

$$
\bar{Q}_{12} = \frac{1}{2} \sum_{q=1}^{Q} c_f \sin^2(\phi) \cos^2(\phi) \xi_{qi} V_q + \frac{1}{2} \int_0^{2\pi} \int_0^{\delta} c_m (\sin^2(\phi) \cos^2(\phi) \xi) \xi d\xi d\phi
$$
 (3.55.B)

$$
\bar{Q}_{16} = \frac{1}{2} \sum_{q=1}^{Q} c_f \sin(\phi) \cos^3(\phi) \xi_{qi} V_q + \frac{1}{2} \int_0^{2\pi} \int_0^{\delta} c_m (\sin(\phi) \cos^3(\phi) \xi) \xi d\xi d\phi
$$
 (3.55.C)

$$
\bar{Q}_{22} = \frac{1}{2} \sum_{q=1}^{Q} c_f \sin^4(\theta) \xi_{qi} V_q + \frac{1}{2} \int_0^{2\pi} \int_0^{\delta} c_m \sin^4(\phi) \xi \xi d\xi d\phi
$$
\n(3.55.D)

$$
\bar{Q}_{26} = \frac{1}{2} \sum_{q=1}^{Q} c_f \sin^3(\theta) \cos(\theta) \xi_{qi} V_q + \frac{1}{2} \int_0^{2\pi} \int_0^{\delta} c_m (\sin^3(\phi) \cos(\theta) \xi) \xi d\xi d\phi
$$
\n(3.56.E)

$$
\bar{Q}_{66} = \frac{1}{2} \sum_{q=1}^{Q} c_f (\sin^2(\phi) \cos^2(\theta)) \xi_{qi} V_q + \frac{1}{2} \int_0^{2\pi} \int_0^{\delta} c_m (\sin^2(\phi) \cos^2(\theta) \xi) \xi d\xi d\phi
$$
 (3.56.F)

Andando a svolgere gli integrali presenti in questa equazione e ponendo  $\beta = \frac{1}{2}$  $rac{1}{2}\sum_{q}$  $\frac{Q}{q=1} \xi_{qi} V_q$  si possono ottenere le costanti peridinamiche del laminato  $c_f$  e  $c_m$  risolvendo queste equazioni:

$$
\bar{Q}_{11} = \beta \cos^4(\theta)c_f + \left(\frac{\pi t \delta^3}{8}\right)c_m \tag{3.57.A}
$$

$$
\bar{Q}_{12} = \beta \cos^2(\theta) \sin^2(\theta) c_f + \left(\frac{\pi t \delta^3}{24}\right) c_m \tag{3.57.B}
$$

$$
\bar{Q}_{16} = \beta \cos^3(\theta) \sin(\theta) c_f \qquad (3.57.C)
$$

$$
\overline{Q}_{22} = \beta \sin^4(\theta)c_f + \left(\frac{\pi t \delta^3}{8}\right)c_m \tag{3.57.D}
$$

$$
\bar{Q}_{26} = \beta \sin^3(\theta) \cos(\theta) c_f \tag{3.57.E}
$$

$$
\bar{Q}_{66} = \beta \cos^2(\theta) \sin^2(\theta) c_f + \left(\frac{\pi t \delta^3}{24}\right) c_m \tag{3.57.F}
$$

Dall'analisi delle equazioni (3.57.B) e (3.57.F) è possibile constatare che queste corrispondono alla condizione

$$
\overline{Q}_{12} = \overline{Q}_{66} \tag{3.58}
$$

Sostituendo queste equazioni, (3.55.B) e (3.55.F) nell'equazione (3.58), si ottiene che:

$$
Q_{12} = Q_{66} \tag{3.59}
$$

L'esame delle equazioni (3.57.B) e (3.57.E) permette di scrivere che:

$$
\beta c_f = \frac{\overline{Q}_{16}}{\cos^3(\theta)\sin(\theta)} = \frac{Q_{26}}{\sin^3(\theta)\cos(\theta)}\tag{3.60}
$$

Richiamando l'equazione (3.59) nelle equazioni (3.33) e (3.37) si ricava la seguente equazione:

$$
(Q_{11} - 3Q_{12}) - (Q_{22} - Q_{12})\sin^3(\theta) \frac{\sin^2\theta}{\cos^2(\theta)} = (Q_{11} - 3Q_{12}) - (Q_{22} - Q_{12})\frac{\cos^2\theta}{\sin^2(\theta)}
$$
(3.61)

Questa equazione valida per le tutte le orientazioni delle fibre può essere ottenuta da [4]:

$$
Q_{22} = 3Q_{12} \tag{3.62}
$$

Sottraendo l'equazione (3.59) dalla (3.62) e sostituendo quanto ottenuto nelle equazioni (3.34) e (3.37), in forza delle condizioni (5.57.D) e (5.57.A) si ha che:

$$
c_f = \frac{Q_{11} - Q_{22}}{\beta} = \frac{Q_{11} - Q_{22}}{\frac{1}{2} \sum_{q=1}^{Q} \xi_{qi} V_q}
$$
(3.63)

Applicando la condizione (3.58) e (3.61) e sostituendo l' equazione (3.63) nella (3.33) si ottiene che:

$$
c_m = \frac{24Q_{12}}{\pi t \delta^3} \tag{3.63}
$$

Le costanti del bond  $c_m$  e  $c_f$  posso essere scritte in funzione delle costanti ingegneristiche  $E_1, E_2, G_{12}$  e  $v_{12}$  come:

$$
c_f = \frac{2E_1(E_1 - E_2)}{(E_1 - \frac{1}{9}E_2)\sum_{q=1}^{Q} \xi_{qi}V_q}
$$
 (3.64.A)

$$
c_m = \frac{8E_1E_2}{\left(E_1 - \frac{1}{9}E_2\right)\pi t \delta^3}
$$
 (3.64.B)

$$
G_{12} = \frac{\nu_{12} E_2}{1 - \nu_{12} \nu_{21}} \tag{3.64.C}
$$

e

$$
v_{12} = \frac{1}{3} \tag{3.64.D}
$$

Le interazione tra le coppie di punti che dipendono da quattro costanti indipendenti della lamina dipendono a questo punto da due sole interazioni.

Nel caso di un materiale isotropo la costante di bond per le fibre diventa  $c_f$  diventa zero ed il materiale viene descritto solo dal micro modulo  $c_m$  che assume in questa circostanza il valore che avrebbe nel caso dei materiali isotropi cioè

$$
c_m = \frac{9E}{\pi t \delta^3}
$$

# *3.3 Allungamento limite per i bond fibra e matrice*

I parametri limite che definiscono il fallimento dei bond fibra e matrice a tensione e compressione sono dati da  $(s_{ft}, s_{mt})$  e  $(s_{fc}, s_{mc})$  e si possono determinare con misure sperimentali [4]. A tal proposito sono stati rintracciati in letteratura [4] i risultati sperimentali di test a trazione e compressione effettuati su dei laminati che non presentavano nessun intagliato ma avevano quattro differenti configurazione di layup.

Le configurazioni di layup sono state (25/0/75), (50/0/50), (75/0/25) e (100/0/0) dove ciascun valore del layup indica la percentuale di ply a  $0^\circ$ ,  $\pm 45^\circ$  e 90° nel laminato [4].

La deformazione a trazione che porta a rottura il laminato (100/0/0) corrisponde all' allungamento critico dei bond fibra sottoposti a tensione  $s_{ft}$ .

L'estrapolazione lineare dell' allungamento a rottura per le varie configurazioni di layup mi porta fino all' allungamento a rottura del laminato (0/0/100) che risulta essere l' allungamento critico dei bond matrice sottoposti a tensione  $s_{mt}$ .

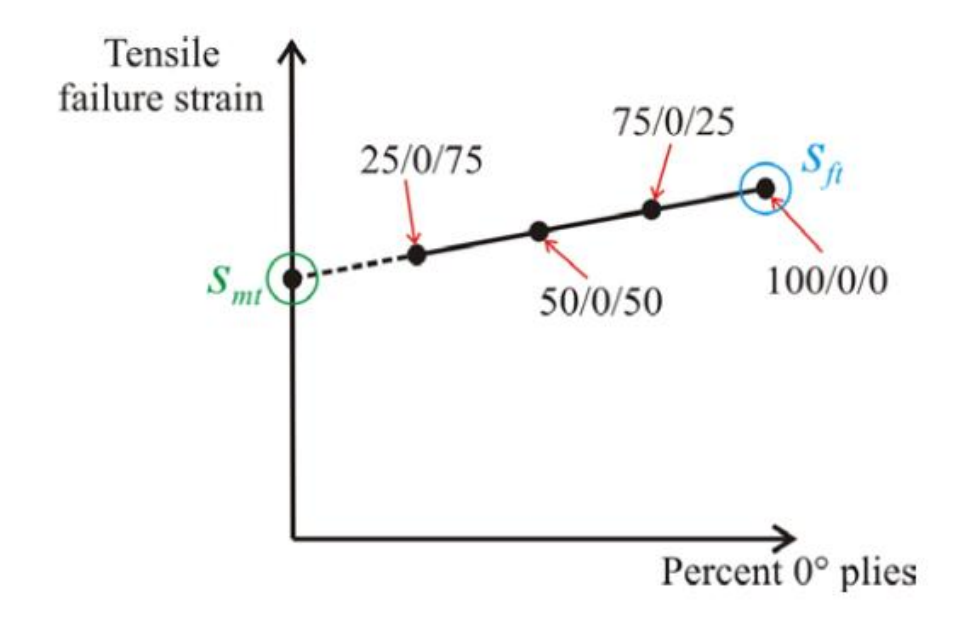

*Figura 31: Determinazione del valore massimo della deformazione*  $s_{ft}$  *e*  $s_{fc}$  *[4].* 

Il meccanismo di fallimento dominante nei compositi rinforzati con fibra risulta essere il microbuckling.

Questo comporta che si ha la rottura simultanea dei bond fibre e matrice quando si ha un carico di compressione (vedi fig. 24).

I test eseguiti su provini di laminati con layup (25/50/25) non intagliati porta a definire l'allungamento critico per i bond fibre e matrice anche compressione  $s_{fc}$  e  $s_{mc}$ . Nelle analisi condotte in questo elaborato per semplicità l'allungamento critico a rottura dei bond matrice è stato valutato determinando l'allungamento critico dato dall'eq. (1.31), [4] ipotizzando l'impiego di un materiale isotropo costituito dalla sola matrice epossidica che comporta:

$$
s_{mt} = \sqrt{\frac{5G_{lc}}{9k_m\delta}}
$$
 (3.67)

Per quanto riguarda i bond fibra si è ipotizzato che il valore dell'allungamento critico sia due volte l'allungamento critico dei bond matrice [4].

# *3.4 Fattore correttivo di bordo per una lamina*

Il fattore correttivo di bordo è un concetto molto importante della teoria della peridinamica. Quando un punto materiale si trova vicino ad una superficie libera questo non è completamente circondato da legami con un i punti materiali vicini dentro il proprio orizzonte  $\delta$ .

Questo porta ad una riduzione di rigidezza vicino alle superfici libere (softening) che può essere corretta .

Dopo aver determinato il fattore correttivo legato alla presenza del bordo libero per ciascun bond la forza peridinamica di ciascun bond è modificata in base al fattore correttivo associato ad esso. La determinazione del fattore correttivo di bordo per una lamina risulta molto più complessa rispetto ad un materiale isotropo a causa della presenza di due diversi tipi di bond. Nelle analisi effettuate in questo elaborato non si è tenuto conto di nessun fattore correttivo di bordo, questo approccio è accettabile se l'estensione della zona affetta dal fenomeno del softening è limitata rispetto alle dimensioni sistema complessivo in esame [3].

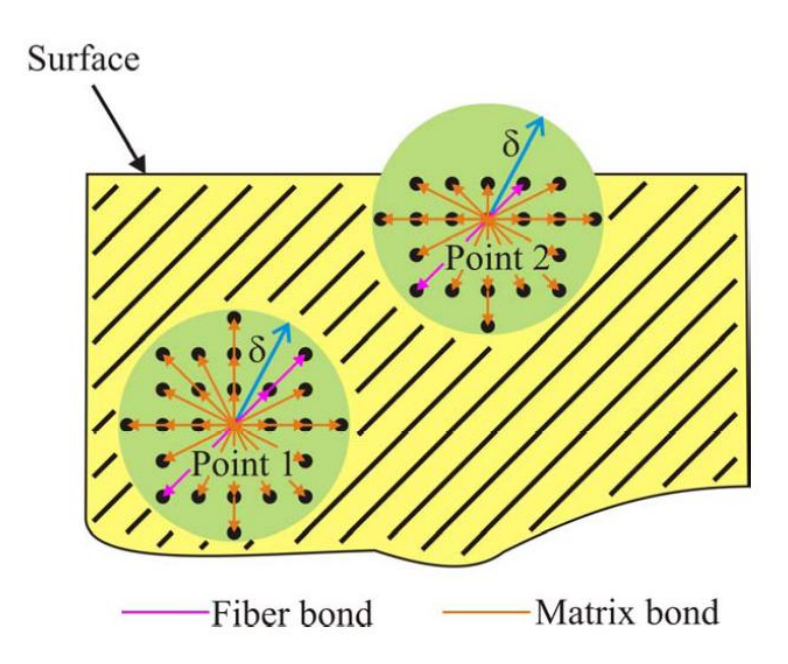

*Figura 32:Effetti di superficie nel dominio di interesse [4].*

# *3.5 Lamima composita rinforzata con fibre undirezionali sottoposto ad una tensione monoassiale.*

In questo paragrafo si valida il modello di lamina con fibre unidirezionali peridinamico, già descritto in precedenza, sottoponendolo ad un carico di tensione monoassiale.

Confrontando lo spostamento ai bordi della soluzione quasi statica, con i risultati ottenuti attraverso la teoria dei laminati classica.

La lunghezza e la larghezza della lamina risultano essere rispettivamente  $L = 0.16$  m e  $W =$  $0.08$  *m* mentre lo spessore è dato da  $t = 0.1651$  *mm*.

La lamina in questione, si ipotizza essere costituita da un solo strato di nodi; per raggiungere la convergenza dell'andamento temporale dello spostamento, che si ottiene attraverso la simulazione, si usa uno smorzamento pari a  $c = 1 * 10^{18}$  e la densità è stata posta pari a  $\rho = 7.005 *$ 

$$
10^{18} \, kg/m^3 \, [18].
$$

La tensione che viene applicata ai due bordi risulta essere  $\sigma = 159.6 \text{ MPa}$ .

La lamina composita usata presenta le seguenti caratteristiche:

| $E_1$ [GPa]                       | 159.96           |
|-----------------------------------|------------------|
| $E_2$ [GPa]                       | 8.96             |
| $v_{12}$                          | 0.33333          |
| $\rho\left[\frac{kg}{m^3}\right]$ | 2300             |
| $G_{Ic}$ [J/m]                    | $2.37 * 10^{-3}$ |
| $k_m$ [GPa]                       | 3.792            |

*Tabella 12:Caratteristiche della lamina unidirezionale usata.*

Dati inseriti e valori peridinamici calcolati dallo script Matlab (Pre-processing)

| Passo in direzione x, $\Delta x$ [m] | 0.0016   |
|--------------------------------------|----------|
| Passo in direzione y, $\Delta y$ [m] | 0.0016   |
| Valore di m                          |          |
| Valore dell'orizzonte, $\delta$ [m]  | 0.001941 |

*Tabella 13:Dati della griglia usati nel caso di una lamina rinforzata con fibre unidirezionali con*   $\theta = 0^{\circ}$  *sottoposta a trazione.* 

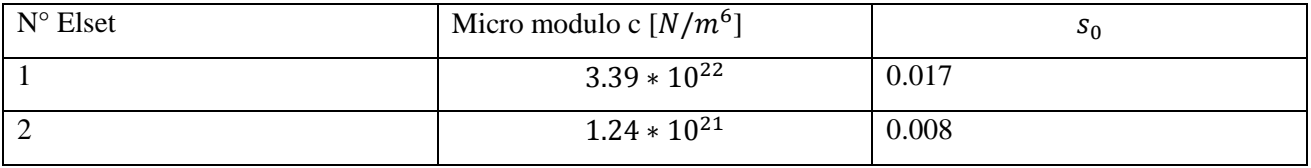

# *Tabella 14: Parametri peridinamici calcolati dallo script di pre processing. Si ricorda che l'element set n°1 corrisponde ai bond paralleli alla direzione delle fibre mentre l'element set n°2 a tutti gli altri bonds.*

Valori calcolati dallo scritp Matlab inseriti nel file Main di Abaqus

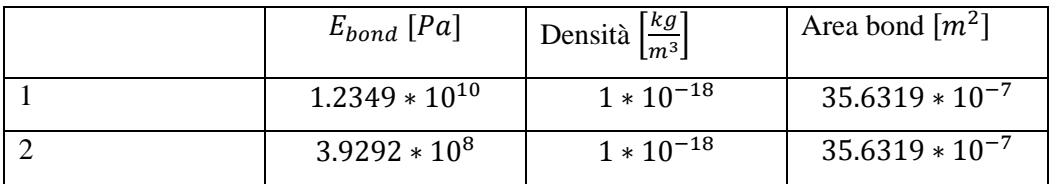

### *Tabella 15:Caratteristiche degli elementi truss che simulano gli elementi bond. Si ricorda che l'element set n°1 corrisponde ai bond paralleli alla direzione delle fibre mentre l'element set n°2 a tutti gli altri bond.*

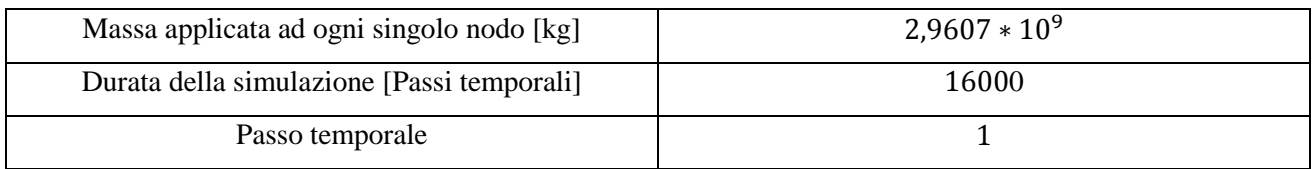

### *Tabella 16: Dati relativi alla massa del singolo nodo calcolata dallo scritp di Matlab per il preprocessing, durata temporale della simulazione e passo temporale nel caso nel caso di una lamina rinforzata con fibre unidirezionali con*  $\theta = 0^{\circ}$  *sottoposta a trazione.*

Dati inseriti e valori calcolati dallo script Matlab relativi alle condizioni al contorno

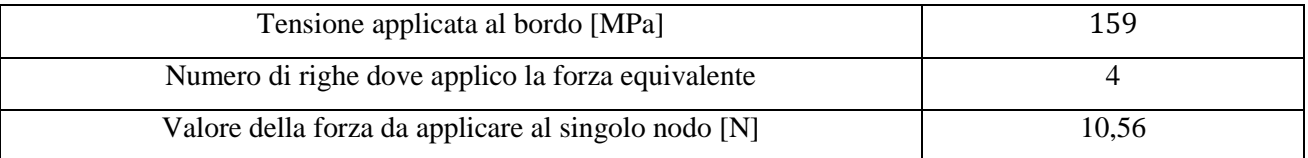

*Tabella 17: Dati relativi alle condizioni al contorno usate nel caso di una lamina rinforzata con fibre unidirezionali con*  $\theta = 0^{\circ}$  *sottoposta a trazione.* 

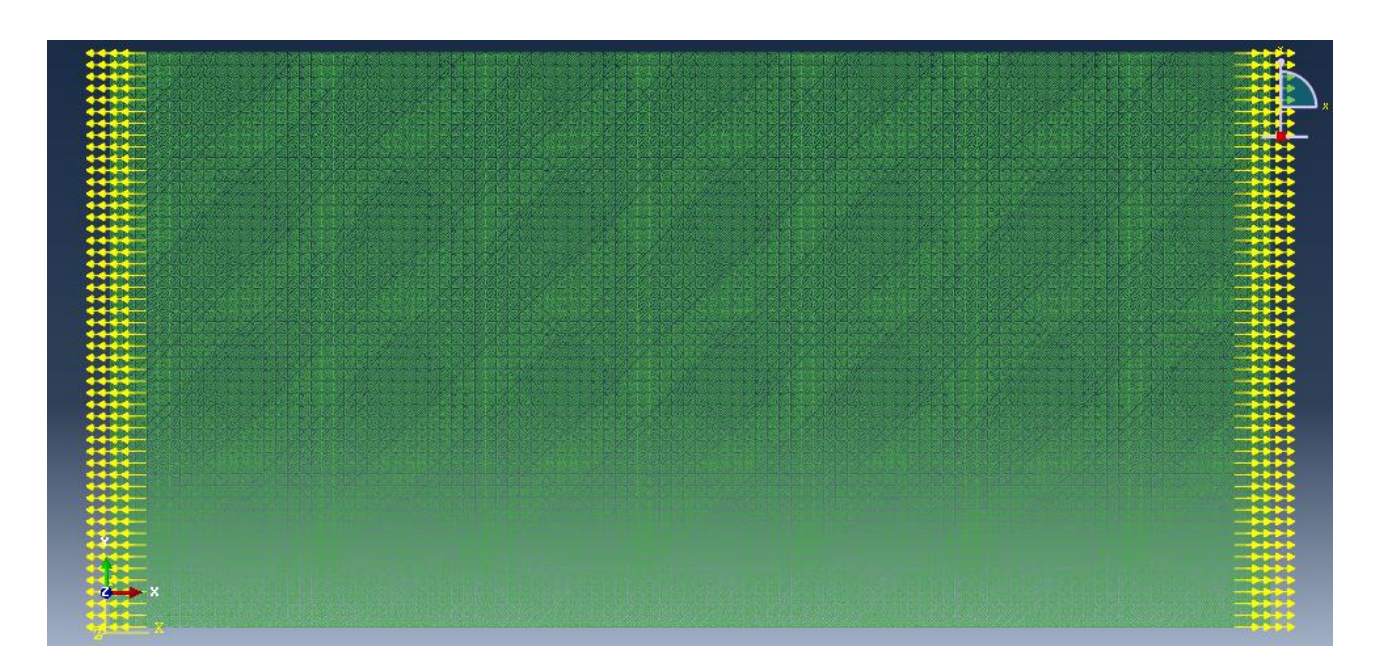

*Figura 33: (Immagine Abaqus): Modello usato per validare la lamina composita con fibre unidirezionali*  $\theta = 0^{\circ}$  *sottoposta ad un carico di trazione monoassiale.* 

Analizzando, per prima cosa, il valore dello spostamento verticale nel tempo di un nodo preso in prossimità del bordo superiore, quello inferiore e il centrale della piastra, si è visto come il valore a cui l'andamento temporale dello spostamento calcolato, tende ad essere molto vicino a quello calcolato usando la teoria classica dei laminati compositi con fibre unidirezionali.

Si ripeterà la stessa operazione per analizzare lo spostamento orizzontale, prendendo nodi diversi, presi utilizzando sempre il medesimo criterio.

Anche in questo caso, si può notare come l'andamento temporale, ottenuto dalla simulazione, tenda ad avere un valore molto prossimo a quello ottenuto usando la teoria classica dei laminati. Si riporta, qui di seguito, l'andamento temporale dello spostamento orizzontale o verticale di vari nodi presi in punti diversi della piastra.

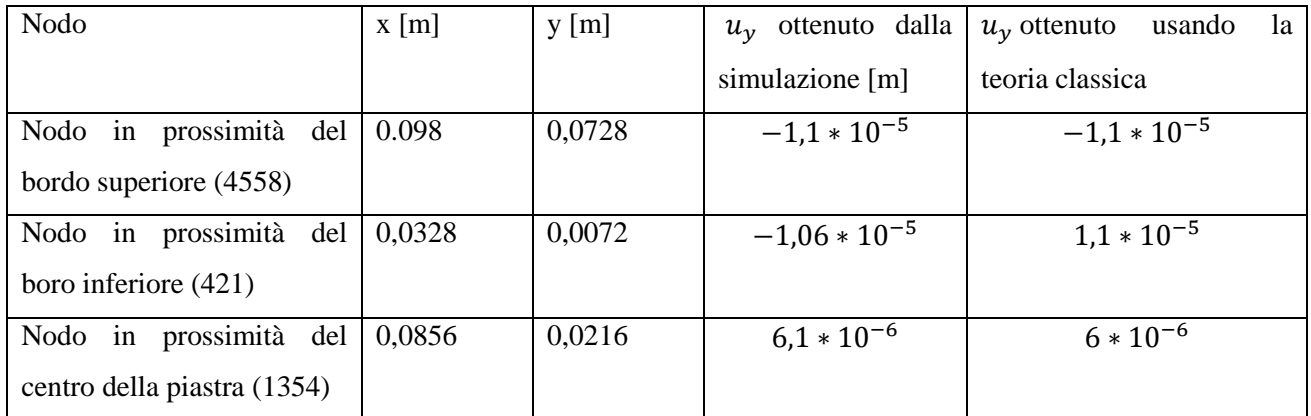

## *Tabella 18: confronto tra lo spostamento verticale ottenuto tramite la simulazione e i valori calcolati con la teoria classica*

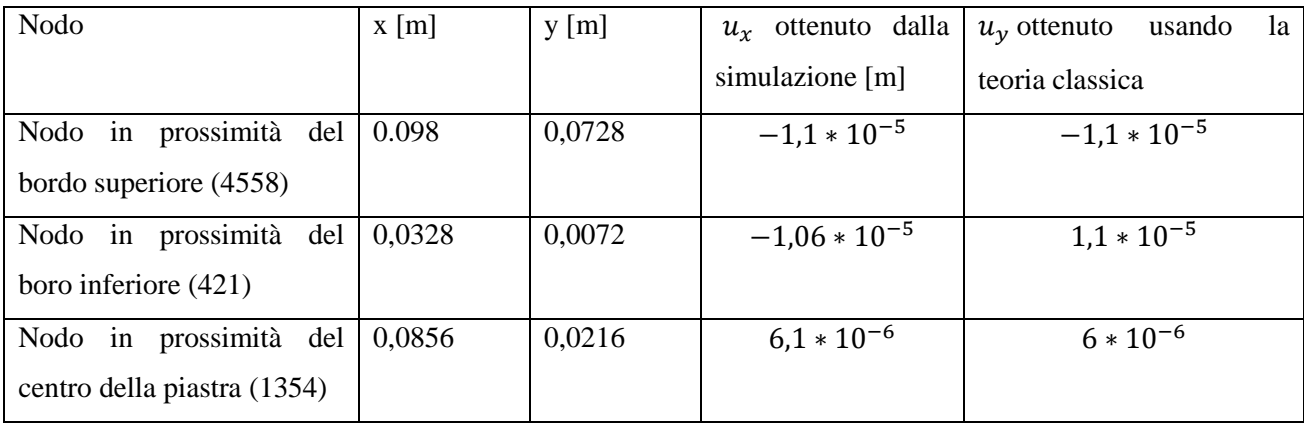

## *Tabella 19: confronto tra lo spostamento orizzontale ottenuto tramite la simulazione e i valori calcolati con la teoria classica*

#### *3.6 Lamina rinforzata con fibre unidirezionali con una cricca centrale sottoposta a trazione*

Per poter dimostrare la capacità di simulare il percorso della cricca nei materiali compositi da parte della teoria della peridinamica è stato studiato il caso di una lamina composita con fibre unidirezionali che presenta una cricca centrale assumendo quattro diverse orientazioni per le fibre  $\theta = 0^{\circ}, 90^{\circ}, 45^{\circ} e 30^{\circ}.$ 

Nell'analisi condotta in seguito una lamina composita unidirezionale viene modellata usando il modello proposto da Oterkus. Tale lamina è sottoposta ad un carico pari a  $\sigma$ .

La lunghezza e la larghezza della lamina risultano essere rispettivamente  $L = 16$  mm e  $W = 8$  mm mentre lo spessore è pari a  $t = 0.1651$  mm.

La cricca risulta allineata con l'asse y e presenta una lunghezza pari a  $2a = 0.0178$  m vedi fig.

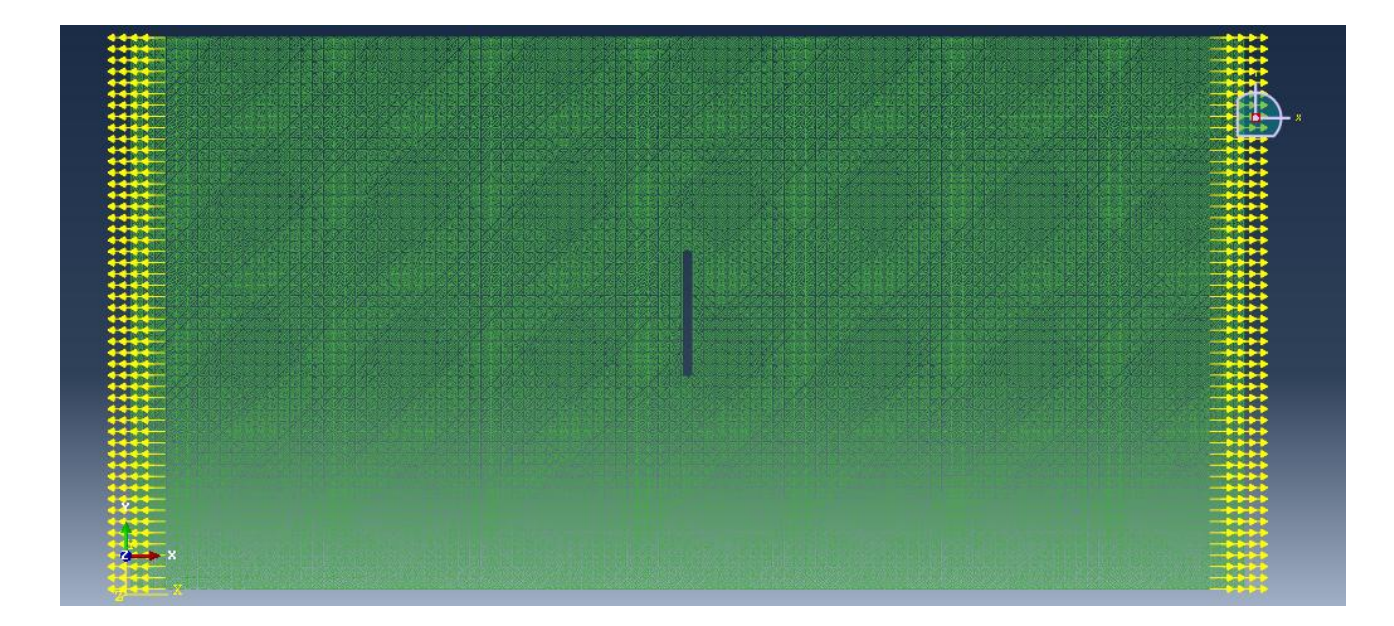

*Figura 34: (Immagine Abaqus): Laminato composito con fibre unidirezionali sottoposto ad un carico di trazione.*

La lamina nei lati paralleli all'asse y viene sottoposta ad una tensione  $\sigma$  che pone in trazione la lamina favorendo la propagazione della cricca.

Quest'ultima dovrebbe propagarsi nella direzione delle fibre secondo lo "splitting mode" [4]. Come indicato nel paragrafo 2.2, il carico esterno viene applicata utilizzando una distribuzione di forze su (m+1) file di nodi sui bordi paralleli all'asse y.

La rottura dei bond fibra e matrice si ha solo in trazione; questo può essere calcolato nel caso dei bond matrice usando la formula 1.72, mentre per i bond fibra questo può essere assunto come pari al doppio del valore dell' allungamento critico per i bond matrice.

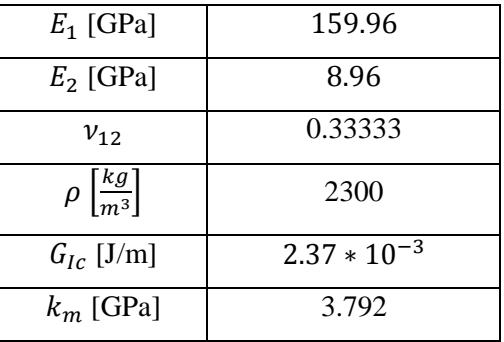

La lamina composita usata presenta le seguenti caratteristiche:

#### *Tabella 20:Caratteristiche della lamina unidirezionale usata.*

Lamina rinforzata con fibre unidirezionali disposte con  $\theta = 0^{\circ}$  con una cricca centrale. Il provino è sottoposto a trazione, la tensione applicata è pari a  $\sigma = 380 \text{ MPa}$ .

Dati inseriti e valori peridinamici calcolati dallo script Matlab (Pre-processing)

| Passo in direzione x, $\Delta x$ [m] | 0.0016  |
|--------------------------------------|---------|
| Passo in direzione y, $\Delta y$ [m] | 0.0016  |
| Valore di m                          |         |
| Valore dell'orizzonte, $\delta$ [m]  | 0.00194 |

*Tabella 21: Dati della griglia usati nel caso di una lamina rinforzata con fibre unidirezionali con*   $\theta = 0^{\circ}$  con una cricca centrale sottoposta a trazione.

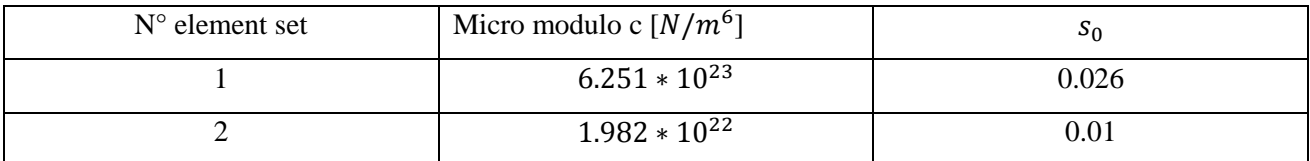

### *Tabella 22: Parametri peridinamici calcolati dallo script di pre processing. Si ricorda che l'element set n<sup>o</sup>l corrisponde ai bond paralleli alla direzione delle fibre mentre l'element set n<sup>o</sup>2 a tutti gli altri bond.*

Nell'immagine seguente è illustrato il modello preparato in Abaqus grazie all'uso dello script Matlab necessario per la fase di pre-processing. Il modello è composto da una griglia di 31752 nodi ed un numero complessivo di elementi truss (bonds) pari a 437238.

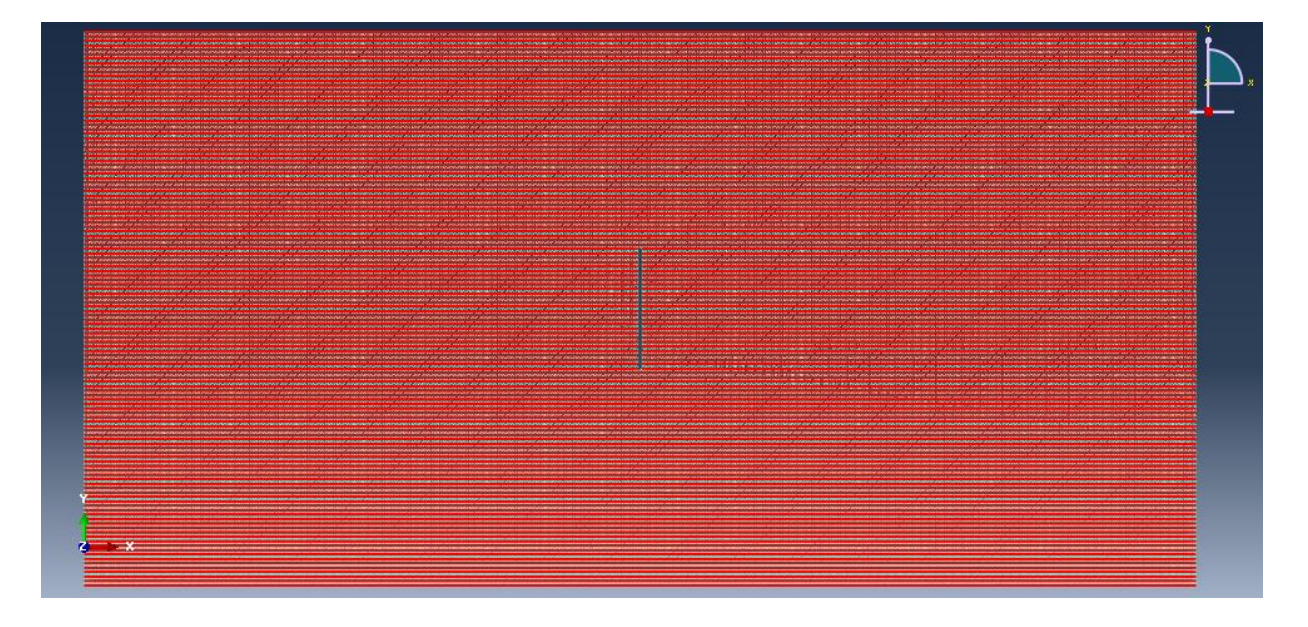

*Figura 35: (Immagine Abaqus). Sono visualizzati i bond del primo element set, disposti parallelamente alla direzione delle fibre.*

Valori calcolati dallo scritp Matlab inseriti nel file Main di Abaqus

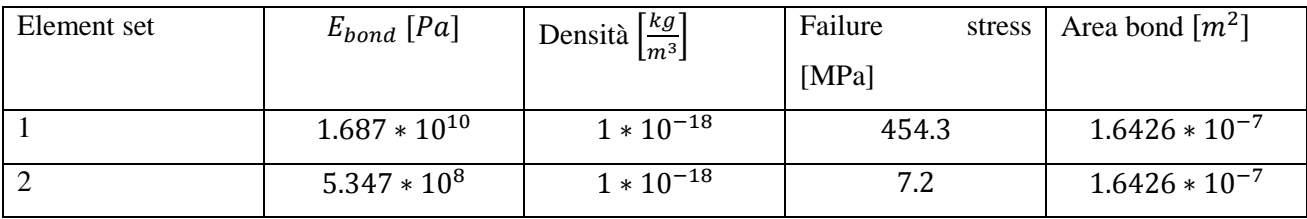

*Tabella 23: Caratteristiche degli elementi truss che simulano gli elementi bond. Si ricorda che l' element set n 1 corrisponde ai bond paralleli alla direzione delle fibre mentre l' element set n°2 a tutti gli altri bond.*

Negli esempi successivi tutti i dati sopraelencati saranno omessi in quanto tutte le prove vengono eseguite con lo stesso materiale e la stessa discretizzazione spaziale; tutte le simulazioni, quindi, presentano le stesse costanti peridinamiche

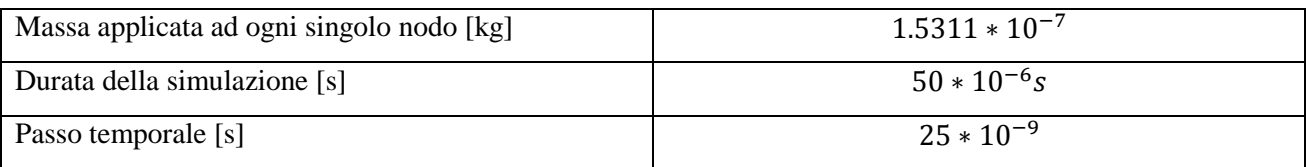

*Tabella 24: Dati relativi alla massa del singolo nodo calcolata dallo scritp di Matlab per il pre processing, durata temporale della simulazione e passo temporale nel caso nel caso di una lamina rinforzata con fibre unidirezionali con*  $\theta = 0^{\circ}$  *con una cricca centrale sottoposta a trazione*

Dati inseriti e valori calcolati dallo script Matlab relativi alle condizioni al contorno

| Tensione applicata al bordo [Pa]                     | $3.8 * 10^8$ |
|------------------------------------------------------|--------------|
| Numero di righe dove si applica la forza equivalente |              |
| Valore della forza da applicare al singolo nodo [N]  |              |

*Tabella 25: Dati relativi alle condizioni al contorno usate nel caso di una lamina rinforzata con fibre unidirezionali con*  $\theta = 0^{\circ}$  *con una cricca centrale sottoposta a trazione* 

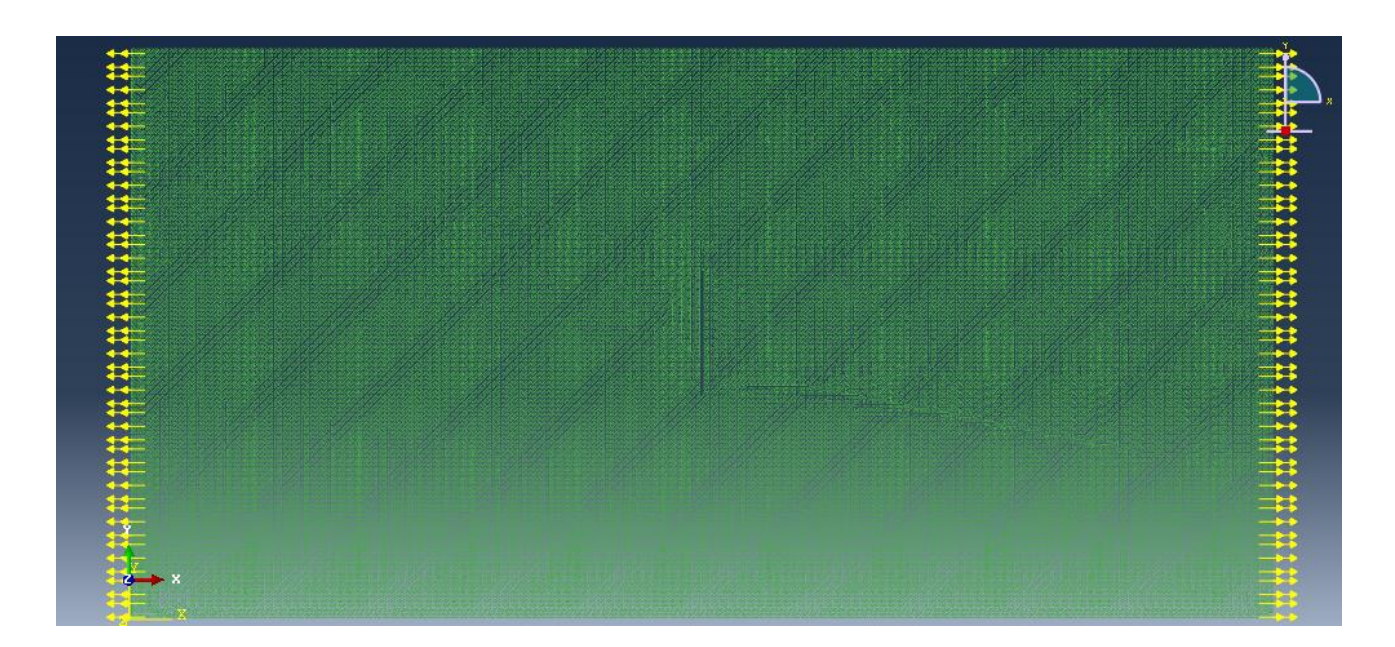

*Figura 36: (Immagine Abaqus): Lamina rinforzata con fibre unidirezionali con*  $\theta = 0^{\circ}$  *con una cricca centrale sottoposta a trazione sottoposta ad una tensione di 380 MPa.*

Nelle immagini seguenti si riportano i principali risultati ottenuti.

*Figura 37: (immagine Abaqus): Propagazione del danno dopo 12. 5us nel caso di una piastra con fibre unidirezionali con*  $\theta = 0^{\circ}$ *con una cricca centrale sottoposta a trazione sottoposta ad una tensione di 380 MPa.*

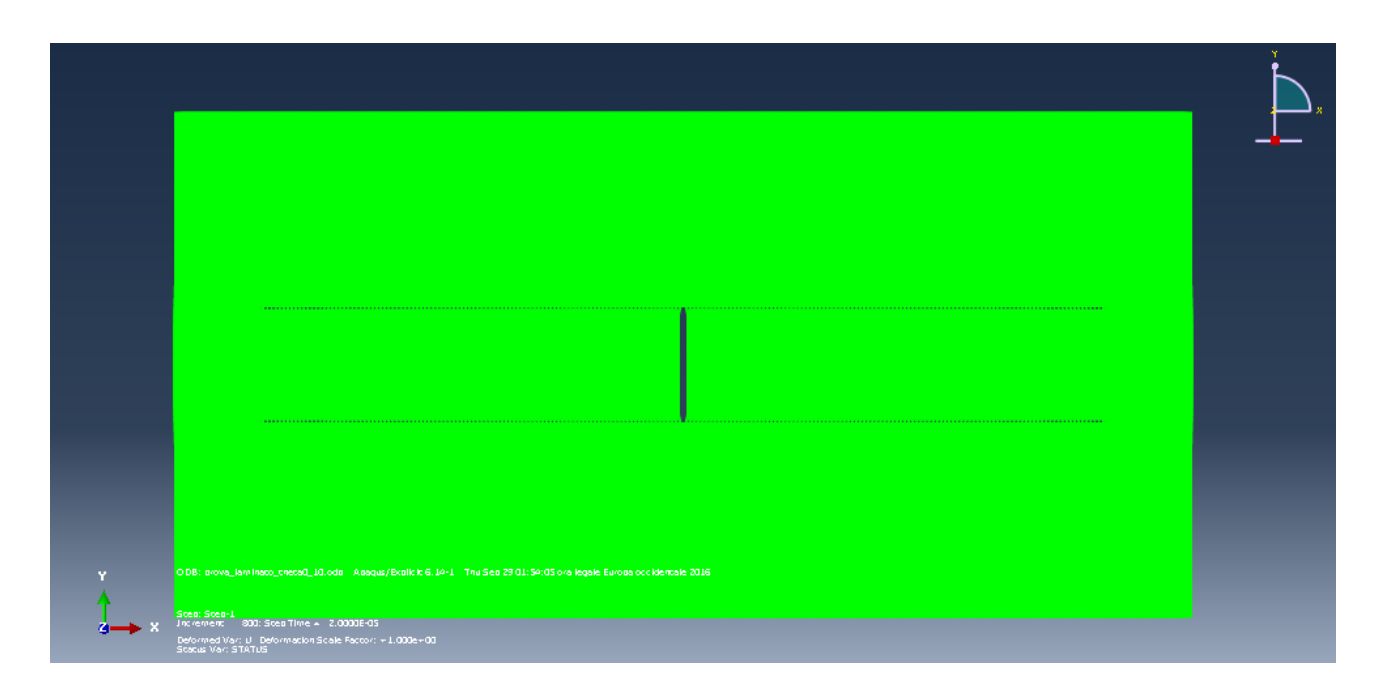

*Figura 38: (immagine Abaqus): Propagazione del danno dopo 20µs nel caso di una piastra con fibre unidirezionali con*  $\theta = 0^{\circ}$  *con una cricca centrale sottoposta a trazione sottoposta ad una tensione di 380 MPa.*

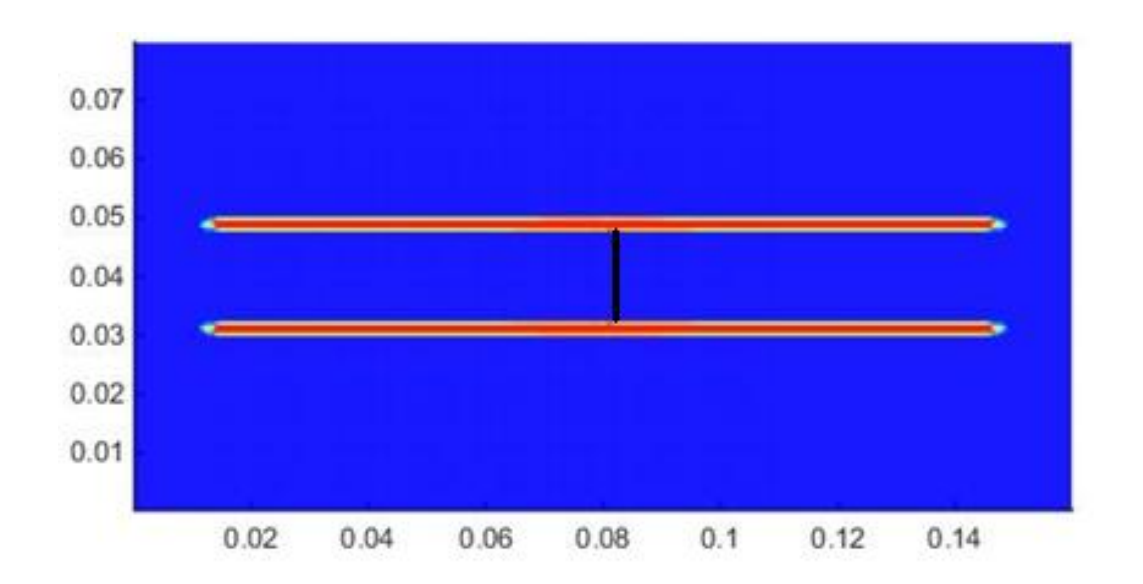

*Figura 39: (immagine Matlab): Propagazione del danno dopo 20us nel caso di una piastra con fibre unidirezionali con*  $\theta = 0^{\circ}$  *con una cricca centrale sottoposta a tensione di trazione di 380 MPa.*

Nella figura 36 si può notare come lo spessore della cricca sia pari al passo spaziale  $\Delta x$  mentre nell' immagine l' area del danno che presenza un danno maggiore del 50% presenta uno spessore maggiore rispetto al passo spaziale.

Questo è dovuto al fatto che colore rosso nella figura corrisponde ai punti che presentano oltre il 50% dei bond che sono ad essi collegati rotti.

# 3.7 Lamina rinforzata con fibre unidirezionali con  $\theta = 90^\circ$  con una cricca centrale sottoposta a *trazione*

Nel caso in questione si studia una lamina con fibre a novanta gradi che presenta una carico alle estremità pari a  $\sigma = 57 MPa$ .

Dati inseriti e valori calcolati dallo script Matlab relativi al passo temporale alle condizioni al contorno

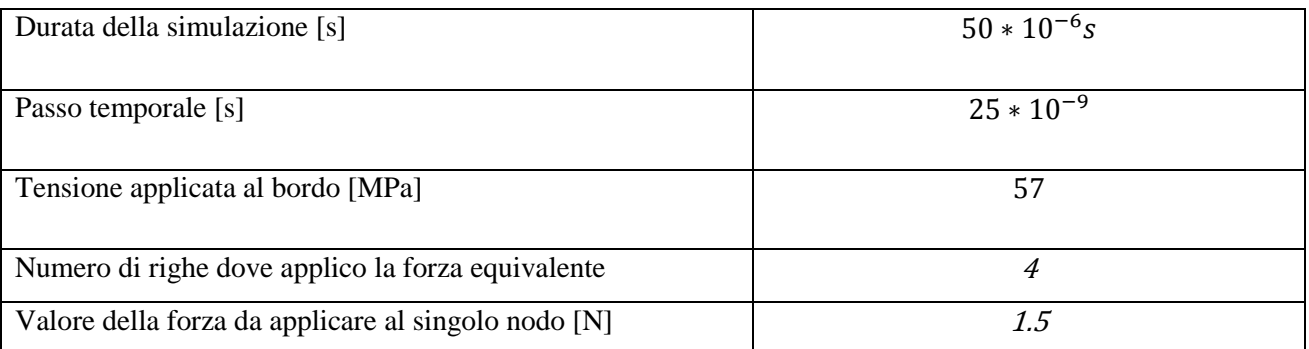

### *Tabella 26: Durata totale della simulazione, passo temporale e condizioni al contorno usate nel nel caso di una lamina rinforzata con fibre unidirezionali con*  $\theta = 90^{\circ}$  *con una cricca centrale sottoposta a trazione*

Nell'immagine seguente è illustrato il modello preparato in Abaqus grazie all'uso dello script Matlab necessario per la fase di pre-processing. Il modello è composto da una griglia di 31752 nodi ed un numero. complessivo di elementi truss (bonds) pari a 437238.

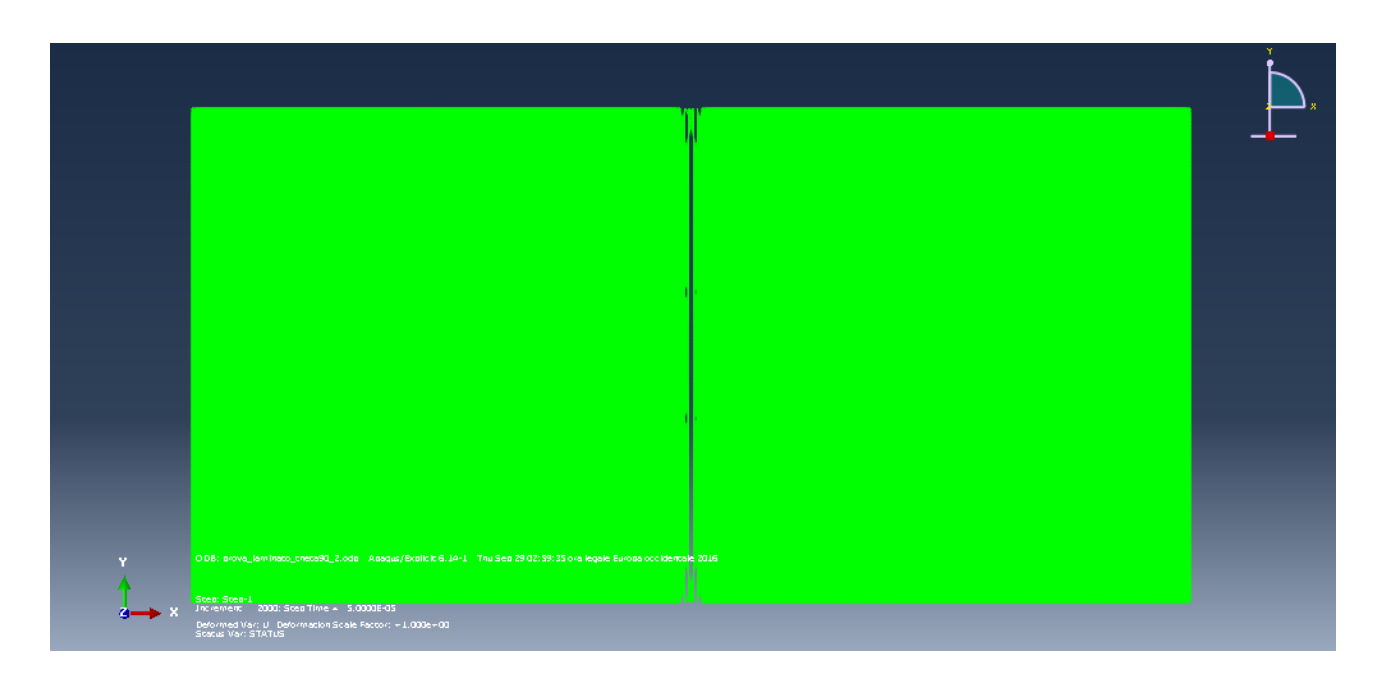

*Figura 40: (immagine Abaqus): Propagazione del danno dopo* 50 $\mu$ s nella lamina con fibre a  $\theta = 90^\circ$ .

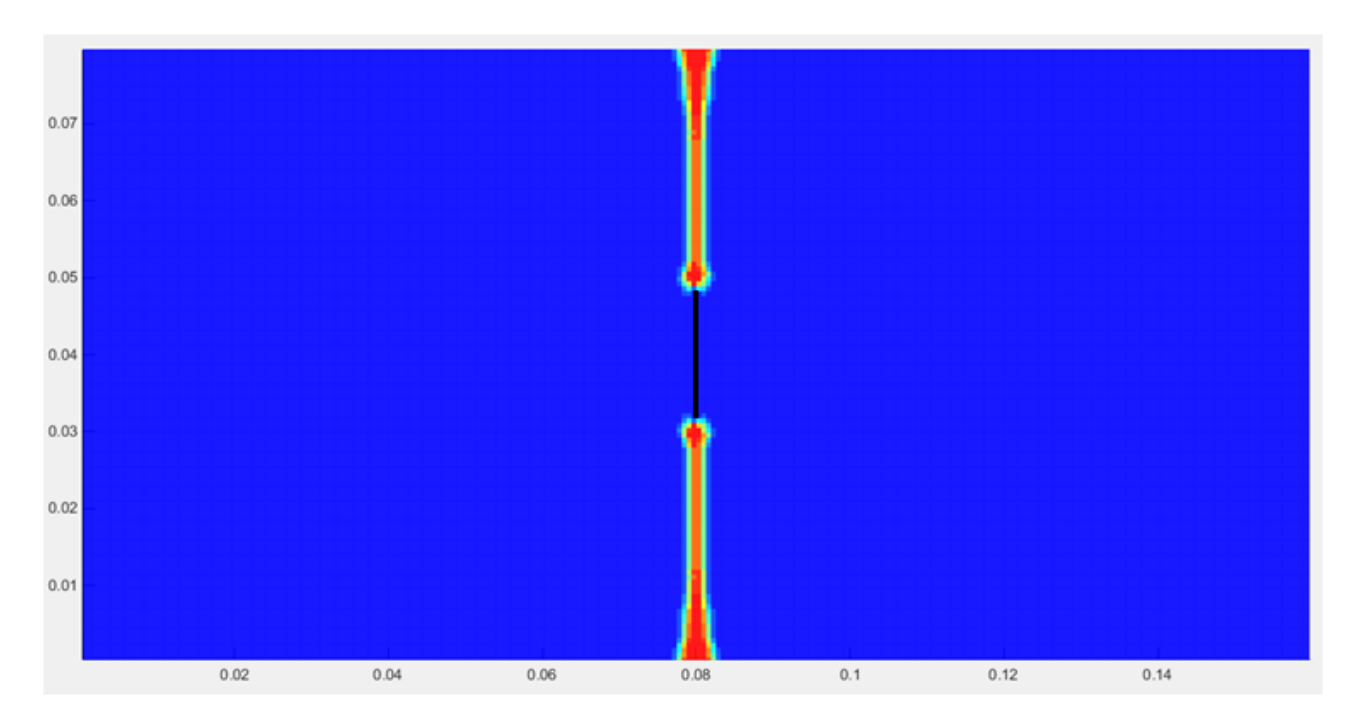

*Figura 41: (immagine MatlabA): Propagazione del danno dopo* 50µs nella lamina con fibre a  $\theta = 90$ .
# $3.8$  Lamina rinforzata con fibre unidirezionali con  $\theta = 45^{\circ}$  con una cricca centrale *sottoposta a trazione*

Nel caso in questione si studia una lamina con fibre a quarantacinque gradi che presenta una carico alle estremità pari a  $\sigma = 38MPa$  che risulta essere il carico minimo in cui si verifica il fenomeno della propagazione della cricca.

Dati inseriti e valori calcolati dallo script Matlab relativi al passo temporale alle condizioni al contorno

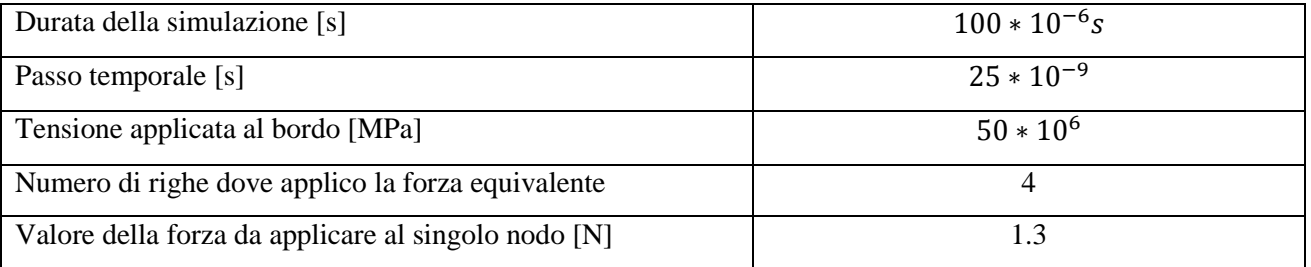

### *Tabella 27: Durata totale della simulazione, passo temporale e condizioni al contorno usate nel caso di una lamina rinforzata con fibre unidirezionali con*  $\theta = 45^{\circ}$  *con una cricca centrale sottoposta a trazione.*

Nelle immagini seguenti si riportano i principali risultati ottenuti:

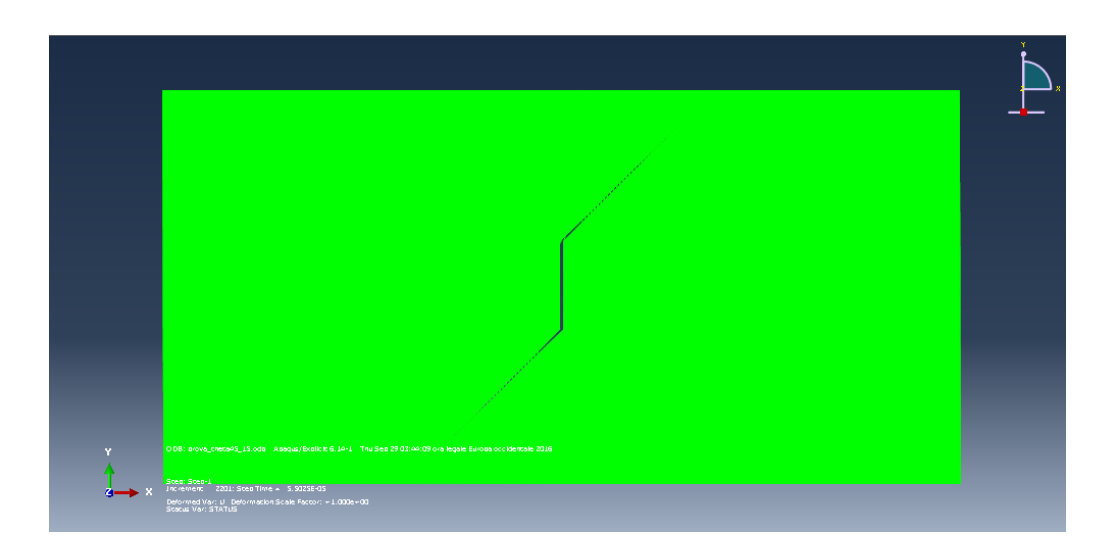

*Figura 42: (immagine Abaqus): Propagazione del danno dopo 55µs nella lamina con fibre a*  $\theta = 45^\circ$ .

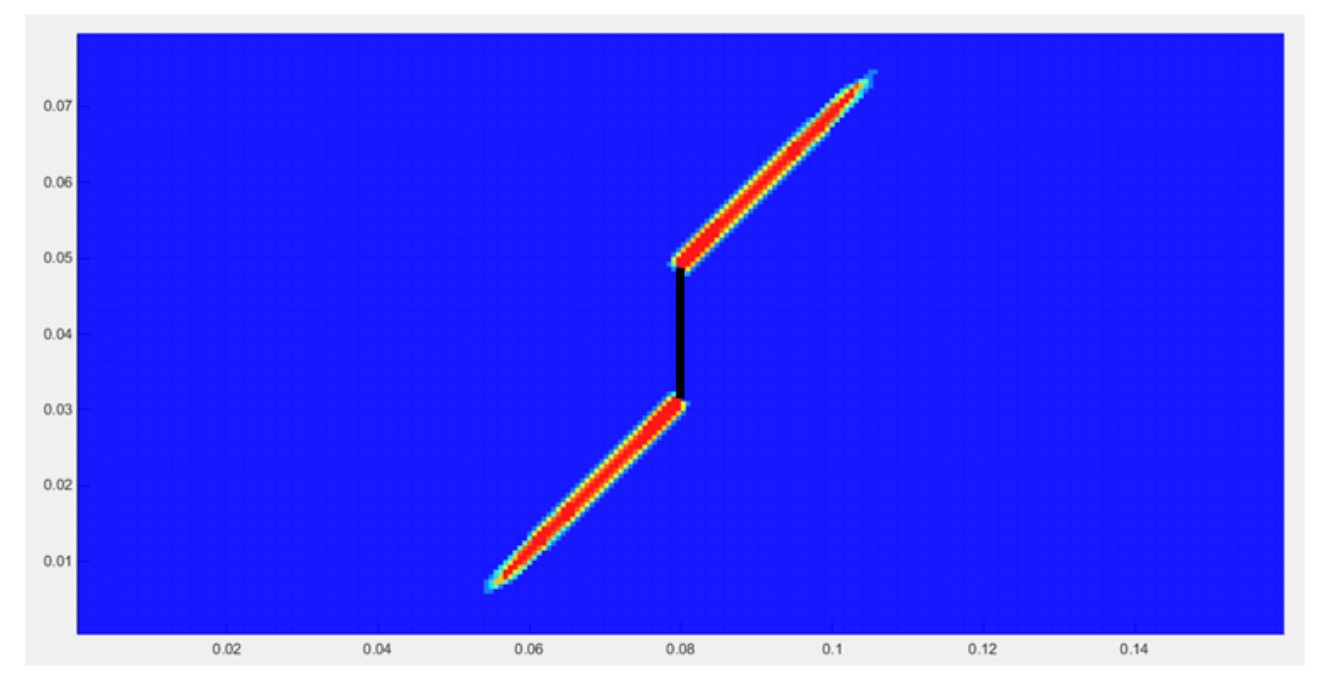

*Figura 43: (immagine Matlab): Propagazione del danno dopo 55µs nella lamina con fibre a*  $\theta = 45^\circ$ .

# $3.9$  Lamina rinforzata con fibre unidirezionali con  $\theta = 30^{\circ}$  con una cricca centrale *sottoposta a trazione*

Nel caso in questione si studia una lamina unidirezionale con fibre a trenta gradi che presenta una carico alle estremità pari a  $\sigma = 65MPa$  che risulta essere il carico minimo in cui si verifica la propagazione della cricca.

Dati inseriti e valori calcolati dallo script Matlab relativi al passo temporale alle condizioni al contorno

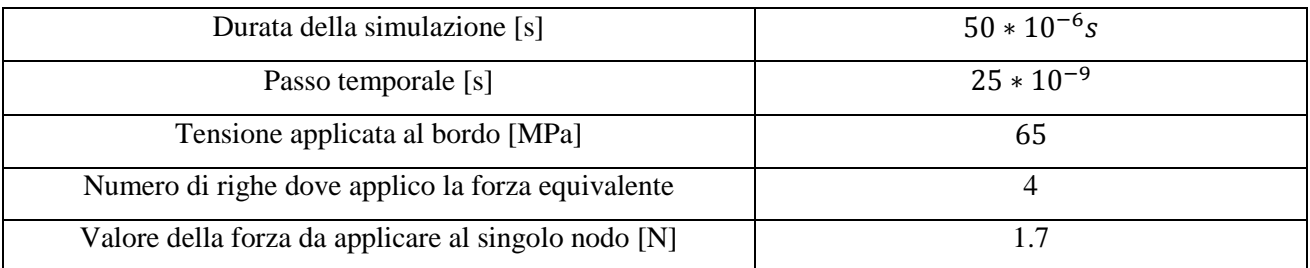

### *Tabella 28: Durata totale della simulazione, passo temporale e condizioni al contorno usate nel caso di una lamina rinforzata con fibre unidirezionali con*  $\theta = 30^{\circ}$ *con una cricca centrale sottoposta a trazione.*

I principali risultati ottenuti sono riportati nelle figure seguenti.

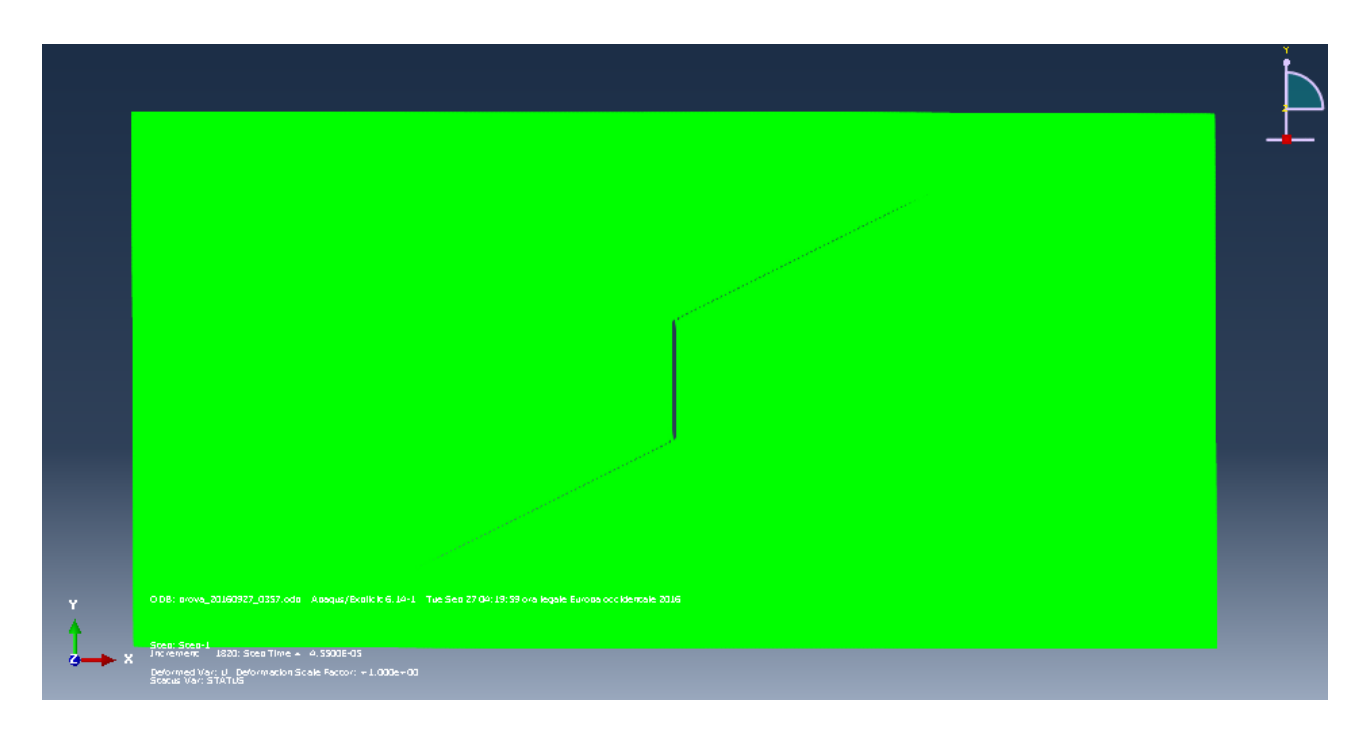

*Figura 44: (immagine Abaqus): Propagazione del danno dopo 45. 9us nella lamina con fibre a*  $\theta = 30^{\circ}$ .

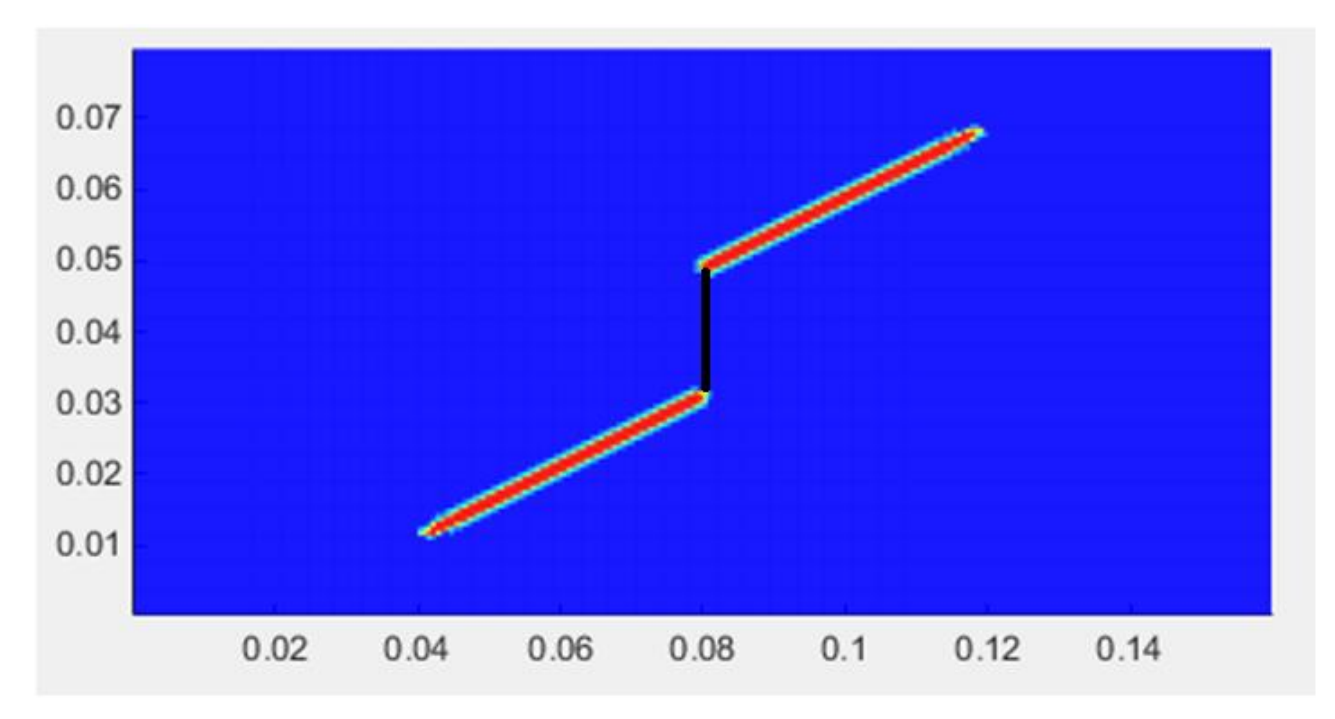

*Figura 45: (immagine Matlab): Propagazione del danno dopo 45. 9us nella lamina con fibre a*  $\theta = 30^\circ$ .

.

Anche in questo caso come nei precedenti si osserva come il crack path tenda a seguire una direzione parallela a quello delle fibre.

Questo non avviene solo nel caso in cui le fibre sono parallele al carico, ma anche quando le fibre rispettano un angolo qualsiasi rispetto alla direzione del carico.

## *3.10 Lamina rinforzata con fibre unidirezionali con una foro centrale sottoposta a trazione*

Nel seguente paragrafo è studiato il caso di una lamina composita che presenta una foro centrale, sono state prese in esame quattro diverse orientazioni delle fibre  $\theta = 0^{\circ}$ , 90°, e 45°.

La lunghezza e la larghezza della lamina sono rispettivamente  $L = 16$  mm e  $W = 8$  mm mentre lo spessore è pari a  $t = 0.1651$  mm. Il foro si trova al centro della piastra e presenta un diametro  $D = 0.0178$ .

La lunghezza e la larghezza della lamina sono rispettivamente  $L = 16$  mm e  $W = 8$  mm mentre lo spessore è pari a  $t = 0.1651$  mm. Il foro si trova al centro della piastra e presenta un diametro  $D = 0.0178$ .

Come negli esempi precedenti si applicata una tensione che pone in trazione la lamina favorendo la propagazione della cricca.

Lamina rinforzata con fibre unidirezionali con  $\theta = 0^{\circ}$  con una foro centrale sottoposta ad un carico trazione

Nel caso in esame si studia una lamina unidirezionale con fibre a zero gradi che presenta una carico alle estremità pari a  $\sigma = 380 MPa$ .

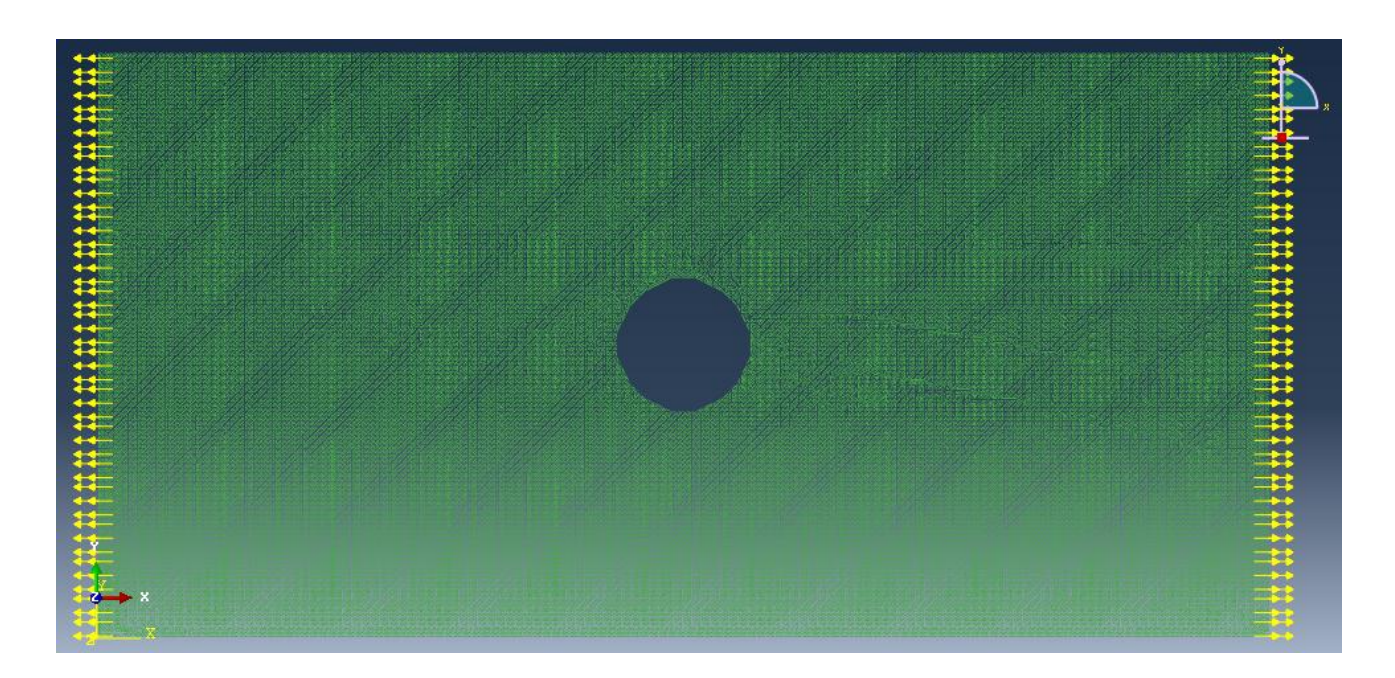

*Figura 46: (Immagine Abaqus): Piastra con foro centrale sottoposta ad un carico di trazione.*

Dati inseriti e valori calcolati dallo script Matlab relativi al passo temporale alle condizioni al contorno

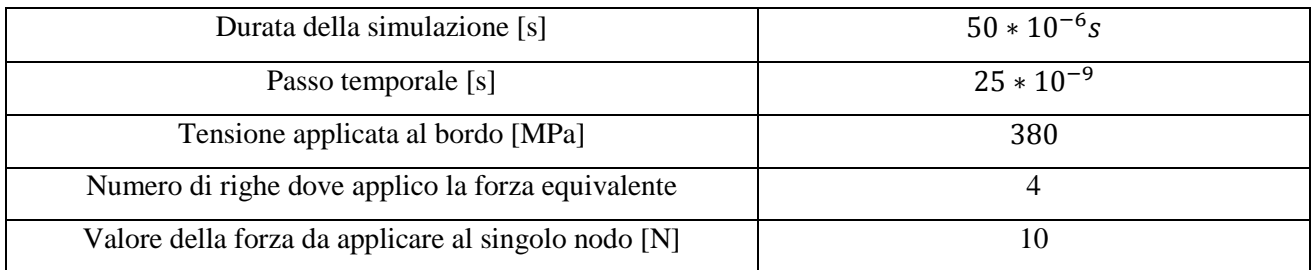

### *Tabella 29: Durata totale della simulazione, passo temporale e condizioni al contorno usate nel caso di una lamina rinforzata con fibre unidirezionali con*  $\theta = 0^{\circ}$ *con un foro centrale sottoposta a trazione*

I risultati ottenuti, per quanto concerne la propagazione del danneggiamento nella piastr sono riportati nelle seguenti immagini.

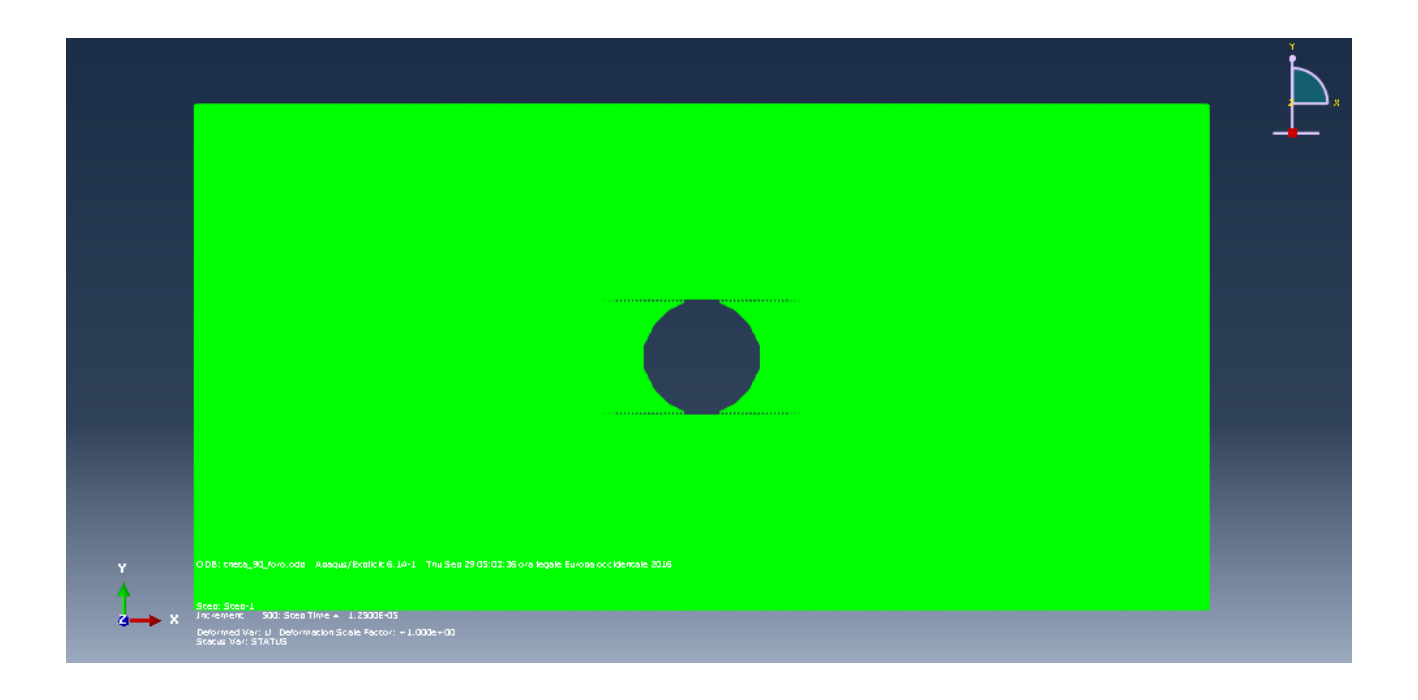

*Figura 47: (Immagine Abaqus): Propagazione del danno dopo* 12.5  $\mu$ s.

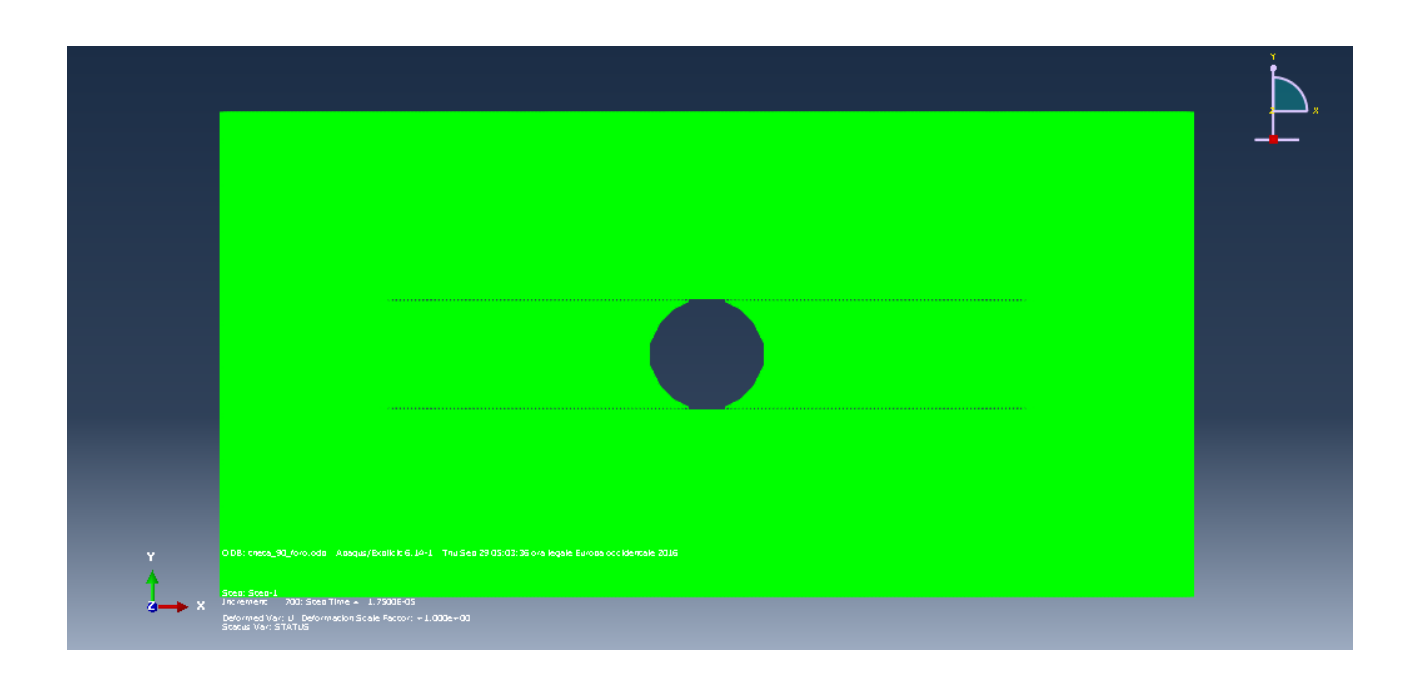

*Figura 48: (Immagine Abaqus): Propagazione del danno dopo 17.5 µs.* 

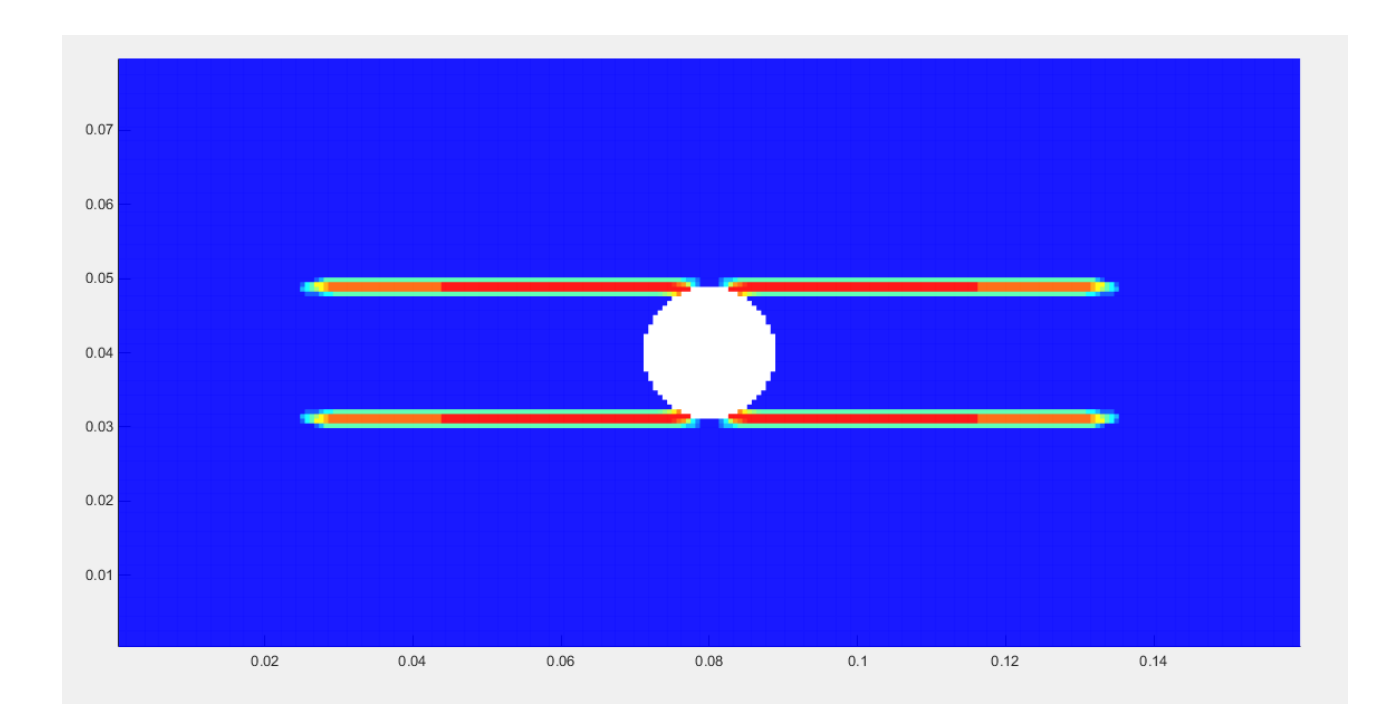

#### *Figura 49: (Immagine Matlab): Propagazione del danno dopo 17.5 µs.*

Si può osservare come in una lamina unidirezionale con fibre a zero gradi, con un foro centrale sottoposta a trazione monoassiale, la crack path segua la direzione delle fibre partendo dal bordo superiore e inferiore del foro.

## 3.11 Lamina rinforzata con fibre unidirezionali con  $\theta = 90^{\circ}$  con un foro centrale *sottoposta a trazione*

Nel caso in questione si studia una lamina unidirezionale con fibre a novanta gradi che presenta una carico alle estremità pari a  $\sigma = 57MPa$ .

Questo valore è stato scelto in quanto è quello minimo che determina l' inizio della propagazione della cricca.

Dati inseriti e valori calcolati dallo script Matlab relativi al passo temporale alle condizioni al contorno

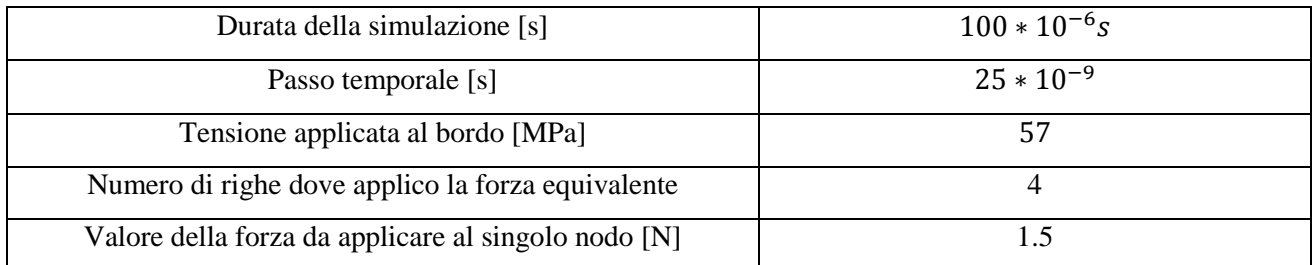

#### *Tabella 30: Durata totale della simulazione, passo temporale e condizioni al contorno usate nel caso di una lamina rinforzata con fibre unidirezionali con*  $\theta = 90^\circ$  *con un foro centrale sottoposta a trazione.*

I risultati ottenuti, per quanto concerne la propagazione del danneggiamento nella piastra sono riportati nelle seguenti immagini.

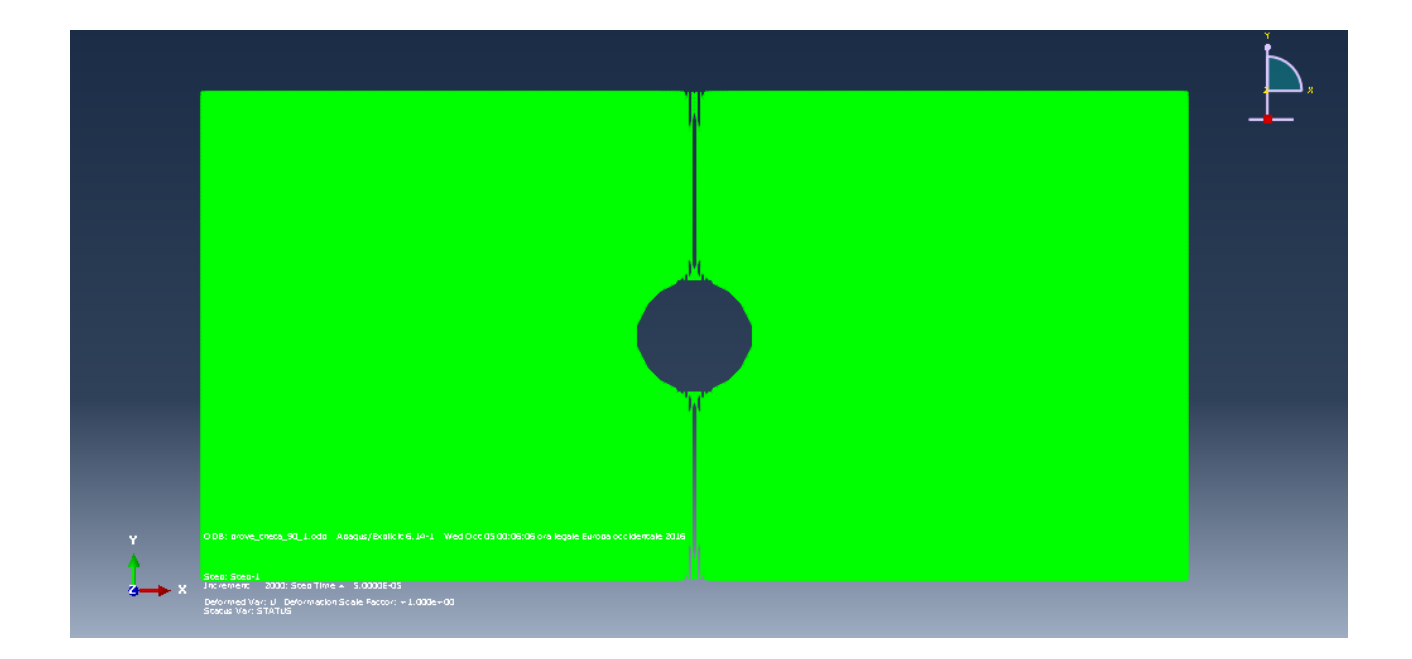

*Figura 50: (Immagine Abaqus): Propagazione del danno dopo* 

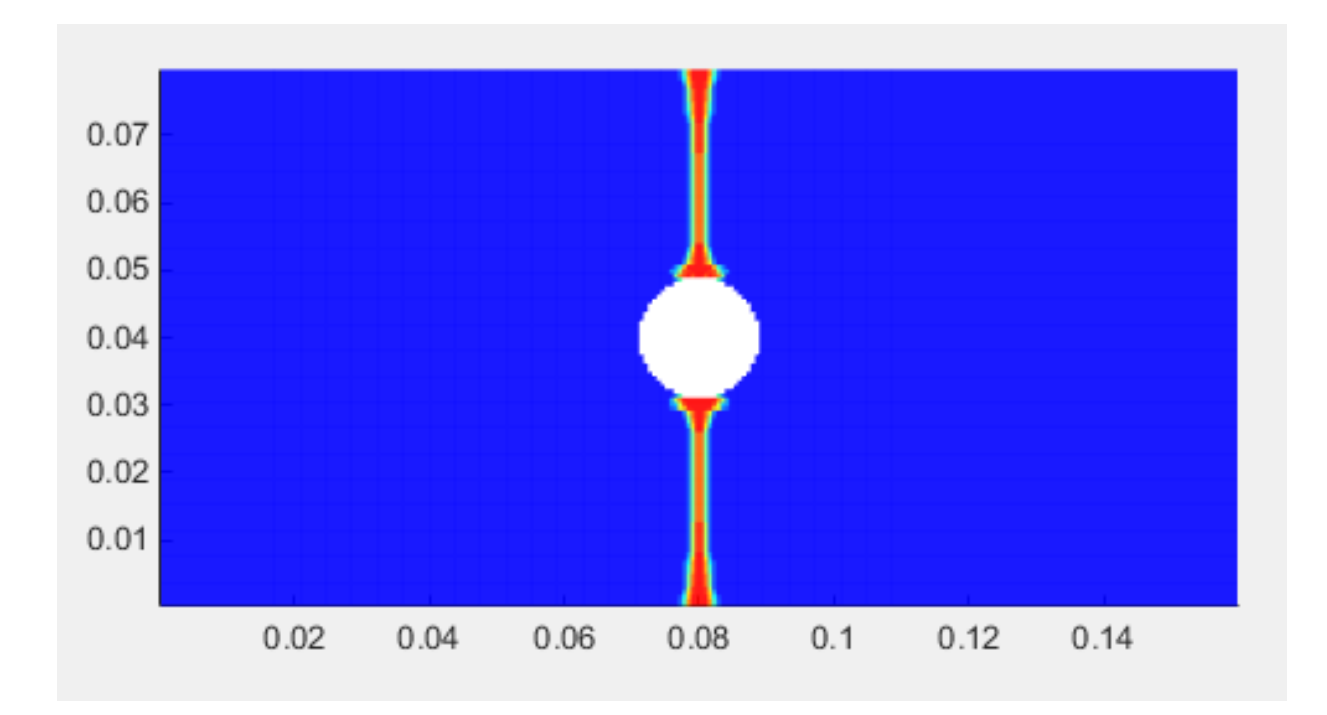

*Figura 51: (Immagine Matlab): Propagazione del danno dopo s.*

Come nel caso precedente, anche quando si considera una lamina unidirezionale con fibre a novanta gradi sottoposta ad una trazione monoassiale, la crack path segua la direzione delle fibre partendo dal bordo superiore e inferiore del foro.

## 3.12 Lamina rinforzata con fibre unidirezionali con  $\theta = 45^{\circ}$  con un foro centrale *sottoposta a trazione*

Nel caso in questione si studia una lamina unidirezionale con fibre a quarantacinque gradi che presenta una carico alle estremità pari a  $\sigma = 50MP$ a. Questo valore è stato scelto in quanto è quello minimo che determina l' inizio della propagazione della cricca

Dati inseriti e valori calcolati dallo script Matlab relativi al passo temporale alle condizioni al contorno

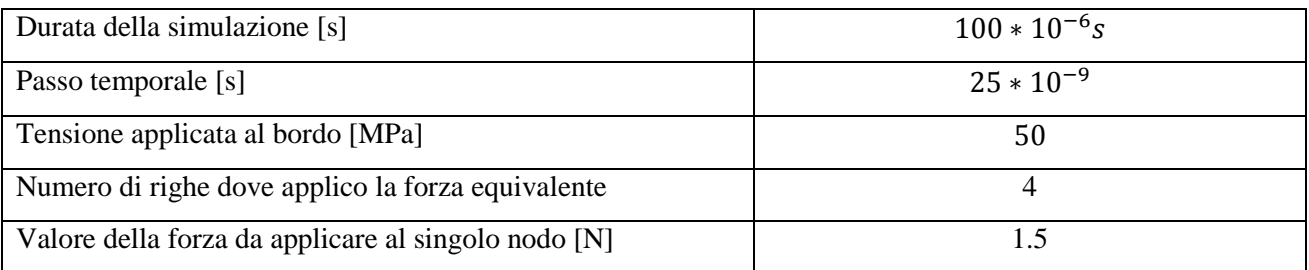

### *Tabella 31: Durata totale della simulazione, passo temporale e condizioni al contorno usate nel caso di una lamina rinforzata con fibre unidirezionali con*  $\theta = 45^{\circ}$  *con un foro centrale sottoposta a trazione*

I risultati ottenuti, riportati di seguito, mostrano immagini che descrivono il percorso della cricca nel laminato composito. Come si può osservare, anche in questo caso, la propagazione del danno tende a seguire la direzione delle fibre.

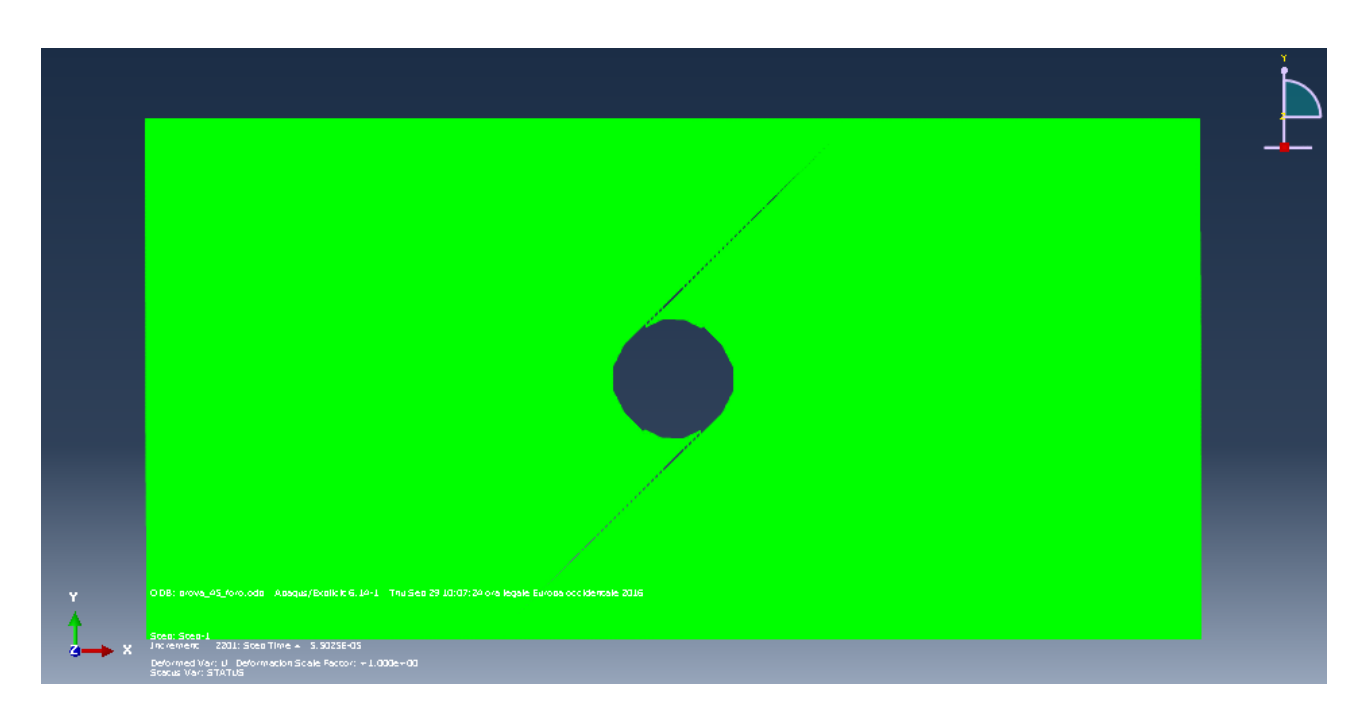

*Figura 52: (Immagine Abaqus): propagazione del danno dopo* 

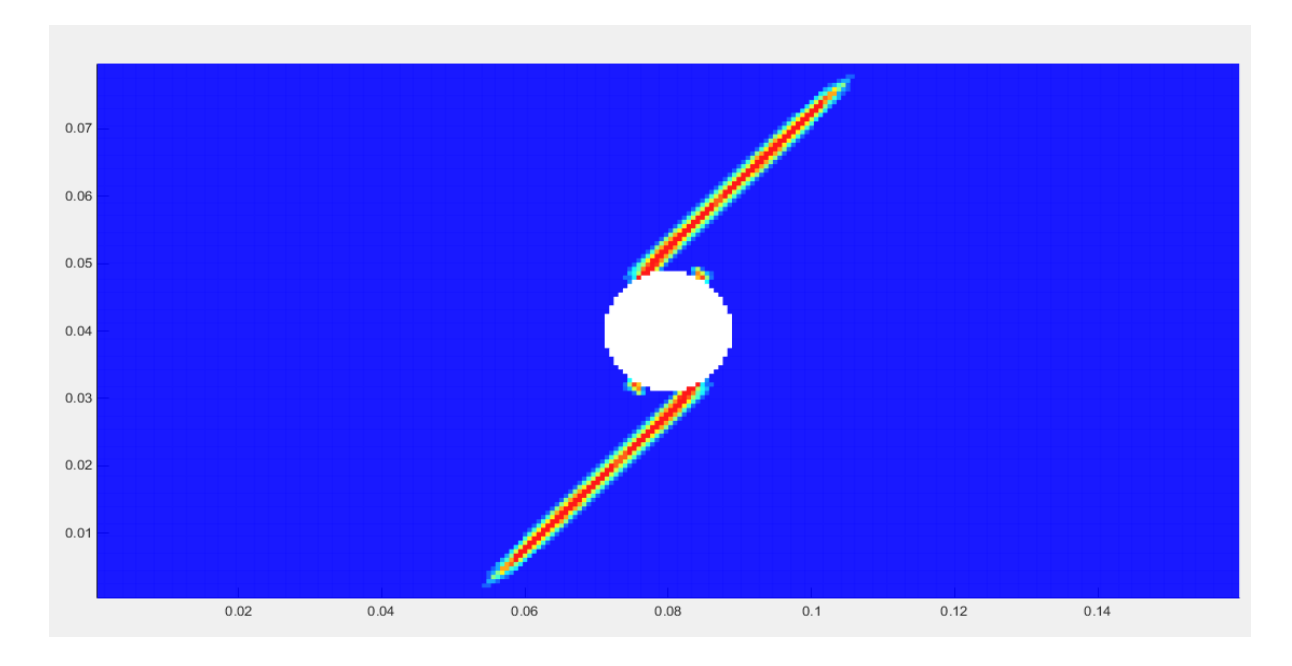

*Figura 53: (Immagine Abaqus): propagazione del danno dopo* 

#### *Capitolo 4: Teoria peridinamica applicata ad un laminato composito*

La formulazione peridinamica di una lamina composita può essere estesa per studiare la propagazione delle cricche in un laminato composito come ad esempio illustrato in [4]. Per poter valutare le deformazioni nella direzione dello spessore *t* e definire le interazioni tra due plies adiacenti si devono introdurre due tipi di costanti per i bond che "uniscono" i due plies [4]]. Le deformazioni normali e quelle di taglio, tra i punti materiali che si trovano in due layer adiacenti, vengono simulate attraverso la deformazione degli "interlayer bond" e degli "shear bond".

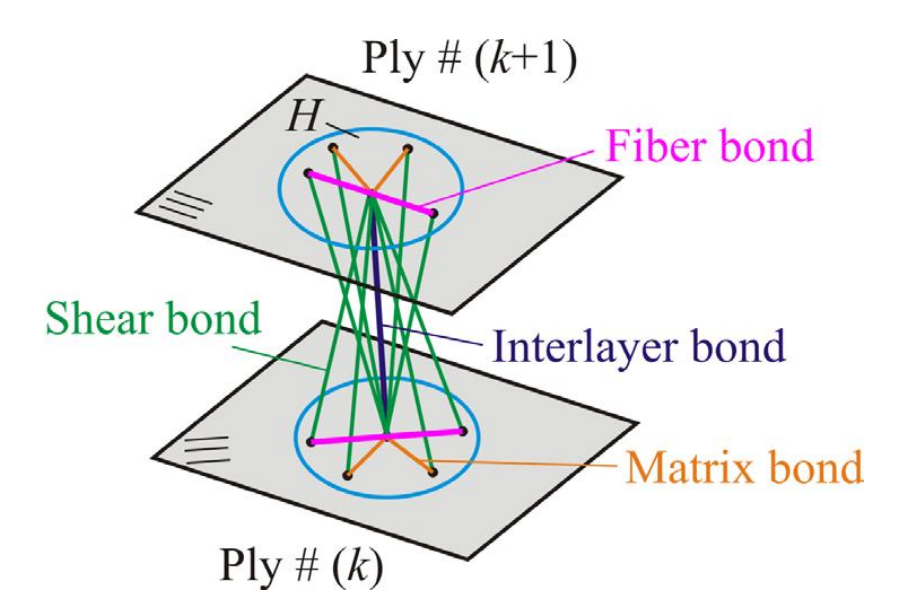

*Figura 54: differenti tipi di costanti dei bond per i materiali compositi rinforzati con fibre. Immagine tratta da [4].*

Nella figura sottostante viene mostrato come gli interlayer bond si trovino solo nella direzione normale, mentre gli shear bond esistono in tutte le direzioni e tra due plyes adiacenti. Questo permette a ciascun punto materiale di poter interagire con altri due punti materiali, La costante degli interlayer bond  $(c_{in})$  e quella degli shear bond  $(c_{is})$  possono essere espresse in funzione delle costanti ingegneristiche basandosi sulla risposta trasversale perpendicolare al piano e sulla deformazione di taglio di un materiale isotropo.

I micro moduli di tali bond si ottengono [4] eguagliando la densità di energia di deformazione calcolata, usando la teoria della peridinamica con gli interlayer e shear bond con l'energia di deformazione calcolata usando la teoria classica.

La densità di energia di deformazione di un interlayer bond associata ad un punto materiale può essere calcolata sommando la densità di energia di deformazione di due interlayer bond tra i punti materiali *a* e *d*, ed i punti materiali *a* ed *e*.

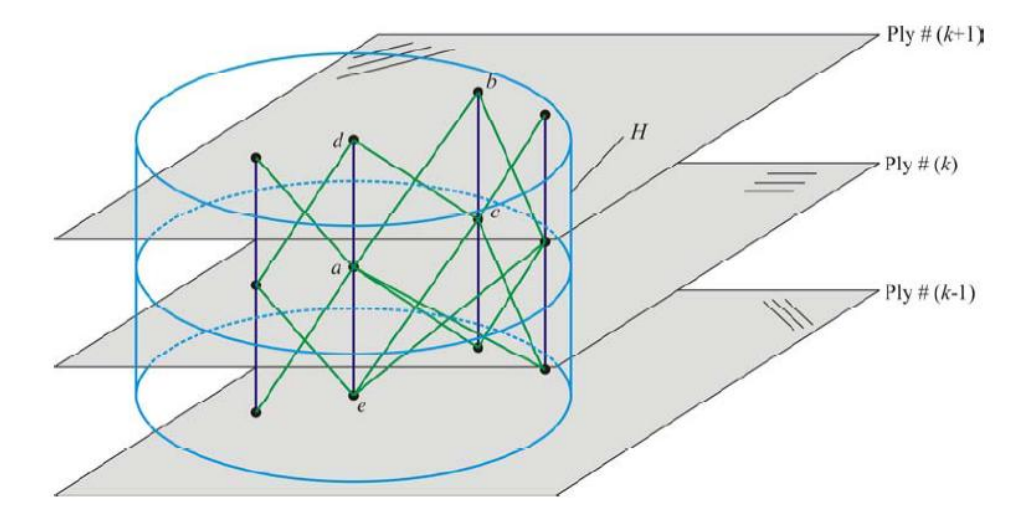

*Figura 55: Interlayer e shear bond tra due ply vicini. Immagine tratta da [4]*

La densità di energia di deformazione, dovuta agli interlayer e agli shear bond, può essere calcolata come [4]:

$$
U_{PD} = \frac{1}{2} \sum_{j=d,e} \frac{c_{in} s_{ja}^2 \xi_{ja}}{2} V_j + \frac{1}{2} \int_H \frac{c_{is} \varphi^2}{2} dH \qquad (4.1)
$$

L'espressione dell'angolo di taglio da inserire sopra può essere ottenuta determinando l'angolo di taglio medio per il quadrilatero formato dai punti materiali *a*, *b*, *c* e *d* come mostratofigura 54.in figura 54.

L'angolo di taglio medio è valutato calcolando gli angoli di taglio lungo le linee tra i punti materiali *a* e *d*, *b* e *c* [4].

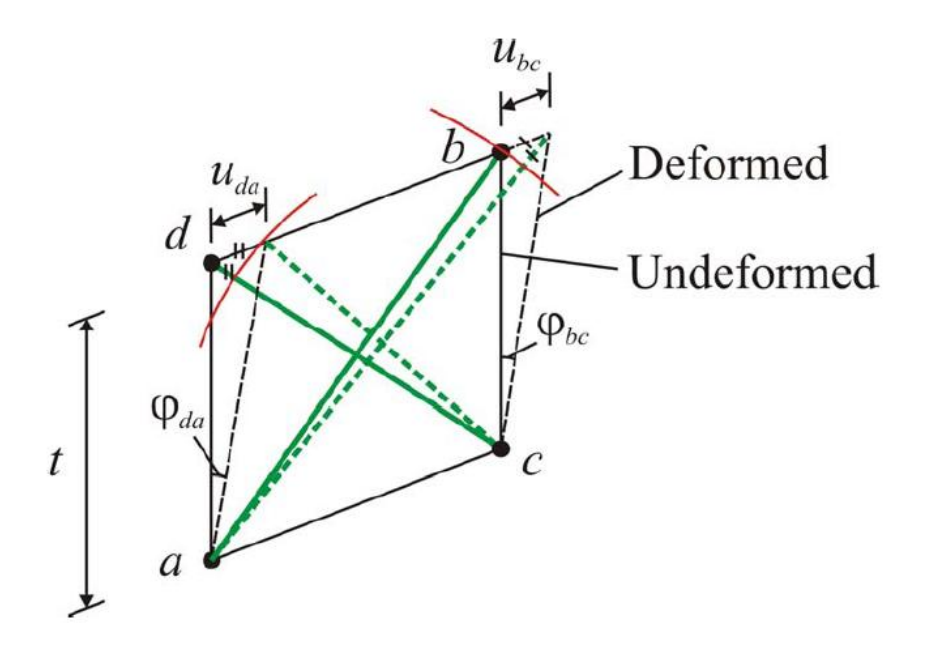

*Figura 56: Shear bond tra i punti materiali b e a, d e c nella configurazione deformata e indeformata. Immagine tratta da [4].*

L'angolo di taglio viene ottenuto come rapporto tra gli spostamenti  $u_{da}$  e  $u_{bc}$  dei punti materiali *d* e *b*, rispetto ai punti *a* e *c*:

$$
\varphi_{da} = \frac{u_{da}}{t} \tag{4.2}
$$

$$
\varphi_{da} = \frac{u_{da}}{t} \tag{4.3}
$$

e

$$
\varphi_{bc} = \frac{u_{bc}}{t} \tag{4.4}
$$

Dove *t* è lo spessore del ply.

Lo spostamento relativo  $u_{da}$  e  $u_{bc}$  possono essere approssimati col cambiamento di lunghezza del bond tra i punti materiali *d* e *c*, *b* ed *a*:

$$
u_{da} = -(|\xi_{dc} + \eta_{dc}| - |\xi_{dc}|)
$$
(4.5)  

$$
u_{bc} = -|\xi_{ba} + \eta_{ba}| - |\xi_{ba}|
$$
(4.6)

Da queste equazioni si può notare come l'accorciamento del shear bond tra i punti materiali *d* e *c* si elimini mutuamente, mentre il bond tra i punti materiali *b* ed *a* si allunga. Il valore medio dello shear strain angle  $\varphi_{da}$  e  $\varphi_{da}$  risulta essere [4]:

$$
\varphi = \frac{\varphi_{da} + \varphi_{bc}}{2} = \frac{(|\xi_{dc} + \eta_{dc}| - |\xi_{dc}|) - (|\xi_{ba} + \eta_{ba}| - |\xi_{ba}|)}{2t}
$$
(4.7)

Dove  $\xi_{ba}$  e  $\xi_{dc}$  corrispondono al vettore che identifica la direzione del bond tra i punti materiali b ed a, d e c.

Per ottenere la costante dell'interlayer bond si ipotizza che il laminato sia soggetto ad un carico di espansione isotropa  $s = \zeta$ .

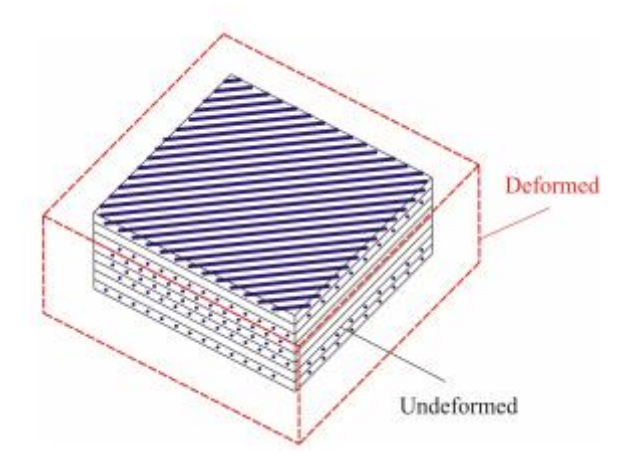

*Figura 57: Laminato composito sottoposto ad un' espansione isotropa. Immagine tratta da [4].* 

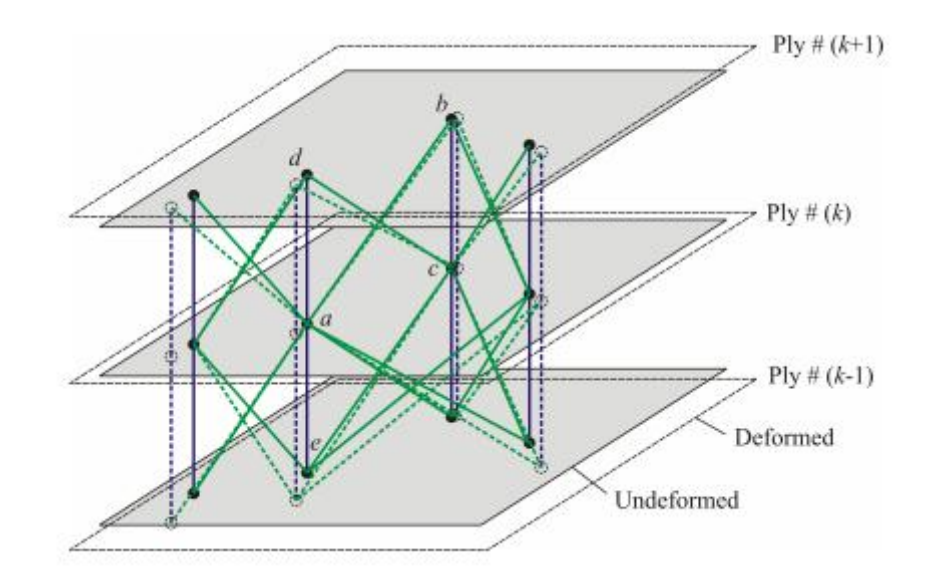

*Figura 58: Deformazione degli interlayer bond tra due plies adiacenti. Immagine tratta da [4].*

Dato un punto materiale A localizzato nel ply  $k^{th}$  del laminato il contributo degli interlayer e degli shear bond alla densità di energia di deformazione di un punto materiale sottoposto ad un'espansione isotropa è dato da [4]

$$
U_{PD} = \frac{1}{2} \sum_{j=d,e} \frac{c_{in} s_{ja}^2 \xi_{ja}}{2} V_j
$$
 (4.8)

Si può notare che la deformazione di taglio  $\varphi$  risulta essere zero con queste condizioni di carico; gli spostamenti relativi  $u_{da}$  e  $u_{dc}$  risultano essere uguali in modulo ma opposti in segno. Per questo motivo gli shear bond, per le condizioni di carico in esame, non danno nessun contributo

alla densità di energia di deformazione.

La densità di energia in questo caso risulta essere [4]:

$$
U_{PD} = \frac{c_{in}\zeta^2 t \overline{V}}{2} \tag{4.9}
$$

Dove V è il volume dei punti materiali *d* ed *e*.

La densità di energia dello stesso punto materiale per le stesse condizioni di carico può essere calcolata usando la teoria della meccanica del continuo classica:

$$
U_E = \frac{1}{2} E_m \zeta^2
$$
\n(4.10)

in cui  $E_m$  rappresenta il modulo elastico della matrice.

Andando ad eguagliare le due densità di energia (4.9) (4.10) si può ottenere il micro modulo dell'interlayer bond:

$$
c_{in} = \frac{E_m}{t\overline{V}}\tag{4.11}
$$

Allo stesso modo si può calcolare il micro modulo dello shear bond ipotizzando che il laminato sia soggetto ad un carico di puro taglio  $\gamma = \zeta$ .

Con queste condizioni di carico l'interlayer bond non si allunga, cioè presenta una deformazione nulla; quindi il suo contributo all'energia di deformazione risulta nullo.

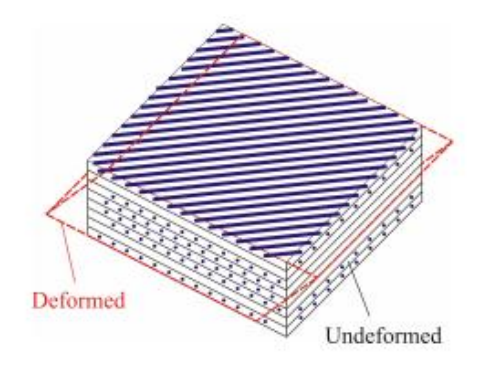

$$
(a)
$$

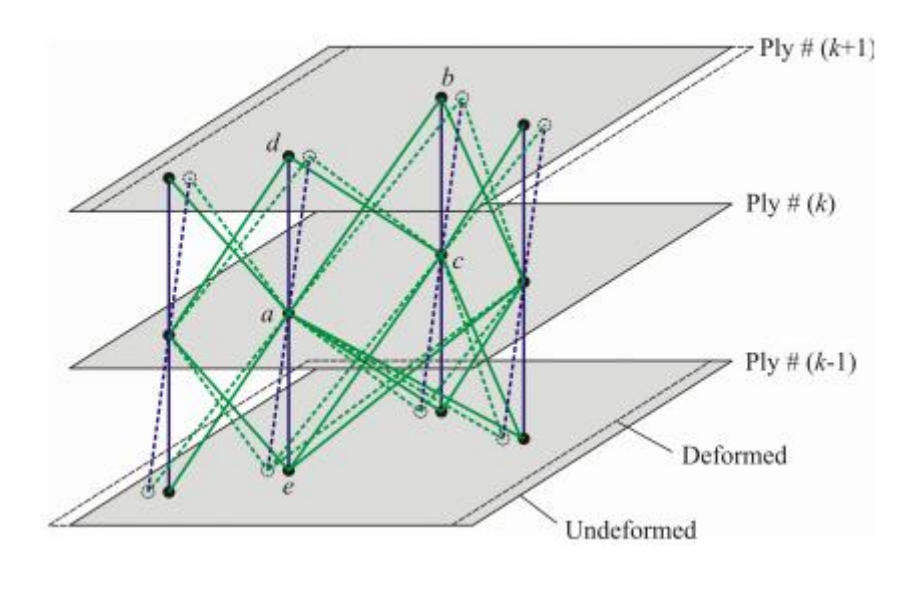

*(b)*

*Figura 59: (a) Laminato composito sottoposto ad un carico di taglio semplice. (b) Deformazione degli interlayer e shear bond tra due plies adiacenti. Immagine tratta da [4].*

Come mostrato nella figura sottostante (fig.57), la lunghezza iniziale e quella finale del shear bond tra i punti *b* ed *a*, può essere espressa come:

$$
|\xi_{ba}| = \sqrt{l^2 + t^2} \tag{4.12}
$$

e

$$
|\xi_{ba} + \eta_{ba}| = \sqrt{\overline{l}^2 + t^2}
$$
\n(4.13)

in cui *t* è lo spessore del ply.

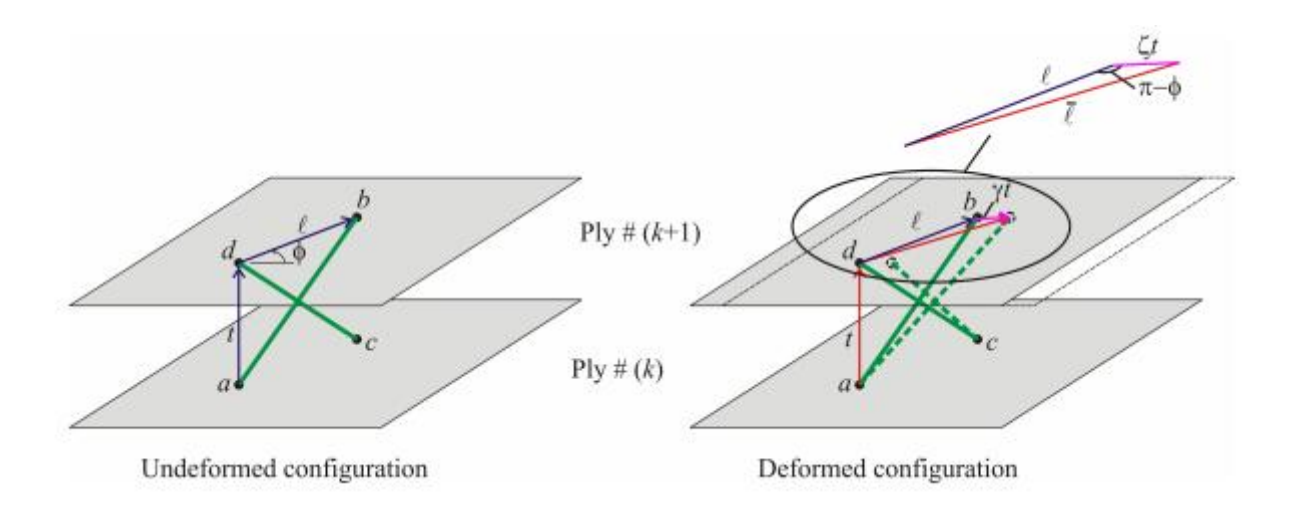

*Figura 60: Shear bond tra i punti materiali b e a, d ec nella configiurazione deformata ed indeformata. Immagine tratta da [4]*

Applicando la legge dei coseni, al triangolo mostrato in fig.57, la lunghezza della componente radiale del vettore deformazione del bond, può essere scritto in funzione della componente radiale della lunghezza iniziale del vettore bond.

$$
\bar{l}^2 = l^2 + (\zeta t)^2 - 2l\zeta t \cos(\pi - \theta)
$$
 (4.14)

in cui  $\zeta t$  rappresenta il modulo del vettore spostamento.

Sostituendo l'equazione (4.14) in (4.12) la lunghezza finale del bond può essere scritta come [4]:

$$
|\xi_{ba} + \eta_{ba}| = \sqrt{l^2 + t^2 + 2l\zeta t \cos \theta}
$$
 (4.15)

In quest'ultima equazione il termine  $\mathcal{I}$  può essere trascurato rispetto a  $t^2$  in quanto  $\zeta$  risulta molto più piccolo dell'unità [ 4].

La radice quadrata nella parte destra dell'equazione (4.15) può essere semplificata usando la seguente approssimazione valida per le radici quadrate:

$$
\sqrt{N^2 + d} = N + \frac{d}{2N} \tag{4.16}
$$

Quando  $d \ll N$ .

L'espressione della lunghezza del bond può essere scritta come:

$$
|\xi_{ba} + \eta_{ba}| = \sqrt{l^2 + t^2} + \frac{l\zeta t \cos \theta}{\sqrt{l^2 + t^2}}
$$
 (4.17)

Le lunghezze iniziali e quella finale del bond tra i punti materiali d e c, possono essere calcolate come:

$$
|\xi_{dc}| = \sqrt{l^2 + t^2} \tag{4.18}
$$

e

$$
|\xi_{dc} + \eta_{dc}| = \sqrt{l^2 + t^2} + \frac{l\zeta t \cos \theta}{\sqrt{l^2 + t^2}}
$$
(4.18)

L'angolo di taglio per queste condizioni di carico può essere calcolato come:

$$
\varphi = \frac{l\zeta t \cos \theta}{\sqrt{l^2 + t^2}}\tag{4.19}
$$

Sostituendo l'espressione dell'angolo di taglio in quella della densità di energia, e svolgendo l'integrale, si ha che [4]:

$$
U_{PD} = \{\frac{\pi c_s t}{4} (\delta^2 + t^2 \ln \frac{t^2}{t^2 + \delta^2} \zeta^2 \tag{4.20}
$$

La corrispondente densità di energia calcolata usando la teoria della meccanica del continuo classica, è data da:

$$
U_{CCM} = \frac{1}{2} G_m \zeta \tag{4.21}
$$

Uguagliando la densità di energia calcolata con la teoria della peridinamica con l'analoga quantità valutata grazie alla teoria della meccanica del continuo classica, si determina l'espressione del micro modulo dello shear bond in funzione del modulo di taglio della matrice:

$$
c_{is} = \frac{2G_m}{\pi t} \frac{1}{\delta^2 + t^2 \ln \frac{t^2}{t^2 + \delta^2}}
$$
(4.22)

### *4.1 Calcolo dell'allungamento critico degli shear bond*

Il valore critico dell'allungamento dell'interlayer bond può essere calcolato [4] uguagliando l'energia richiesta per rompere un interlayer bond tra il punto materiale  $x$  localizzato sul ply  $k^{th}$  ed x' localizzato sul ply  $(k + 1)^{th}$  con la velocità di rilascio dell'energia per il mode-I  $G_{1c}$ :

$$
t\left(\frac{c_{in}s_{in}^2t}{2}\right)V = G_{IC}
$$
\n(4.23)

dove *t* rappresenta lo spessore e V il volume del ply.

Sostituendo la definizione del micro modulo per l'interlayer bond in  $x'$ , si ottiene che:

$$
s_{in} = \sqrt{\frac{2G_{IC}}{tE_m}}
$$
(4.24)

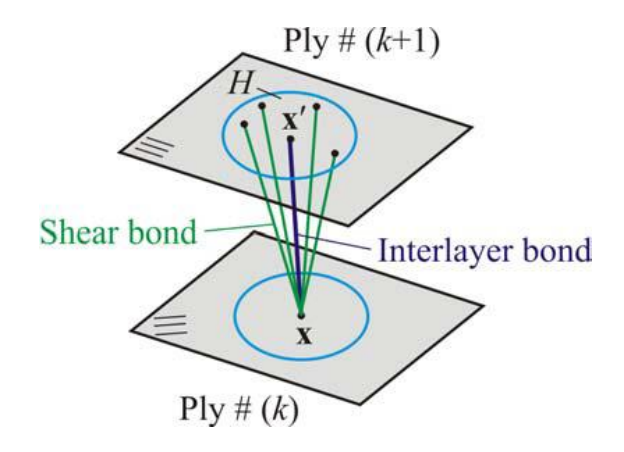

*Figura 61: Interlayer e shear bond tra il punto materiale x e gli altri punti materiali nel ply Immagine tratta da [4].*

Tra i vari punti materiali dei diversi interlayer bond vi sono anche gli shear bond. La rottura di questi bond corrisponde al tipo di failure mode-II; l'energia richiesta, quindi, per rompere tutti questi shear bond risulta uguale a  $G_{IL}$ :

$$
t \int\limits_H \frac{c_{is}\varphi_c^2}{2} dH = G_{ILC}
$$
\n(4.25)

in cui  $\varphi_c$  risulta essere l'angolo critico di taglio.

L'equazione (4.25) può essere scritta andando ad esplicitare il dominio d'integrazione come:

$$
t\left(t\frac{c_{is}\varphi_c^2}{2}\right)\int\limits_0^\delta ldl\int\limits_0^{2\pi}d\phi = G_{II}
$$
\n(4.26)

Dopo aver risolto l'integrale si ottiene l'espressione per l'angolo critico di taglio [4]:

$$
\varphi_c = \sqrt{\frac{G_{IIC}}{tG_m}}\tag{4.27}
$$

come evidenziato in bibliografia [4] il valore di  $G_{IIc}$  dipende dalla temperatura di post cura della resina epossidica del composito.

Si ipotizza che [4]:

$$
G_{IIc} = \frac{3}{4} G_{Ic}
$$
 (4.28)

l'angolo critico di taglio risulta uguale all'allungamento critico degli interlayer bond, che equivale a  $s_{in} = \varphi_c$ .

# *Capitolo 5: Simulazioni in Abaqus dell'impatto tra una sfera rigida e una piastra in laminato composito modellata con la teoria peridinamica*

### *Introduzione*

Dopo aver presentato il modello peridinamico dei laminati compositi proposto da Oterkus [4] nel capitolo precedente (capitolo 4) si procede ora ad analizzare il caso di una sfera rigida che impatta su una lastra in materiale composito.

Come nel paragrafo 2.7, la convenienza di usare Abaqus per questi tipi di analisi è evidenziata dal fatto che tale software gestisce al suo interno il contatto tra corpi.

Per gestire la rottura a compressione degli elementi truss e per le forze a corto raggio si è usata una sub-routine Vumat.

Il contatto tra la sfera impattante e la piastra è stato realizzato mettendo attraverso una condizione di contatto tra la superficie di tale sfera con i nodi della piastra modellata attraverso la teoria della peridinamica; mentre non risulta prevista nessuna condizione di contatto i bonds e la superficie del proiettile.

Negli esempi successivi si è studiato l'impatto di una sfera rigida di 4,16 g con una piastra in materiale composito con layout  $[\pm 45/0]s$ . La sfera è stata fatta collidere col laminato a diverse velocità (30 m/s e 50 m/s) al fine di evidenziare le differenti tipologie di danneggiamento conseguenti al fenomeno di urto.

### *5.1 Impatto su un laminato composito [ 45/0]<sup>s</sup> a velocità di 30 m/s*

In questo paragrafo si è studiata la propagazione del danneggiamento in seguito dell'impatto di una sfera su un laminato composito costituito da 6 lamine con fibre orientate  $[\pm 45/0]_{s}$ .

La sfera impattante presenta un raggio pari a 5 mm e se ne ipotizza un comportamento di tipo rigido. L'impatto ha luogo al centro di una piastra che presenta uno spessore complessivo di 3 mm. Come negli esempi degli impatti precedenti, si sono usate le funzioni di Abaqus per gestire il contatto tra la sfera rigida di acciaio e i nodi della mesh. Si è anche tenuto conto delle forze di corto raggio, sempre utilizzando i sottoprogrammi Vumat.

A differenza del caso precedente, (vedi paragrafo 2.7), si deve considerare anche la deformazione di rottura a compressione dei bond che è stata implementata, anch'essa, nel sottoprogramma Vumat. Si ricorda che, (secondo il paragrafo 3.3), l'allungamento a rottura a trazione dei bond fibra risulta uguale al doppio di quello dei bond matrice; mentre a compressione si ha che l'accorciamento critico dei bond fibra è uguale a quello dei bond matrice vedi fig 24.

Alle varie estremità della piastra sono stati assegnati dei vincoli; si è deciso infatti di vincolare i lati con un appoggio.

I vincoli sono stati applicati a tutti i nodi all'interno di una fascia di spessore  $\delta$  dal bordo libero.

Le caratteristiche della singola lamina, che costituisce il laminato, sono espresse nella tabella sottostante

| $E_1$          | 142.1 GPa                         |
|----------------|-----------------------------------|
| E <sub>2</sub> | 8.73 GPa                          |
| $v_{12}$       | 0.33                              |
| ρ              | $1580\left[\frac{kg}{m^3}\right]$ |
| $E_m$          | 3.792 GPa                         |
| $G_{Ic}$       | $2.37 * 10^{-3}$ [J/m]            |
| $G_m$          | 1.561 GPa                         |

*Tabella 32: dati del composito usati nella prova*

Dati inseriti e valori peridinamici calcolati dallo script Matlab (Pre-processing)

| Passo in direzione x, $\Delta x$ [m] | 0.0005 |
|--------------------------------------|--------|
| Passo in direzione y, $\Delta y$ [m] | 0.0005 |
| Valore di m                          |        |
| Valore dell'orizzonte, $\delta$ [m]  | 0.0015 |

*Tabella 33: Dati della griglia usati nel caso di una lamina rinforzata con fibre unidirezionali con*   $\theta = 0^{\circ}$  *con una cricca centrale sottoposta a trazione.* 

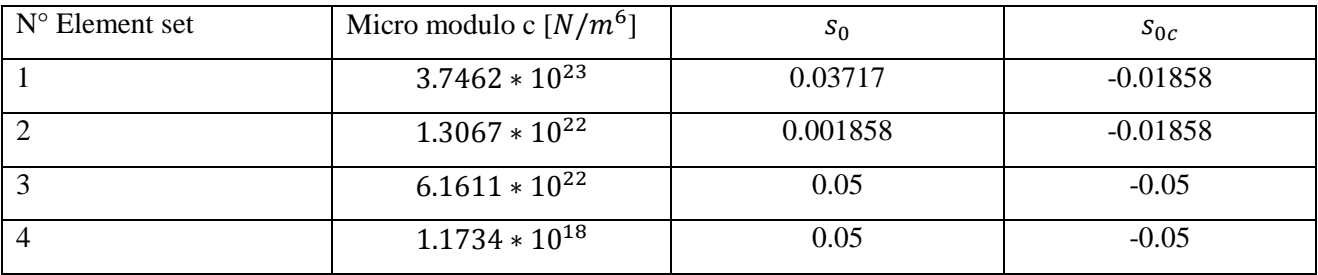

*Tabella 34: Parametri peridinamici calcolati dallo script di pre processing. Si ricorda che l'element set n°1 corrisponde ai bond paralleli alla direzione delle fibre mentre l'element set n° 2 a tutti gli altri bond; gli element set 3 e 4 corrispondono agli interlayer e agli shear bond.*

| Element set                 | $E_{bond}$ [Pa]    | Densità $\left[\frac{kg}{m^3}\right]$ | Area bond           |
|-----------------------------|--------------------|---------------------------------------|---------------------|
|                             |                    |                                       | $\lceil m^2 \rceil$ |
|                             | $2.3414 * 10^{10}$ | $1 * 10^{-18}$                        | $2.5 * 10^{-7}$     |
| $\mathcal{D}_{\mathcal{A}}$ | $8.1670 * 10^8$    | $1 * 10^{-18}$                        | $2.5 * 10^{-7}$     |
| 3                           | $3.850 * 10^9$     | $1 * 10^{-18}$                        | $2.5 * 10^{-7}$     |
|                             | $7.3338 * 104$     | $1 * 10^{-18}$                        | $2.5 * 10^{-7}$     |

*Tabella 35: Caratteristiche degli elementi truss che simulano gli elementi bond. Si ricorda che l'element set n°1 corrisponde ai bond paralleli alla direzione delle fibre mentre l' element set elset n°2 a tutti gli altri bond; gli element setelset 3 e 4 corrispondono agli interlayer e agli shear bond.*

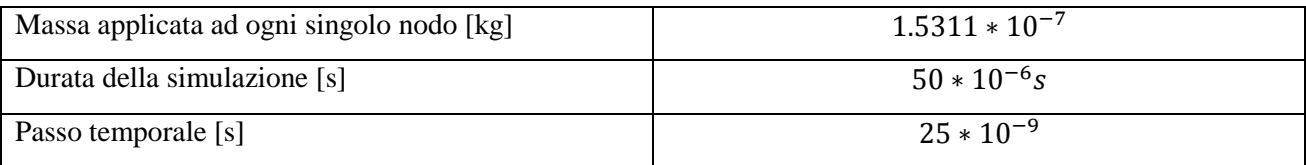

*Tabella 36: Dati relativi alla massa del singolo nodo calcolata dallo script Matlab per il preprocessing, alla durata temporale della simulazione e al passo temporale.*

Il modello così preparato è illustrato in fig. 62

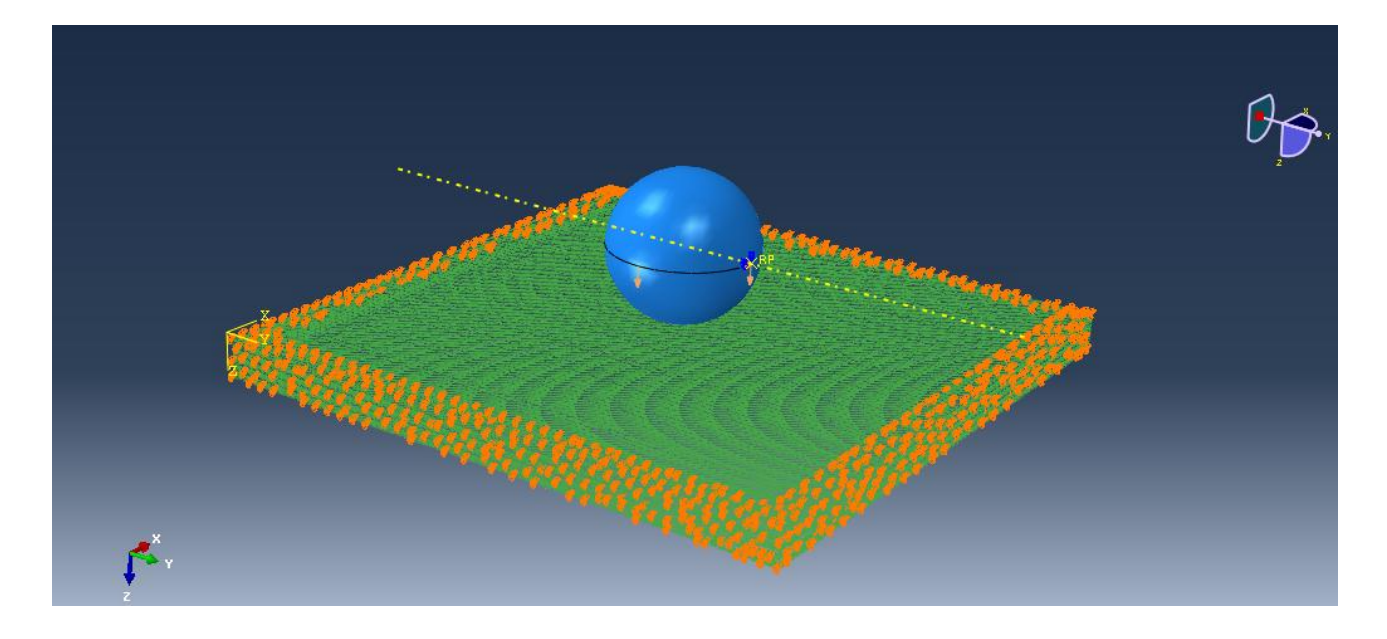

*Figura 62: geometria del modello studiato.*

Il modello è composto da 38400 nodi e da 1419808 bonds (simulati per mezzo di elementi truss). Nelle figure sottostanti viene mostrata la propagazione del danno in ciascun layer ed è evidente come il danno tenda a seguire la direzione delle fibre.

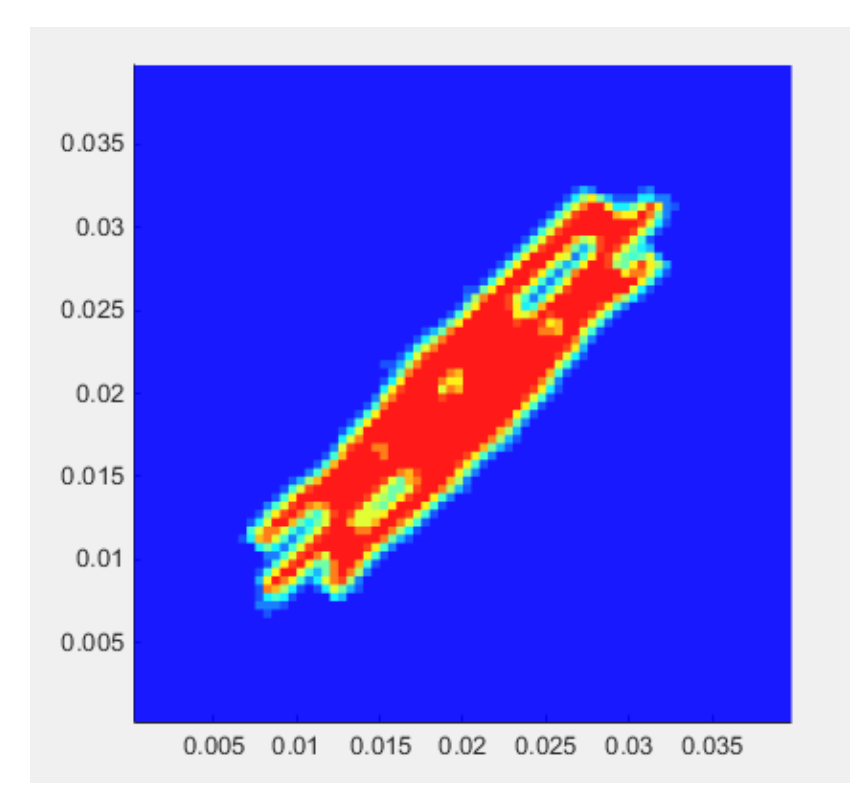

*Figura 63: (immagine Matlab)-propagazione del danno a seguito di un impatto a 30 m/s sul ply #1 (fibre di rinforzo disposte a 45 °).*

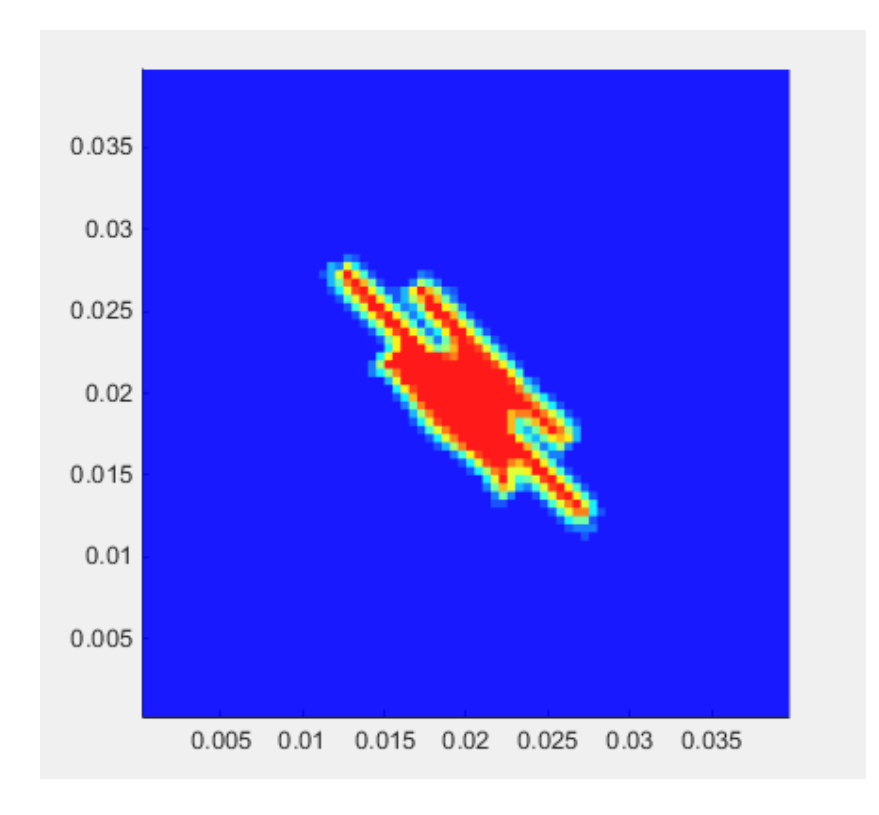

*Figura 64: (immagine Matlab)-propagazione del danno a seguito di un impatto a 30 m/s sul ply #2 (fibre di rinforzo disposte a -45°).*

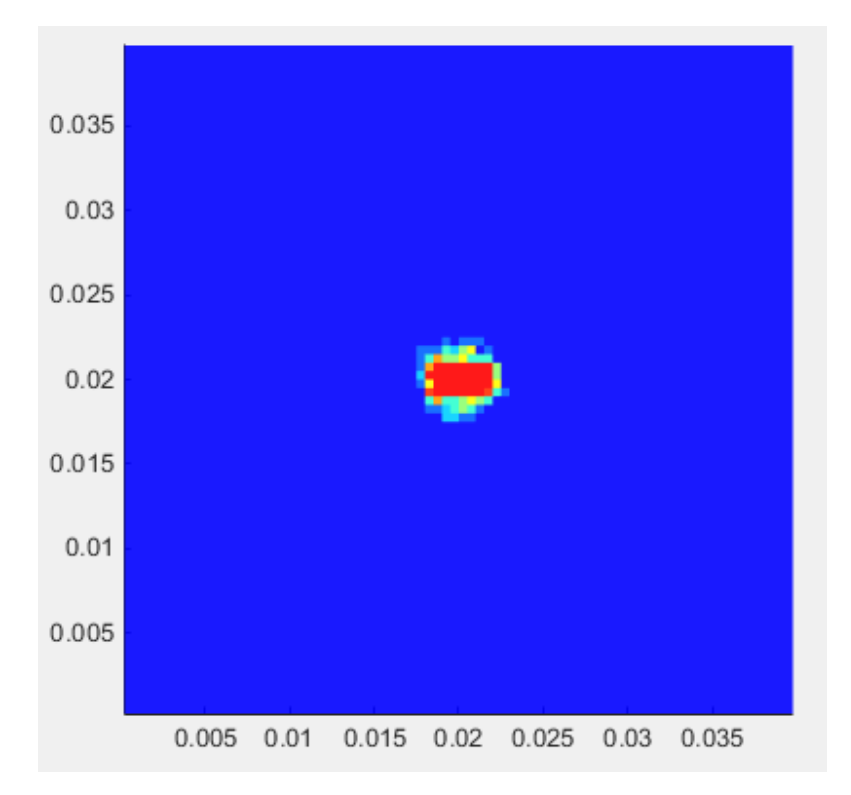

*Figura 65: (immagine Matlab)-propagazione del danno a seguito di un impatto a 30 m/s sul ply #3 (fibre di rinforzo disposte a 0 °).*

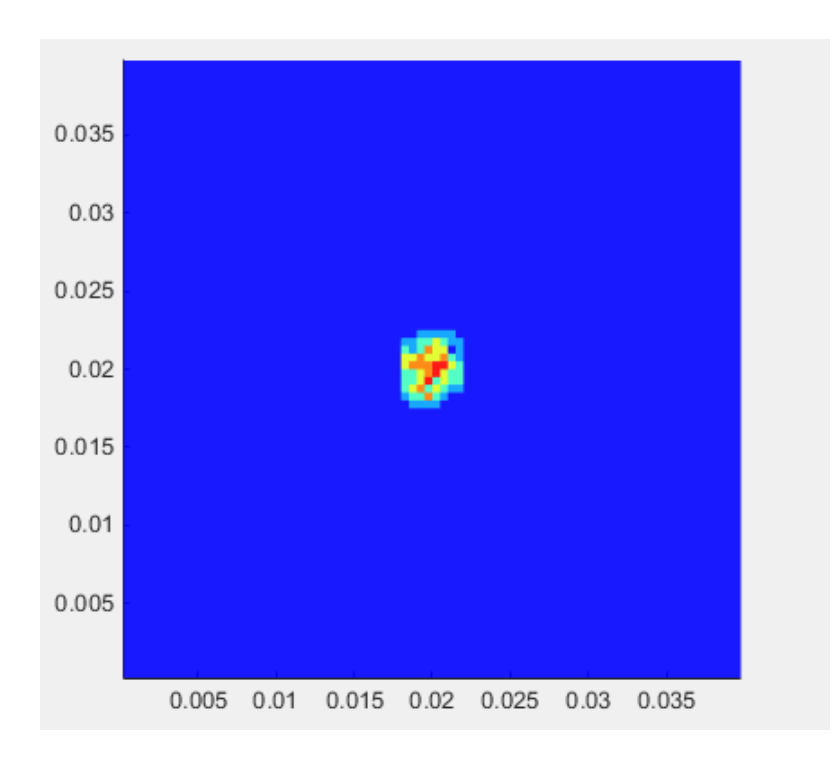

*Figura 66: (immagine Matlab)-propagazione del danno a seguito di un impatto a 30 m/s sul ply #4 (fibre di rinforzo disposte a 0 °).*

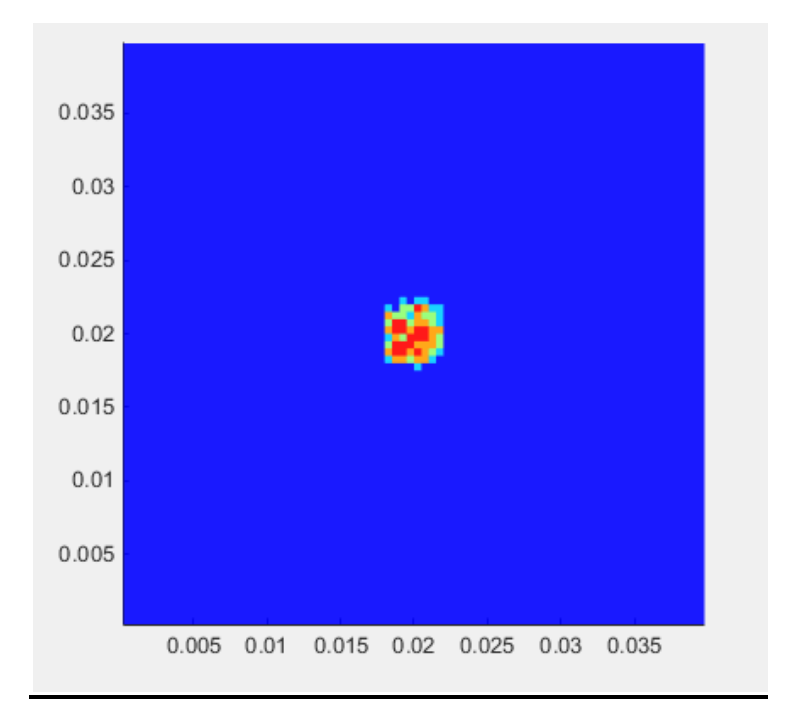

*Figura 67: (immagine Matlab)-propagazione del danno a seguito di un impatto a 30 m/s sul ply #5 (fibre di rinforzo disposte a -45 °).*

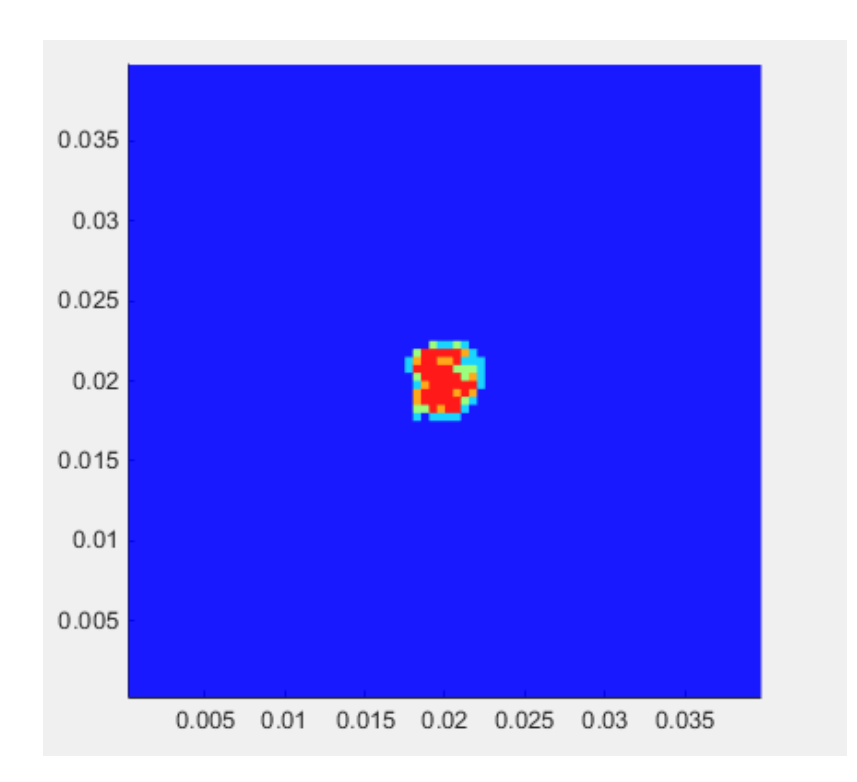

*Figura 68: (immagine Matlab)-propagazione del danno a seguito di un impatto a 30 m/s sul ply #6 (fibre di rinforzo disposte a 45°).*

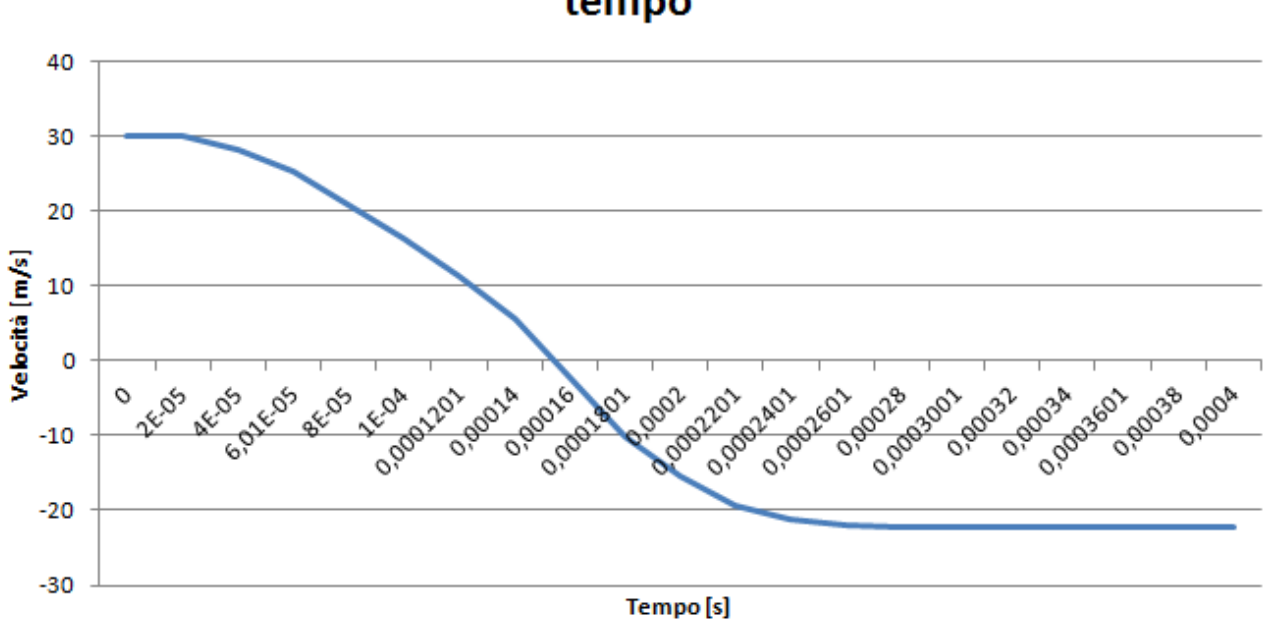

Andamento della velocità in direzione verticale nel tempo

*Figura 69: andamento della velocità nel tempo della sfera impattante*

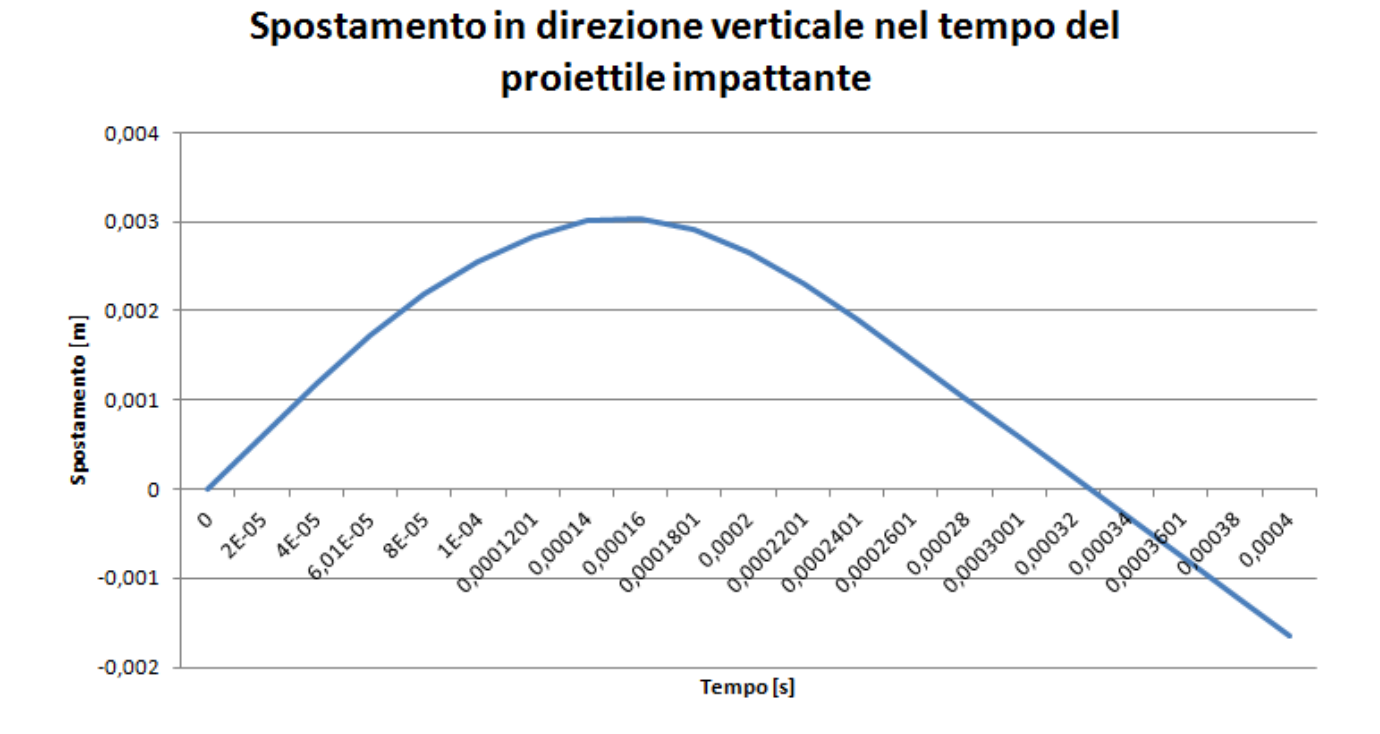

*Figura 70: : andamento dello spostamento nel tempo della sfera impattante.*

Come si può osservare dalle figure (59-64), la propagazione del danno nei vari stati tende a seguire, ove possibile, la direzione delle fibre.

Analizzando l'andamento della velocità e dello spostamento nel tempo, si nota che il proiettile, non perforare la piastra ma subisce un rimbalzo.

## *5.2 Impatto di una sfera rigida a 50 m/s su un laminato composito con sequenza di laminazione [ 45/0]<sup>s</sup>*

L'analisi condotta al paragrafo 5.1 è stata ripetuta incrementando la velocità del proiettile impattante che ora si considera pari a 50 m/s.

I dati relativi al modello sono gli stessi dell'esempio del paragrafo 5.1.

Nelle immagini successive si può vedere il danno che il laminato composito subisce a causa dell' impatto con la sfera. Anche in questo caso si può osservare come tendenzialmente il danno segua la direzione delle fibre di rinforzo.

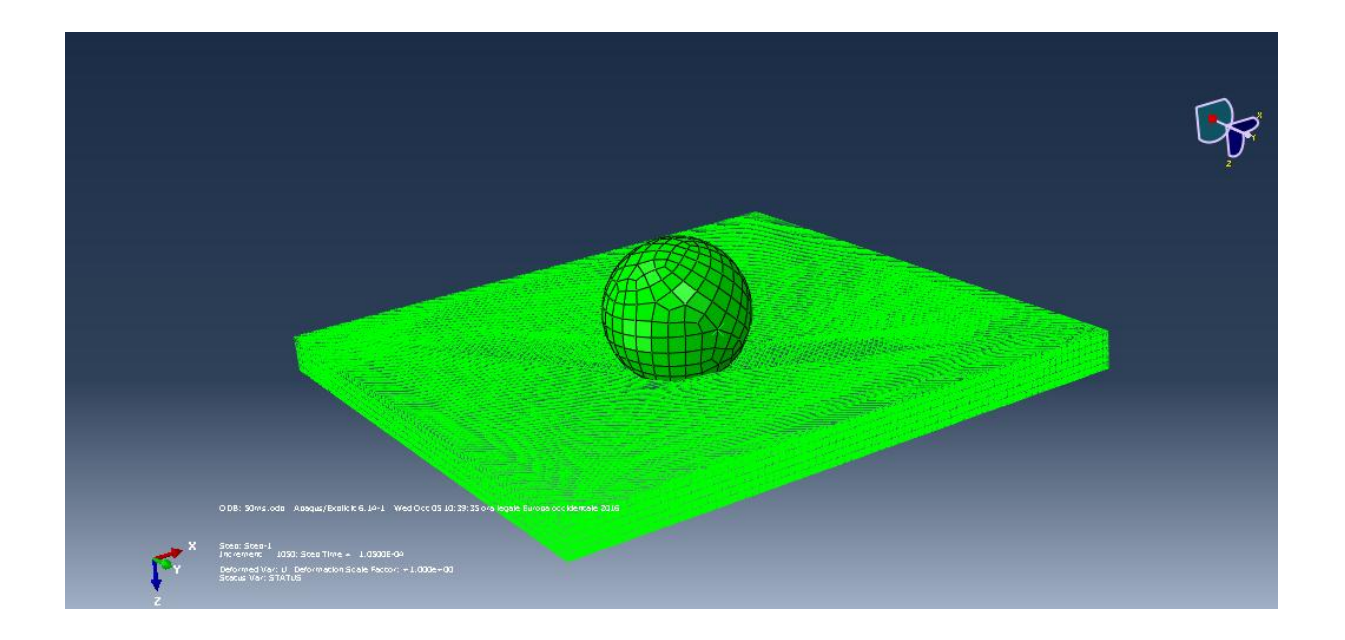

*Figura 71: (immagine Abaqus)-impatto della sfera con la piastra in composito e particolare del danno creato dall'impatto*

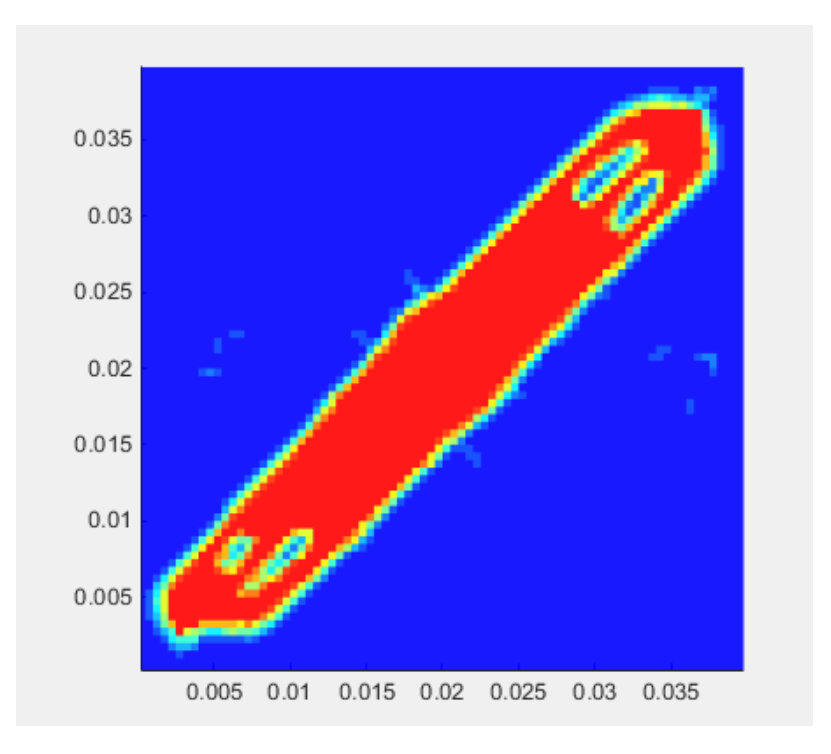

*Figura 72: (immagine Matlab)-mappa del danno nel Ply #1 (fibre di rinforzo disposte a 45°).*

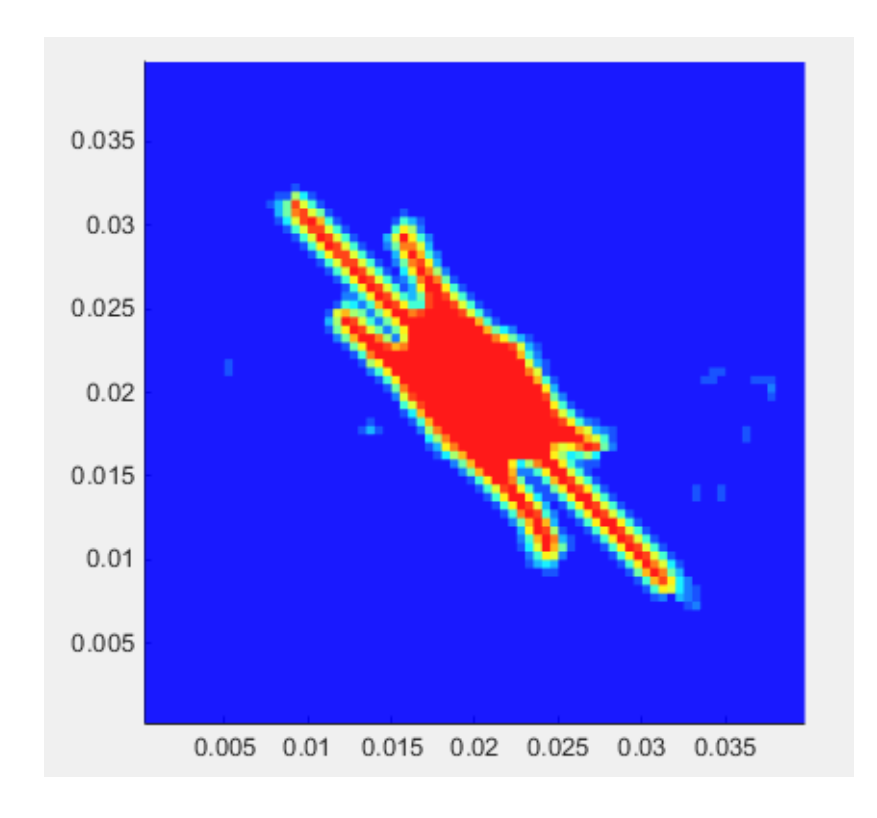

*Figura 73: (immagine Matlab)-mappa del danno nel ply #2 (fibre di rinforzo disposte a -45°).*
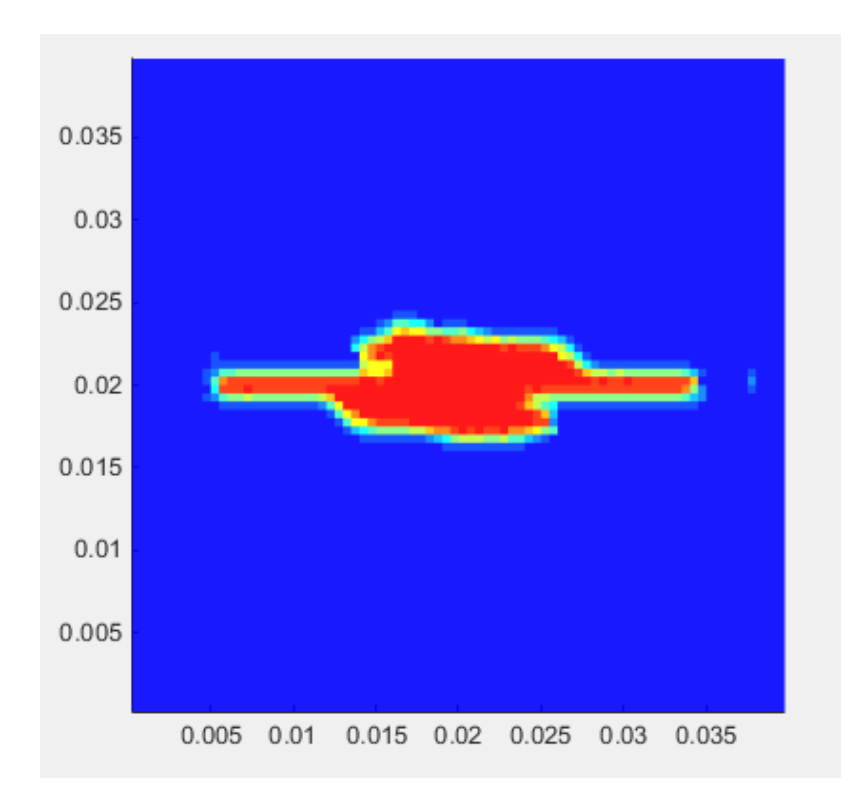

*Figura 74: (immagine Matlab)-mappa del danno nel ply #3 (fibre di rinforzo disposte* 

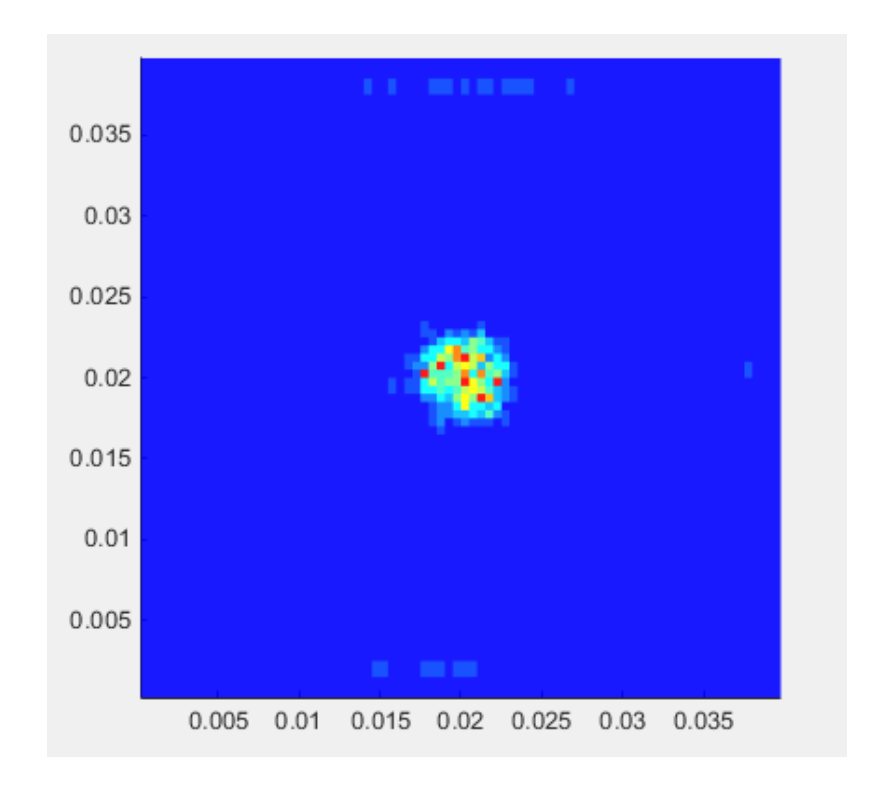

*Figura 75: (immagine Matlab)-mappa del danno nel ply #4 (fibre di rinforzo disposte a 0°).*

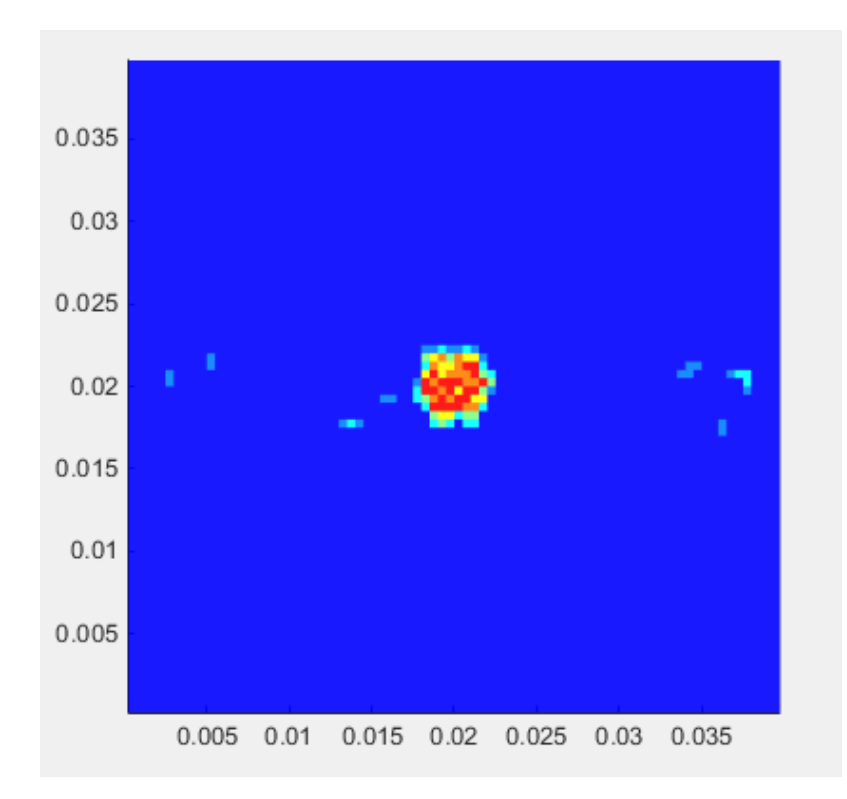

*Figura 76: (immagine Matlab)-mappa del danno nel ply #5 (fibre di rinforzo disposte a -45°).* 

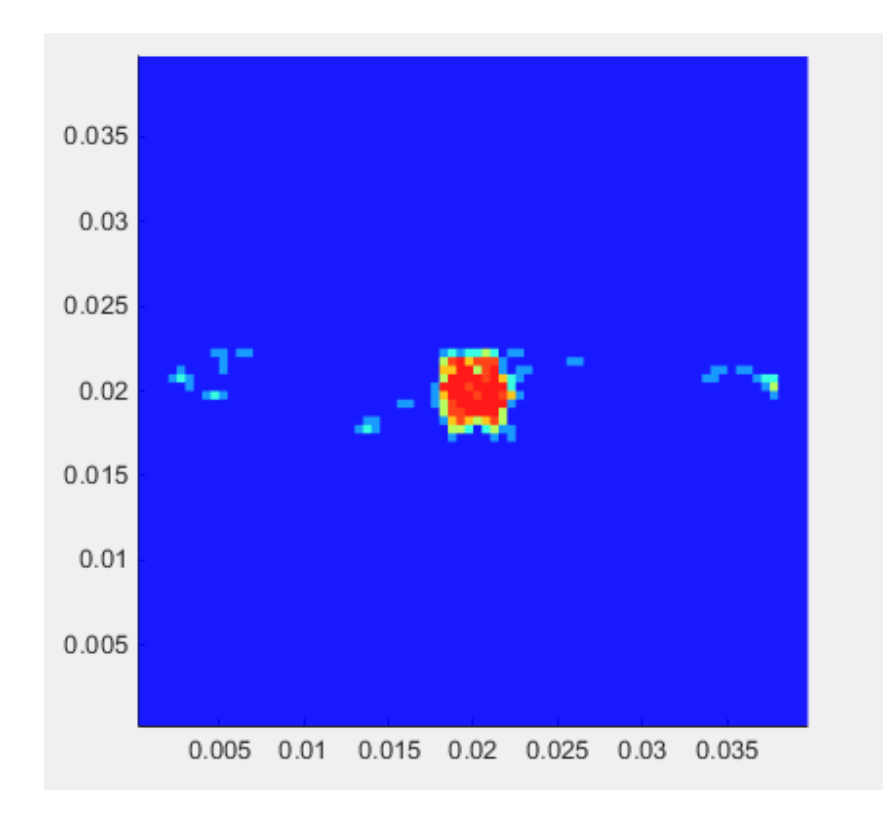

*Figura 77: (immagine Matlab)-mappa del danno nel ply #6 (fibre di rinforzo disposte a 45°).*

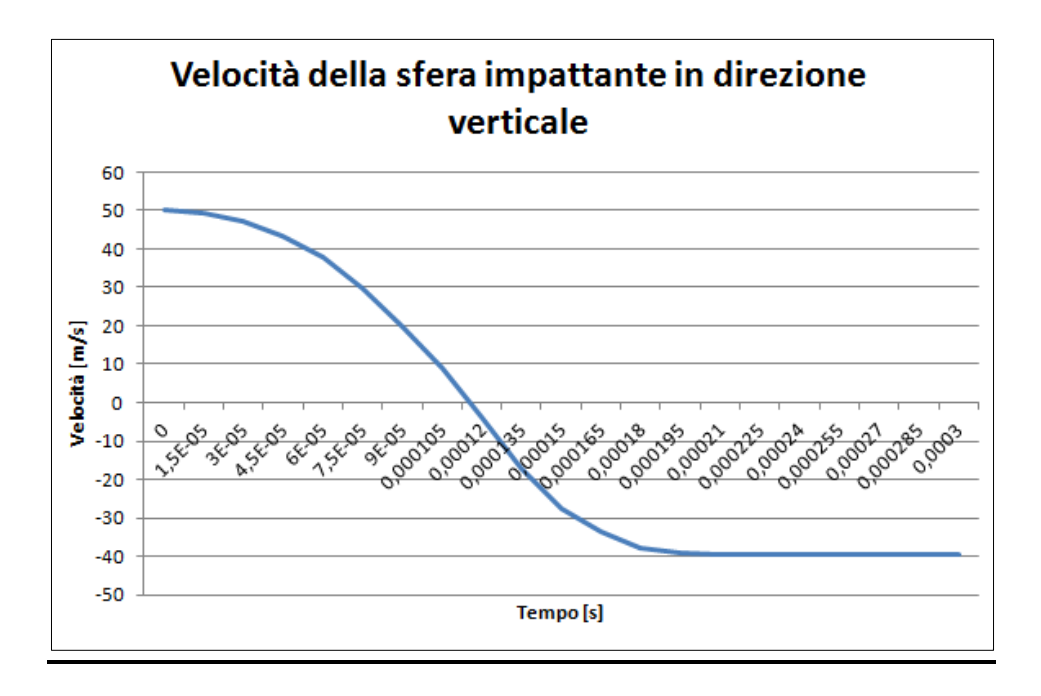

*Figura 78: andamento della velocità del proiettile impattante nel tempo; si ricorda che l'asse z presenta una direzione positiva verso il basso*

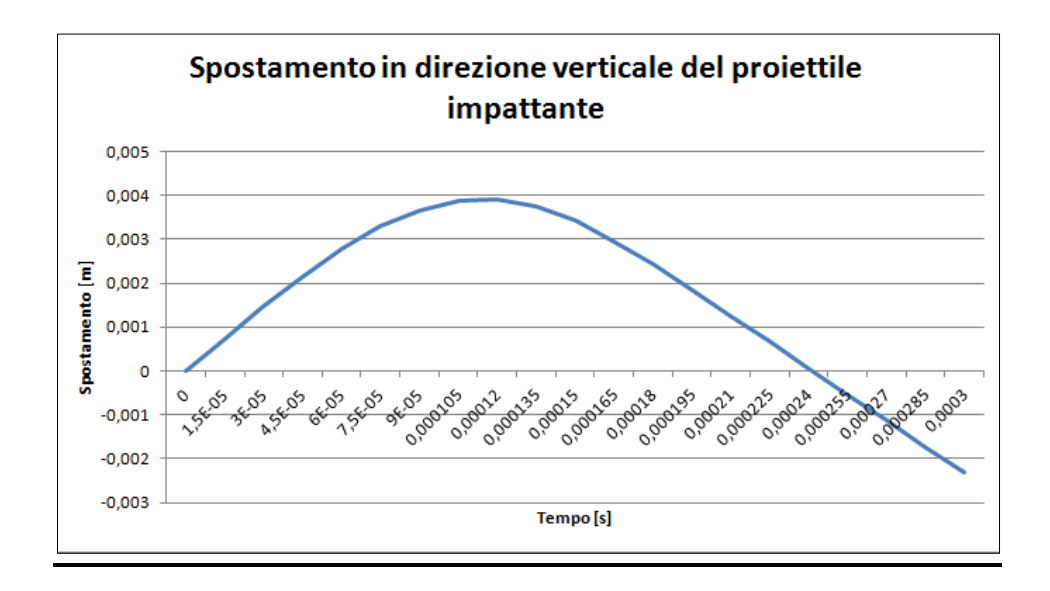

*Figura 79: andamento dello spostamento del proiettile impattante nel tempo; si ricorda che l'asse z presenta una direzione positiva verso il basso*

Come nel paragrafo precedente, analizzando della velocità e dello spostamento nel tempo, si nota che il proiettile, oltre a non perforare la piastra, presenta un certo rimbalzo.

Osservando la propagazione del danno nei vari layer si vede come a velocità maggiore il proiettile, pur rimbalzando, perfori in maniera più marcata il laminato; Andando a confrontare layer per layer le aree danneggiate si osserva come a velocità maggiore l' area danneggiata di ciascun layer risulti maggiore.

## *Conclusioni*

A conclusione di questa tesi, si può dire che la peridinamica risulta essere un ottimo strumento da utilizzare per la previsione del percorso delle cricche createsi nei materiali omogenei e compositi.

L'uso del software FEA Abaqus ha reso molto più agevole l'implementazione di questa teoria, soprattutto per quanto riguarda gli impatti poiché permette di gestire il contatto tra i corpi, senza dover fare ipotesi semplificative che portano a limitazioni.

L' utilizzo di uno script Matlab ha permesso di implementare in maniera molto più facile un modello peridinamico in un software FEA trazionale. Tale modello era costituito da una rete di elementi *"truss"* che simulavano i bond peridinamici in modo da poter essere gestiti da un software FEA.

Per prima cosa si è testato il metodo della peridinamica implementata tramite FEA riproducendo i risultati di alcuni esempi rinvenuti in letteratura come la propagazione delle cricche in una piastra e la propagazione del danno in un disco tridimensionale a seguito dell' impatto con una sfera rigida.

Questo metodo è stato poi applicato allo studio della propagazione delle cricche nei laminati compositi attraverso il modello peridinamico proposto da Oterkus [4].

Si sono effettuate delle simulazioni di danneggiamento su una lamina con fibre di rinforzo orientate con angoli diversi in presenza di intagli. Da ciò si è rilevata la tendenza della crack path nel seguire la direzione delle fibre.

Come ultimo passo, è stato usato il modello peridinamico di materiale composito di Oterkus implementato in Abaqus, per studiare un laminato composito realizzato con sei strati di lamine con fibre orientante in direzioni diverse sottoposto all' impatto con una sfera rigida. Le analisi condotte hanno evidenziato come le cricche che si formano a seguito di un impatto tendano a seguire la direzione delle fibre,

Queste analisi sono molto onerose dal punto di vista computazionale sia in termini di potenza che di tempi di calcolo; ciò rappresenta al momemento un punto debole di questo approccio computazionale.

Quali sviluppi futuri si propone l' indagine di strategie di accoppiamento fra FEM e peridinamica che permettano di limitare la zona modellata con la peridinamica solo nelle porzioni del modello nelle quali insorge un fenomeno di danneggiamento.

## *Bibliografia*

**[1]** Siling S.A., Askary E., "A meshfree method based on the peridynamic model of solid mechanics", Elsevier, 83 (2005) 1526-1535, p. 1526-1535, 21/03/2005

**[2]** Gerstle, W, Sau, N., and Silling, S. A., "Peridynamic Modeling of Plain and Reinforced Concrete Structures," In: 18th International Conference on Structural Mechanics in Reactor Technology (SMiRT 18), Beijing, China, 2005, SMiRT18-B01-02.

**[3]** Ha Y.D., Bobaru F., "Studies of dynamic crack propagation and crack branching with peridynamics", Springer, DOI10.1007/s10704-010-9442-4, p. 229-244, 20/1/2010

**[4]** Oterkus E., "Peridynamic theory for modelling three dimensional damage growth in metallic and composite structures", University of Arizona, 2010

**[5]** Yu K., "Enhanced Integration methods for the perydinamic theory", Kansas State University, 2011

**[6]** Macek R: W., Siling. S. A., "Peridynamics via finite element analysis, Elsevier, (2007)1169- 1178, 23/10/2007

**[7]** Scudellaro L., "Nonlocal theories for the study of continuum: a finite elements method implementation", Università degli studi di Padova, 2012

**[8]** Madenci E., Erkan Oterkus E., "Peridynamic theory and its applications", Springer, DOI10.1007/978-1-4614-8465-3, 2014

**[9]** Lee J., W. Liu, Hong J. W., "Impact fracture analysis enhanced by contact of peridynamic and finite element formulations", Elsevier, International jornal of impact ingineering, (2015)1-12, pg. 1- 12, 2015

**[10]** Tovo G., "Studio della teoria peridinamica per sistemi assialsimmetrici: sviluppo ed implementazione", Università degli studi di Padova, 2012

**[11]** Garelli M., "Propagazione delle cricche e impatti con la teoria della Peridinamica in Abaqus", Università degli studi di Padova, 2015

**[12]** Askari, E., Xu, J., and Silling, S., "Peridynamic Analysis of Damage and Failure in Composites," In: 44th AIAA/ASME/ASCE/AHS/ASC Aerospace Sciences Meeting and Exhibit, Reno, NV, January 9-12, 2006, AIAA 2006-88.

**[13]** Colavito, K. W., Kilic, B., Celik, E., Madenci, E., Askari, E., and Silling, S., "Effect of Void Content on Stiffness and Strength of Composites by a Peridynamic Analysis and Static Indentation Test," In: 48th AIAA/ASME/ASCE/AHS/ASC Structures, Structural Dynamics, and Materials Conference, Honolulu, HI, April 23-26, 2007a, AIAA 2007- 2251.

**[14]** Hu,W., Ha, Y. D. and Bobaru, F., "Peridynamic model for dynamic fracture in unidirectional fiber-reinforced composites," Computer Methods in Applied Mechanics and Engineering, Volumes 217–220, 2012, pp. 247-261.

**[15]** Oterkus, E., Madenci, E., Weckner, O., and Silling, S., "Combined Finite Element and Peridynamic Analyses for Predicting Failure in a Stiffened Composite Curved Panel with a Central Slot," Composite Structures, Vol. 94, 2012, pp. 839-850.

**[16]** Xu, J., Askari, A., Weckner, O., and Silling, S., "Peridynamic Analysis of Impact Damage in Composite Laminates." Journal of Aerospace Engineering, Vol. 21, 2008, pp. 187-194.

**[17]** Silling, S. A., Epton, M., Weckner, O., Xu, J., and Askari, A., "Peridynamics States and Constitutive Modeling," Journal of Elasticity, Vol. 88, 2007, pp. 151-184.

**[18]** [Oterkus, Selda,](http://arizona.openrepository.com/arizona/simple-search?filter_field_0=author&filter_type_0=equals&filter_value_0=Oterkus%2C+Selda) Peridynamics For The Solution Of Multiphysics Problems, PHD THESIS, 2015

**[19]** Colavito K.W., Kilic B., Celik E., Madenci E., Askari E., Silling S.A., Effect of void content on stiffness and strength of composites by a peridynamic analysis and static indentation test, 48th AIAA/ASME/ASCE/AHS/ASC structures, structural dynamics, and materials conference, Honolulu, HI, pages AIAA-2007-2251, 2007.

**[20]** Dolce F., Analisi del danno da impatto ad alta velocità su strutture composite in allumina, Tesi di Dottorato in Ingegneria Meccanica, Facoltà di Ingegneria, Università degli Studi di Cassino, XX Ciclo.

**[21]** Emmrich E., Lehucq R.B., Puhst D., Peridynamics: a nonlocal continuum theory.

**[20]** Gerstle W., Sau N., Anguilera E., Micropolar Peridynamic Constitutive Model for Concrete, Transactions, SMiRT 19, Toronto, August 2007.

**[21]** Ha Y.D., Bobaru F., Traction boundary conditions in peridynamics: a convergence study, Technical report, Department of Engineering Mechanics, University of Nebraska–Lincoln, Lincoln, Nebraska, 2009.

**[22]** Kilic B., Agwai A., Madenci E., Peridynamic theory for progressive damage prediction in center-cracked composite laminates, Composite Structures, 90(2):141-151, 2009.

**[23]** Knight C.G., Swain M.V., Chaudury M.M., Impact of small steel spheres on glass surfaces, Journal of Materials Science, n. 12, 1977, pp. 1573- 1586.

**[24]** Oterkus E., Barut A., Madenci E., Damage growth prediction from loaded composite fastener holes by using peridynamic theory, 48th AIAA Structures, Structural Dynamics, and Materials Conf, 2010.

**[25]** Seleson P., Parks M.L., On the Role of the Influence Function in the Peridynamic Theory.

**[26]** Parks M.L., Seleson P., Plimpton S.J., Lehouq R.B., Silling S.A., Peridynamics with LAMMPS: A User Guide vO.2 Beta, Sandia Report, Sandia National Laboratories, Albuquerque, New Mexico and Livermore, California, Unlimited Release, August 2010, Supersedes SAND2008- 0135, Dated July 2008.

[27] Silling S.A., Reformulation of Elasticity Theory for Discontinuities and Long-Range Forces, Journal of the Mechanics and Physics of Solids, n. 48, 2000, pp. 175-209.

[28] Silling S., Introdution to Peridynamics, Sandia National Laboratories, Albuquerque, New Mexico, Workshop on Peridynamics, Dissipative Particle Dynamics, and the Mori-Zwanzig Formulation, Brown University, April 10, 2012.

[28] Silling SA (2000) Reformulation of elasticity theory for discontinuities and long-range forces. J .Mech Phys Solids 48:175– 209

[29] Silling S.A., Bobrau F., Peridynamic modeling of membranes and fibers, International Journal of Non-Linear Mechanics, 40(2):395-409, 2005

[30] Zukas J.A., Impact Dynamics, J. Wiley & Sons, New York, 1982.

[31] Xu J., LI Y., Chen X., Yan Y., Ge D., Zhu M., Liu B., Characteristics of windshield cracking upon low-speed impact: Numerical simulation based on the extended finite element method, Computational Materials Science, n. 48, 2010, pp. 582-588..

[32] Silling S.A., Bobaru F., Peridynamic modeling of membranes and fibers, International Journal of Non-Linear Mechanics, 40(2):395-409, 2005.

## *Sitografia*

http://www.3ds.com/it (Abaqus)

http://it.mathworks.com/ (Matlab)